**(Studi Kasus:** *Reurn* **Saham Gabungan JKSE)**

**SKRIPSI**

**OLEH NOVITA SARI NIM. 17610042**

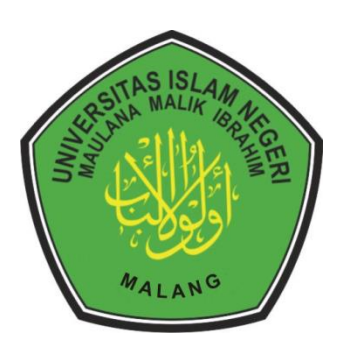

**PROGRAM STUDI MATEMATIKA FAKULTAS SAINS DAN TEKNOLOGI UNIVERSITAS ISLAM NEGERI MAULANA MALIK IBRAHIM MALANG 2021**

**(Studi Kasus:** *Return* **Saham Gabungan JKSE)**

# **SKRIPSI**

**Diajukan Kepada Fakultas Sains dan Teknologi Universitas Islam Negeri Maulana Malik Ibrahim Malang untuk Memenuhi Salah Satu Persyaratan dalam Memperoleh Gelar Sarjana Matematika (S.Mat)**

> **OLEH NOVITA SARI NIM. 17610042**

**PROGRAM STUDI MATEMATIKA FAKULTAS SAINS DAN TEKNOLOGI UNIVERSITAS ISLAM NEGERI MAULANA MALIK IBRAHIM MALANG 2021**

**(Studi Kasus:** *Return* **Saham Gabungan JKSE)**

**SKRIPSI**

**OLEH NOVITA SARI NIM. 17610042**

Telah Diperiksa dan Disetujui untuk Diuji Tanggal 04 Juni 2021

Pembimbing I,

Abdul Aziz, M.Si NIP. 19760318 200604 1 002

Pembimbing II,

Erna Herawati, M.Pd NIDT. 19760723201802012222

Mengetahui, Ketua Program Studi Matematika

Dr. Usman Pagalay, M.Si NIP. 19650414 200312 1 001

**(Studi Kasus:** *Return* **Saham Gabungan JKSE)**

## **SKRIPSI**

# **Oleh Novita Sari NIM. 17610042**

Telah dipertahankan di depan Dewan Penguji Skripsi dan dinyatakan Diterima sebagai salah satu persyaratan untuk Memperoleh Gelar sarjana Matematika (S.Mat) Tanggal 04 Juni 2021

……………..

Penguji Utama : Dr. Sri Harini, M.Si

Ketua Penguji : Ria Dhea Layla Karisma, M.Si

Sekretaris Penguji : Abdul Aziz, M.Si

Anggota Penguji : Erna Herawati, M.Pd

 $\sqrt{N}$ .

Mengetahui, Ketua Program Studi Matematika

Dr. Usman Pagalay, M.Si

NIP. 19650414 2000312 1 001

# **PERNYATAAN KEASLIAN TULISAN**

Saya yang bertanda tangan dibawah ini:

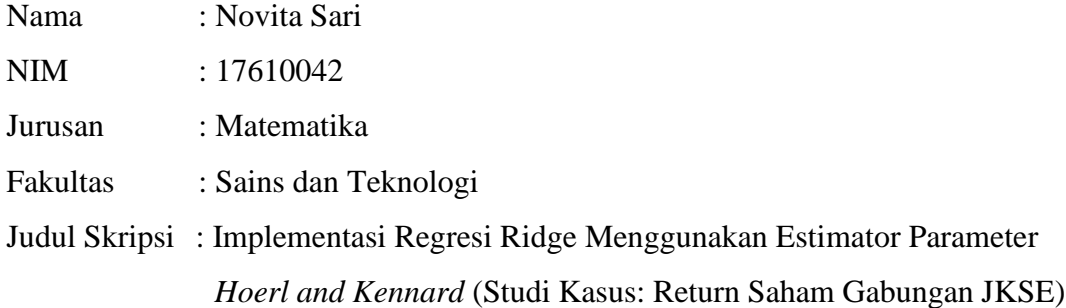

menyatakan dengan sebenarnya bahwa skripsi yang saya tulis ini benar-benar merupakan hasil karya sendiri, bukan merupakan pengambilan data, tulisan atau pikiran orang lain yang saya akui sebagai hasil tulisan atau pikiran saya sendiri, kecuali dengan mencantumkan sumber cuplikan pada daftar pustaka. Apabila di kemudian hari terbukti atau dapat dibuktikan skripsi ini hasil jiplakan, maka saya bersedia menerima sanksi atas perbuatan tersebut.

> Malang, 04 Juni 2021 Yang membuat pernyataan,

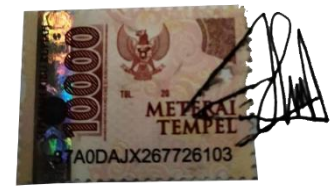

Novita Sari NIM. 17610042

# **MOTO**

"Dan aku belum pernah kecewa dalam berdoa kepada-Mu, ya Tuhanku" (Maryam:4)

# **PERSEMBAHAN**

Skripsi ini penulis persembahkan untuk:

Ayahanda Suwardjo dan Ibunda musrifah tercinta, yang selalu menjadi alasan penulis bertahan dan berjuang sampai saat ini. Ayahanda dan Ibunda yang selalu mendoakan, memberikan semangat, nasihat dan kasih sayang yang tiada tara. Serta saudara-saudara penulis yang selalu memberikan dukungan dan semangat dalam hidup Mas Fendik, Mas Aan, Mbak Liga, Mbak Iis, Neng Intan.

### **KATA PENGANTAR**

#### *Assalamu'alaikum Warahmatullahi Wabarakatuh*

Segala puji bagi Allah Swt yang telah melimpahkan rahmat, taufik dan hidayah-Nya, sehingga penulis mampu menyelesaikan skripsi ini yang berjudul "Implementasi Regresi Ridge Menggunakan Estimator Parameter *Hoerl and Kennard*", sebagai syarat untuk memperoleh gelar sarjana dalam bidang matematika di Fakultas Sains dan Teknologi, Universitas Islam Negeri Maulana Malik Ibrahim Malang.

Dalam penyusunan skripsi ini tidak lepas bimbingan dan arahan baik secara langsung maupun tidak langsung dari berbagai pihak. Untuk itu ucapan terimakasih yang sebesar-besarnya dan penghargaan yang setinggi-tingginya penulis sampaikan terutama kepada:

- 1. Prof. Dr Abd. Haris Al Muhasibi, M.Ag, selaku rektor Universitas Islam Negeri Maulana Malik Ibrahim Malang yang telah banyak memberikan pengetahuan dan pengalaman berharga.
- 2. Dr. Sri Harini, M.Si, selaku dekan Fakultas Sains dan Teknologi Universitas Islam Negeri Maulana Malik Ibrhaim Malang.
- 3. Dr. Usman Pagalay, M.Si, selaku ketua Program Studi Matematika Fakultas Sains dan Teknologi Universitas Islam Negeri Maulana Malik Ibrahim Malang.
- 4. Dr. Abdussakir, M.Pd, selaku dosen wali yang telah memberikan arahan dan bimbingan sejak semester awal.
- 5. Abdul Aziz, M.Si, selaku pembimbing I yang telah banyak memberikan arahan, nasihat, motivasi dan pengalaman berharga kepada penulis.
- 6. Erna Herawati, M.Pd, selaku dosen pembimbing II yang telah banyak memeberikan arahan dan berbagai ilmunya kepada penulis.
- 7. Dr. Sri Harini, M.Si, sebagai penguji utma skripsi, terima kasih telah memberikan masukan-masukan yang sangat berharga untuk penulisan skripsi ini.
- 8. Ria Dhea Layla Nur Karisma, M.Si, sebagai penguji utama skripsi, terima kasih telah memberikan masukan-masukan yang sangat berharga untuk penulisan skripsi ini.
- 9. Segena sivitas akademika Jurusan Matematika, Fakultas Sains dan Teknologi, Universitas Islam Negeri Maulana Malik Ibrahim Malang terutama seluruh dosen, terimakasih atas segala ilmu yang diberikan dan atas segala bimbingannya.
- 10. Ayahanda Suwardjo dan Ibunda tercinta musrifah yang senantiasa memberikan doa dan restunya kepada penulis dalam menuntut ilmu.
- 11. Sahabat-sahabat senasib seperjuangan mahasiswa matematika 2017, terima kasih atas segala pengalaman berharga dan kenangan terindah saat menuntut ilmu bersama.
- 12. Semua pihak yang tidak dapat dapat disebutkan satu-persatu yang telah memberikan bantuan kepada penulis dalam menyelesaikan skripsi ini baik moril maupun materil.

Semoga Allah Swt melimpahkan rahmat dan karunia-Nya kepada kita semua. Selain itu, penulis juga berharap semoga skripsi ini dapat bermanfaat khususnya bagi penulis dan pembaca pada umumnya. *Aamiin Wassalamu'alaikum Warahmatullahi Wabarakatuh*

Malang, 04 Juni 2021

Penyusun

# **DAFTAR ISI**

<span id="page-9-0"></span>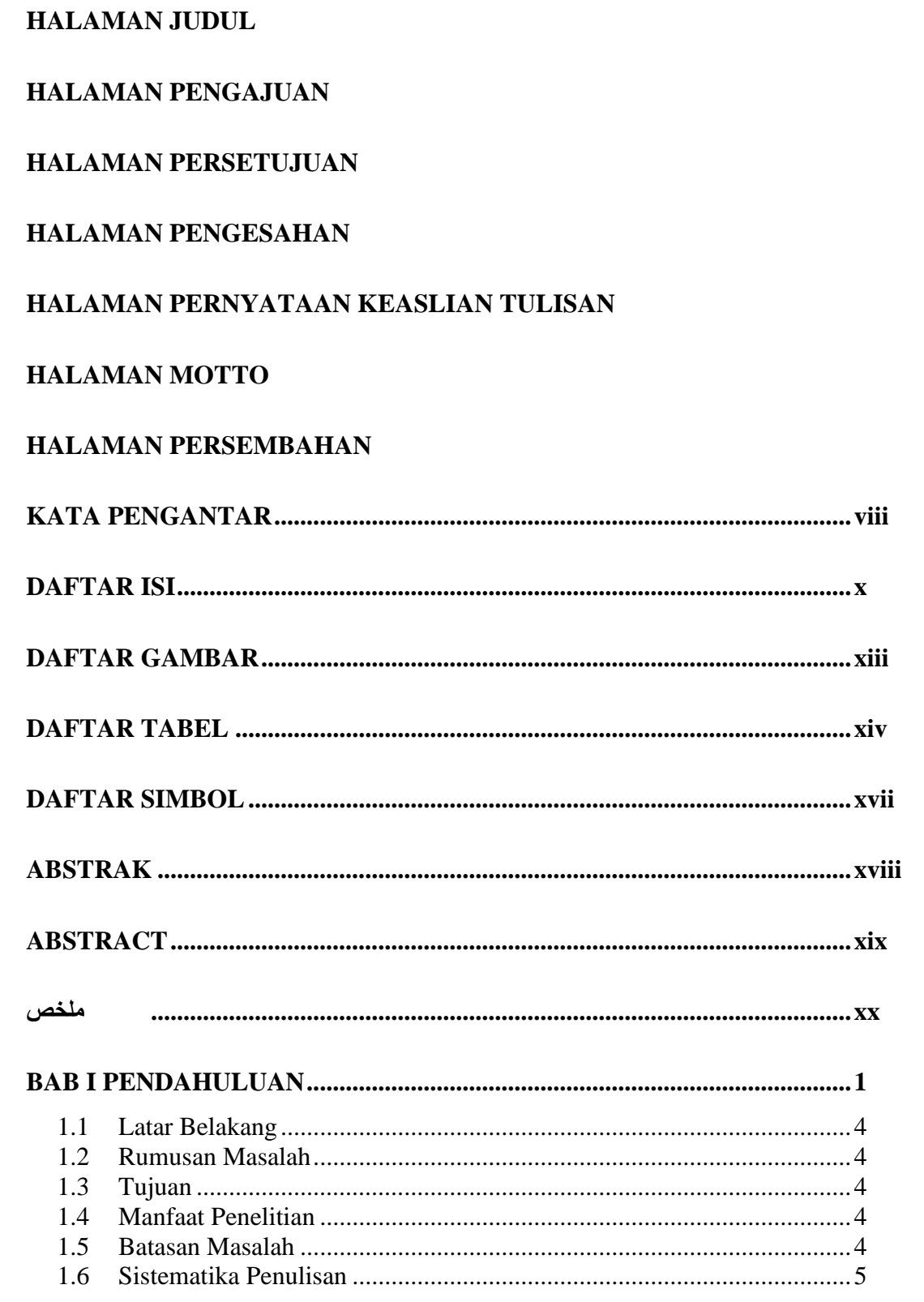

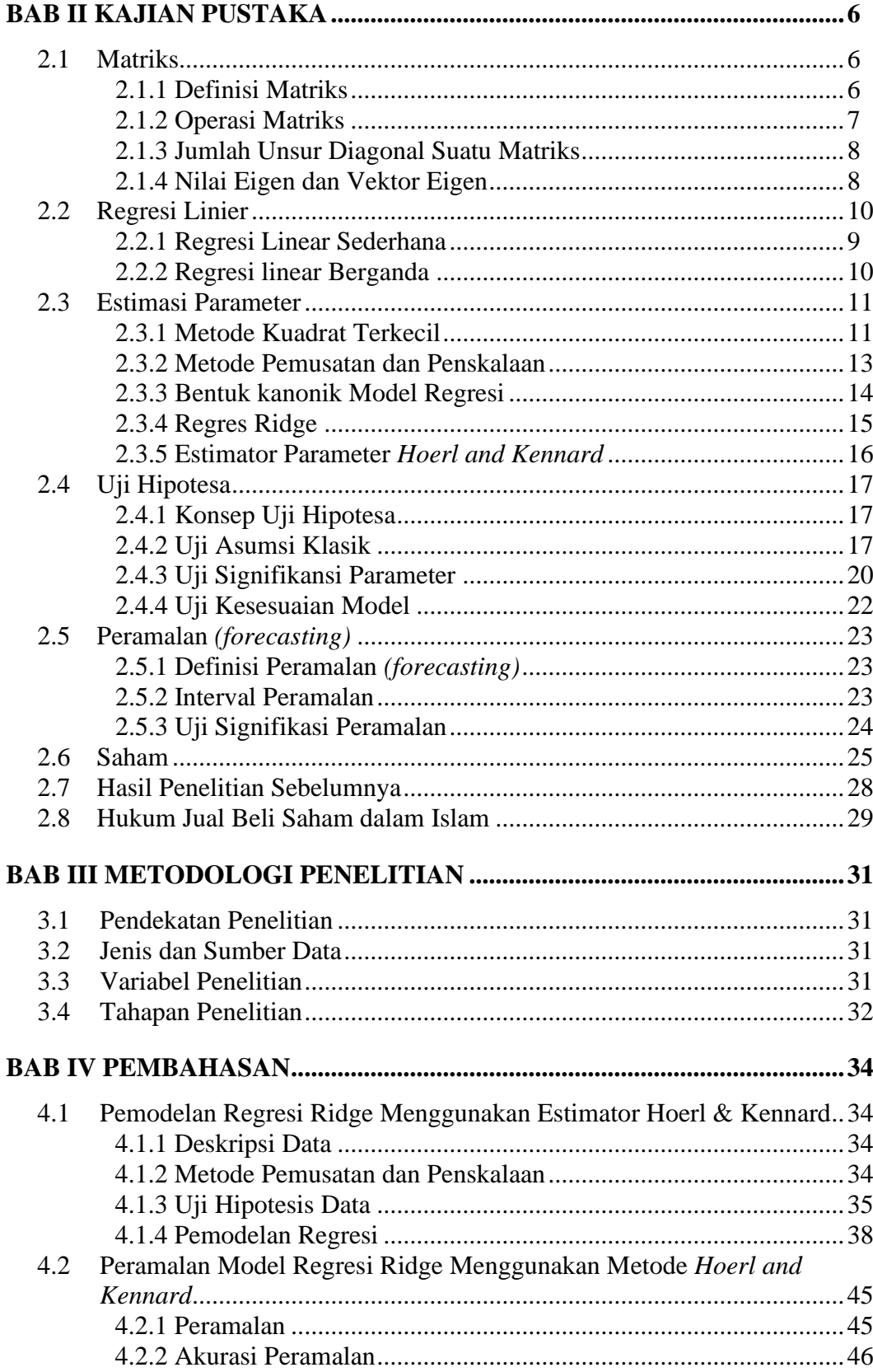

<span id="page-11-0"></span>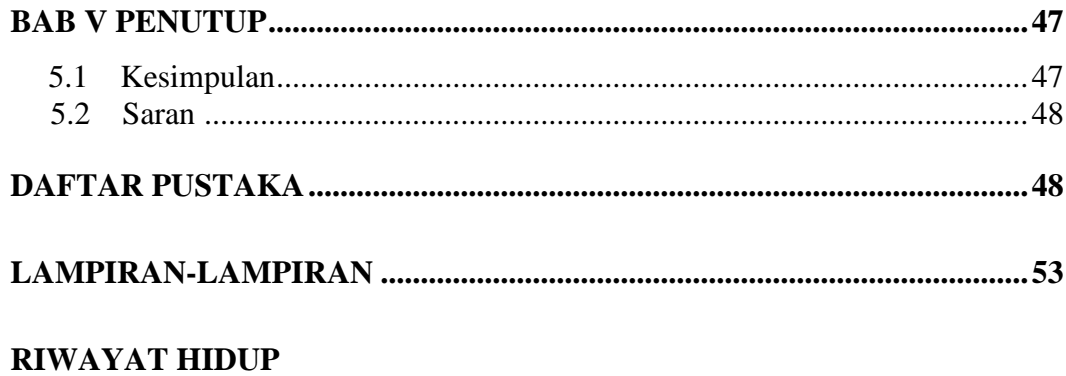

# **DAFTAR GAMBAR**

<span id="page-12-0"></span>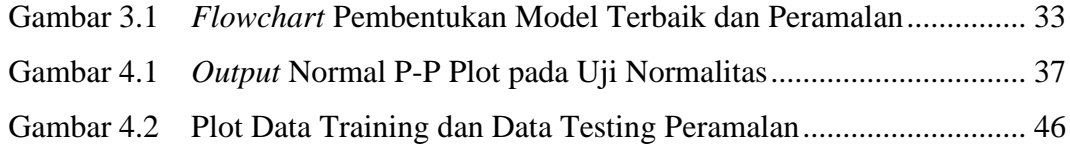

# **DAFTAR TABEL**

<span id="page-13-0"></span>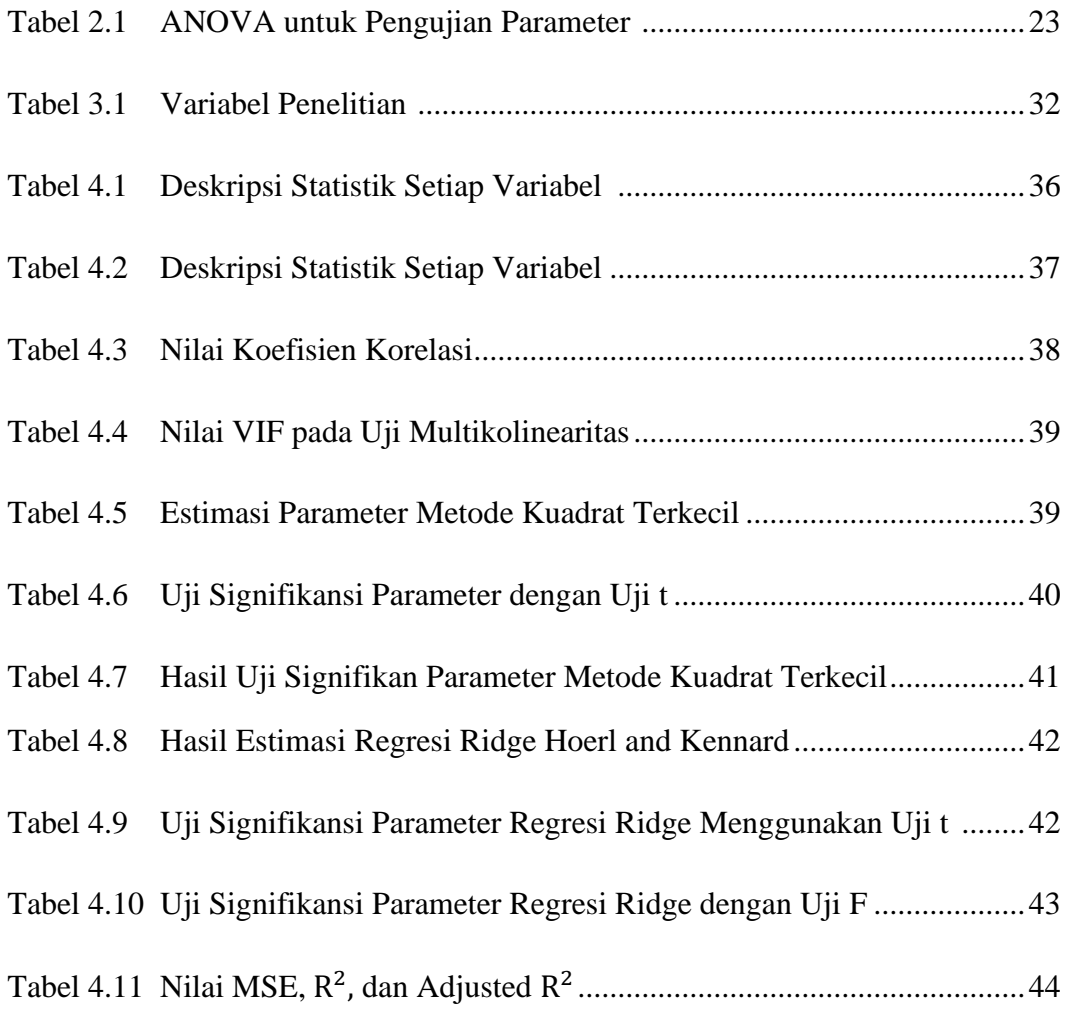

# **DAFTAR SIMBOL**

Simbol-simbol yang digunakan dalam skripsi ini memiliki makna sebagai berikut:

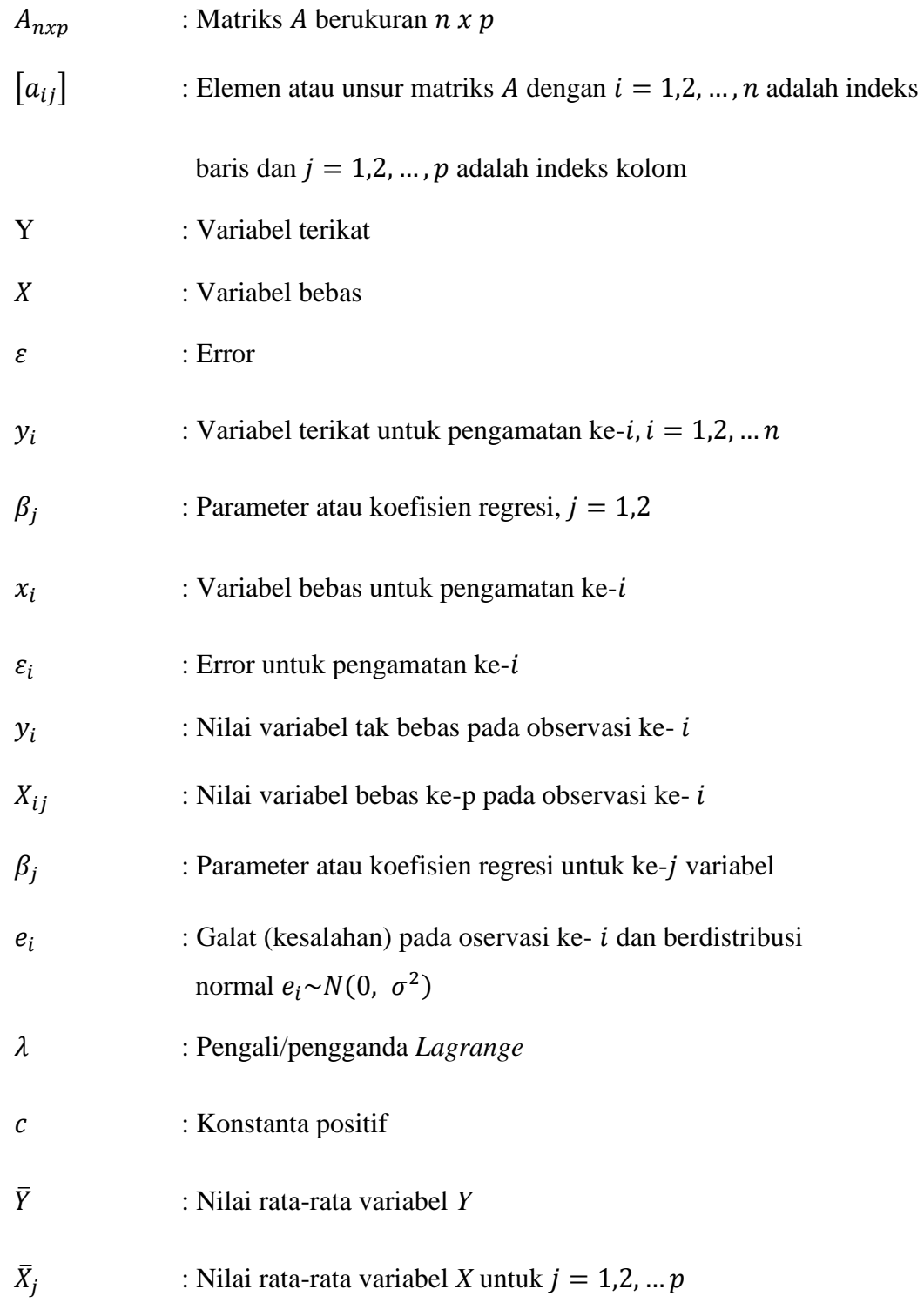

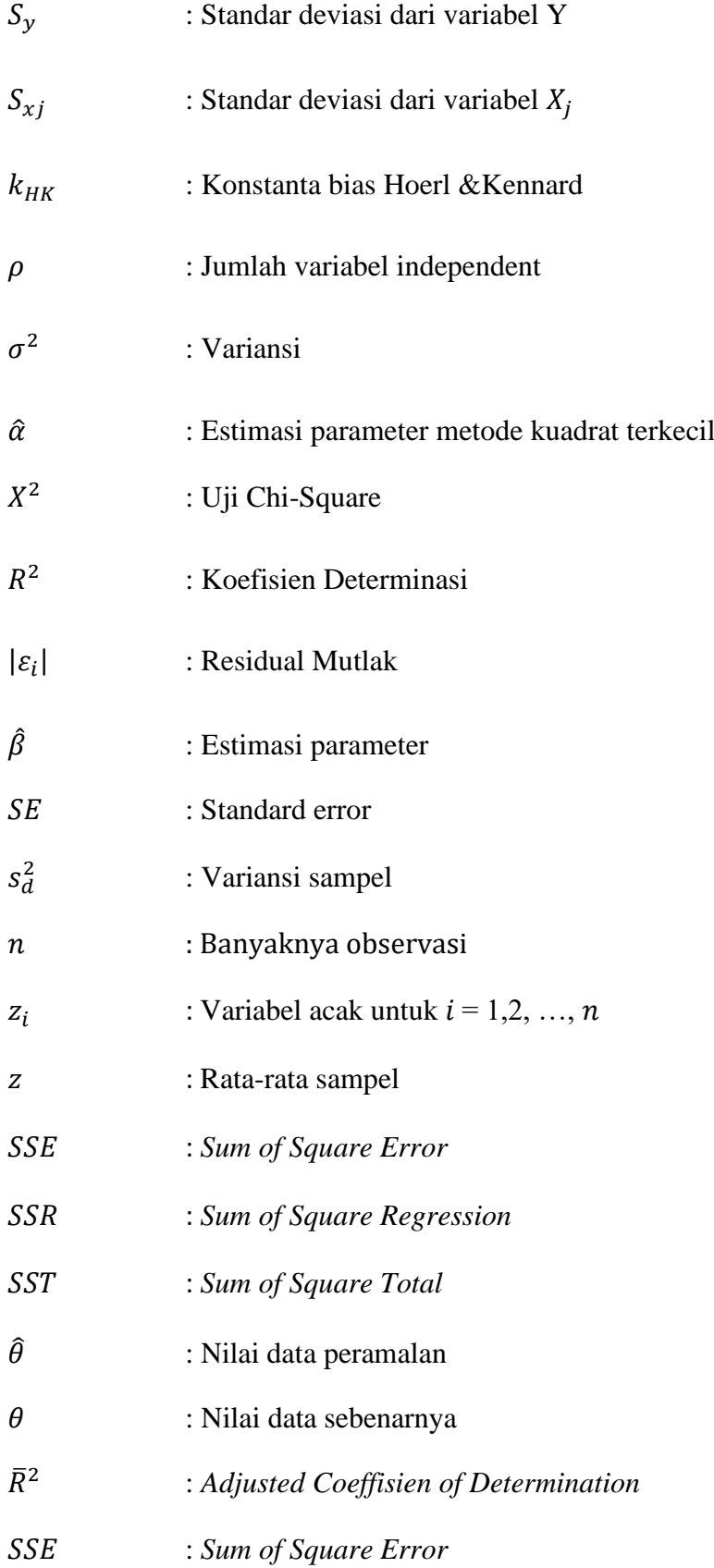

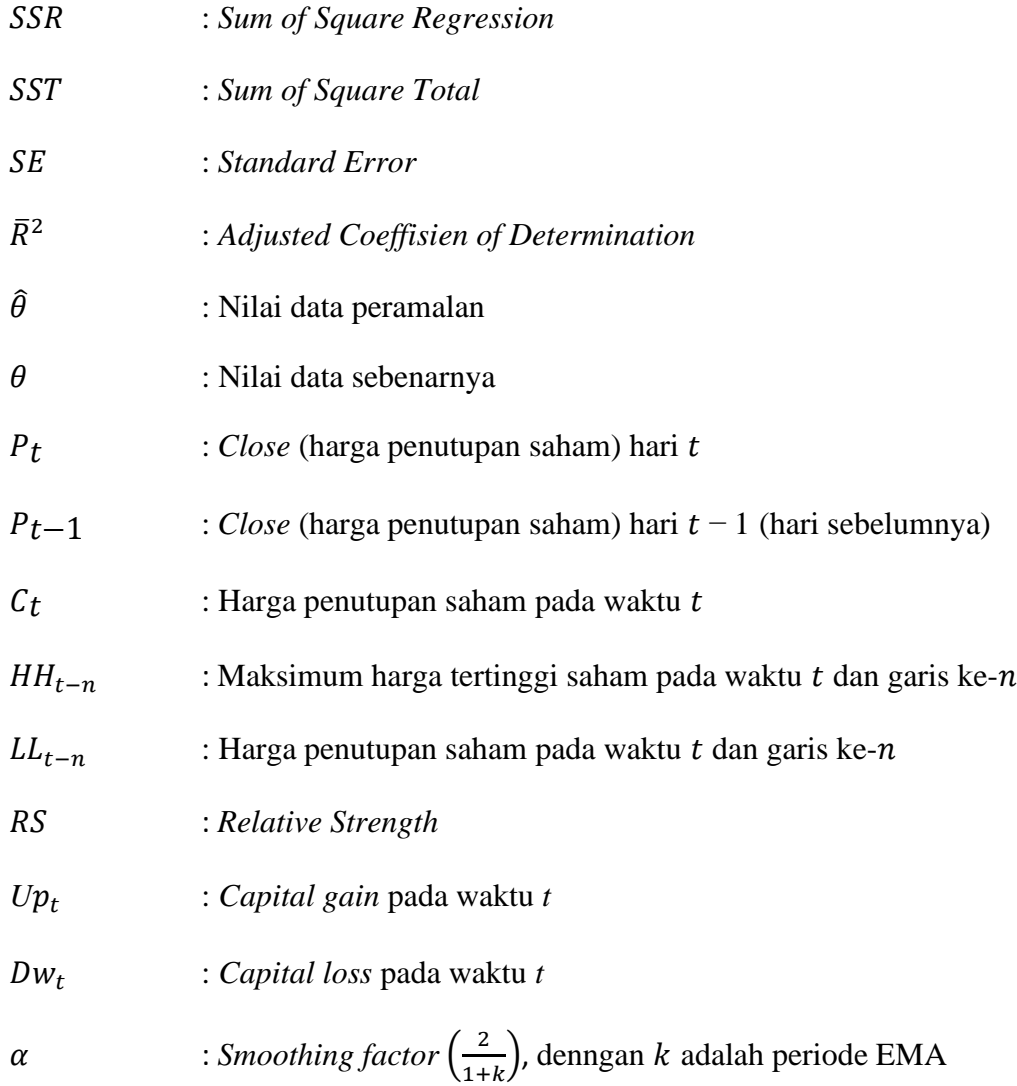

#### **ABSTRAK**

- <span id="page-17-0"></span>Sari, Novita. 2021. **Implementasi Regresi Ridge Menggunakan Estimator Parameter** *Hoerl and Kennard* **(Studi Kasus: Return Saham Gabungan JKSE).** Tugas akhir/skripsi. Jurusan Matematika Fakultas Sains dan Teknologi, Universitas Islam Negeri Maulana Malik Ibrahim Malang. Pembimbing: (I) Abdul Aziz, M. Si. (II) Erna Herawati, M.Pd.
- **Kata kunci**: Regresi, Metode Kuadrat Terkecil, Multikolinieritas, Regresi Ridge, *Return*

<span id="page-17-1"></span>Analisis regresi linear sering terjadi masalah multikolinieritas. Masalah multikolinieritas perlu diatasi, salah satunya menggunakan regresi ridge. Regresi ridge diperoleh dengan menambahkan nilai tetapan bias pada metode kuadrat terkecil sehingga diharapkan dapat mengurangi nilai MSE serta mengurangi nilai multikolinieritas pada variabel bebas. Metode penentuan nilai tetapan bias salah satunya adalah metode *Hoerl and Kennard* dengan menggunakan nilai dari variansi error. Hasil analisis menunjukkan bahwa metode kuadrat terkecil mengalami masalah multikolinieritas karena variabel harga penutup saham (*Close*) dan variabel *Bollinger Bands* (BB) memiliki nilai VIF lebih dari 10. Hasil analisis regresi ridge menggunakan estimator parameter *Hoerl and Kennard* sebesar 0,3371 menghasilkan nilai VIF kurang dari 10. Kemudian model regresi ridge tersebut diuji akurasi peramalannya dengan menggunakan data testing. Hasil uji akurasi peramalan dilihat berdasarkan nilai MSE sebesar 0,0491. Sehingga model regresi ridge menggunakan estimator parameter *Hoerl and Kennard* memiliki tingkat akurasi peramalan cukup tinggi dan dapat digunakan untuk meramalkan return saham gabungan di masa mendatang.

#### **ABSTRACT**

- Sari, Novita. 2021. **On theImplementation of Ridge Regression Using Hoerland Kennard Measuring Parameters (Case Study: JKSE Composite Stock Return).** Thesis. Department of Mathematics, Faculty of Science and Technology, Maulana Malik Ibrahim State Islamic University of Malang. Advisor: (I) Abdul Aziz, M. Si. (II) Erna Herawati, M.Pd.
- **Keywords**: Regression, Least Squares Method, Multicollinearity, Ridge Regression, Return

In a linear regression analysis, multicollinearity problems often occurs. Therefore, multicollinearity problems need to be solved, one of which is using Ridge regression. Ridge regression is obtained by adding the value of the bias constant to the least squares method so that it is expected to reduce the MSE value and reduce the multicollinearity value in the independent variables. One method of determining the value of the bias constant is the Hoerl and Kennard method using the value of the error variance. The analysis results show that the least squares method has multicollinearity problems because the closing price variable and the Bollinger Bands variable have a VIF value of more than 10. The results of the Ridge regression analysis using the Hoerl and Kennard parameter estimator of 0.3371 produce VIF less than 10. So that the JKSE joint stock return model is obtained as follows. Then the Ridge regression model is tested for its forecast accuracy using the testing data. The results of the forecasting accuracy test are based on the MSE value of 0.0491. So the Ridge regression model using the Hoerl and Kennard parameter estimator has a fairly high level of forecasting accuracy and can be used to predict future stock returns.

**ّدر املعامل هلويرل وكينارد )دراسة احلالة:**  ساري، نوفيتا. **تطبيق Ridge Regresi ابستخدام مق عوائد الأسهم المشتركة JKSE). البحث الجامعي، قسم الرياضيّات، كلّيّة علوم الطبيعيّة** والتكنولوجيّة، جامعة مولانا مالك إبراهيم الإسلاميّة الحكوميّة بمالانج. مشرف: (1) عبد العزيز، الماجستير . (2) آرنا هراواتي، الماجستير .

**ملخص**

ا**لكلمات المفتاحيّة**: Regresi، منهج تربيعيّ الأصغر، regresi ridge ،*multikolinieritas* ، عوائد .

تحليل regresi linier هو ارتباط متقلّب المقيّد ومتقلّب المطلق. ومنهج تربيعيّ الأصغر معمول لتقدير المعامل غالبا لأنّ منهج تربيعيّ الأصغر له صفة Best Linear Unbiased Estimor تحليل linier regresi يكون غالبا مبسألة multikolinieritas لذلك كانت مسألة multikolinieritas محلولا، أحدها باستخدام regresi ridge. Regresi ridge محصول بزيادة نتائج ثابت التحيّز ومنهج تربيعيّ الأصغر حتّى كان هناك مرجوع لنقص نتائج MSE ولنقص نتائج multikolinieritas<br>-في متقلّب المطلق. ومنهج تحديد نتائج الثابت التحيّز أحدها هو بمنهج *لهويرل وكينارد* باستخدام<br>-النتائج من اختالف اخلطأ.

ونتائج التحليل يدلّ أنّ منهج تربيعيّ الأصغر له مسألة multikolinieritas لأنّ متقلّب ثمن األسهم )*close* )ومتقلّب *Bands Bollinger*( BB )له نتائج VIP أكثر من .10 ونتائج regresi ridge له مقدّر المعامل *لهويرل وكينارد* يعنى 0، 3371 حصل على نتائج VIP أقلّ من 10. ثمّ تمّ احلصول على قاعدة عوائد األسهم املشرتكة JKSE

ثمّ لتلك قاعدة regresi ridge مُختَبَرَة صحّة تنبّأه باستخدام نتائج التجربة. ونتائج اختيار الصحّة التنبّأ منظور إلى نتائج MSE يعنى 0، 0491. لذلك أنّ قاعدة regresi ridge تستخدم مقدّر المعامل *لهويرل وكينارد* التي لها درجة صحّة التنبّأ عاليا بما يكفي وتستطيع لعمولتها لتنبّأ عوائد الأسهم املشرتكة يف املستقبل.

# **BAB I PENDAHULUAN**

#### <span id="page-20-1"></span><span id="page-20-0"></span>**1.1 Latar Belakang**

Matematika merupakan salah satu alat yang digunakan untuk menyelesaikan masalah dalam kehidupan. Salah satunya adalah dalam bidang perekonomian. Suatu negara dapat dikatakan mengalami kemajuan dan perkembangan dilihat dari bagaimana perekonomiannya, karena perekonomian menjadi salah satu pondasi utama kekuatan suatu negara. Untuk menjaga perekonomian suatu negara agar tetap stabil dan baik perlu dilakukan suatu analisis yaitu analisis regresi. Analisis regresi adalah hubungan antara variabel  $X$  dan variabel Y. Variabel  $X$  adalah variabel bebas dan variabel  $Y$  adalah variabel terikat. Dalam analisis regresi jika terdapat 1 variabel bebas dalam model regresi maka disebut sebagai analisis regresi linier sederahana *(linear regression)*. Sedangkan jika terdapat lebih dari 1 variabel bebas dalam model regresi maka disebut analisis regresi linier berganda (*multiple linear)* (Harlan,2018).

Model regresi linear sederhana atau berganda dapat diperoleh dengan melakukan estimasi parameter. Estimasi parameter dikatakan baik dan layak jika bersifat BLUE *(Best Linear Unbiased Estimator).* Metode yang sering digunakan adalah metode kuadrat terkcil atau yang dikenal dengan matode OLS *(Ordinary Least Square)* (Basuki,2017)*.* Hal ini dikarenakan metode kuadrat terkecil memiliki sifat BLUE *(Best Linear Unbiased Estimator)*, dimana estimasi tidak bias dan mempunyai variansi yang minimum (Putri & Anggorowati, 2017). Dalam statistika model regresi yang baik dan cocok harus memenuhi asumsi klasik, antara lain tidak adanya autokorelasi, heteroskedastisitas dan multikolinearitas (Supranto, 2005).

Pada model regresi linier permasalahan yang sering muncul adalah multikolinearitas yaitu terjadinya hubungan linier antar variabel bebas X (Basuki,2017). Adanya multikolinearitas masih menghasilkan estimasi yang OLS bersifat BLUE *(Best Linear Unbiased Estimator)*, tetapi memiliki variansikovariansi yang besar yang membuat estimasi sulit dilakukan (Widarjono,2005).

Regresi ridge adalah salah satu estimator yang dapat mengatasi multikolinearitas. Estimator ini merupakan estimator yang pertama kali diperkenalkan oleh *Hoerl & Kennard* untuk mengatasi multikolinearitas pada suatu data (Supranto, 2005). Regresi ridge merupakan perkembangan dari metode kuadrat terkecil atau OLS *(Ordinary Least Square)*, dimana metode metode kuadrat terkecil atau OLS *(Ordinary Least Square)* dimodifikasi dengan menambah parameter tetapan bias pada matriks varians-kovarians pada variabel bebas. Parameter tetapan bias memiliki peran yang penting pada regresi ridge. Oleh karena itu, dibutuhkan pemilihan yang tepat terhadap parameter tetapan bias (Younker,2012). *Hoerl & Kennard* adalah salah satu metode yang sering digunkan untuk menentukan parameter tetapan bias. Maka dalam penelitian ini akan digunakan metode *Hoerl & Kennard* untuk menentukan parameter tetapan bias.

Penelitian mengenai regresi ridge dengan mengevaluasi estimator penduga dilakukan oleh Asar, dkk (2013), Fitrianto dan Yik (2014). Penelitian-penelitian tersebut mengevaluasi estimator menggunakan *Mean Square Error* (MSE) untuk membandingkan estimasi menggunakan simulasi *Monte Carlo*. Hasil dari penelitian-penelitian tersebut menunjukkan bahwa penduga *Hoerl & Kennard* memiliki MSE yang lebih kecil dibandingkan OLS untuk semua tingkat korelasi dan penduga *Hoerl & Kennard* memberikan hasil yang lebih baik dalam arti bias.

Selain itu, penelitian mengenai regresi ridge dengan pemilihan parameter ridge *k* dilakukan oleh Muniz, dkk (2012), Dorugade (2015), dan Nurhasanah (2017). Berdasarkan penelitian-penelitian tersebut, kinerja estimator bergantung pada variansi eror, korelasi antara variabel penjelas, banyaknya sampel, dan koefisien  $\beta$  yang tidak diketahui. Sehingga ketika banyaknya sampel meningkat, maka MSE menurun, meskipun korelasi antara variabel bebas dan variansi erornya besar. Hasil dari penelitian-penelitian tersebut menunjukkan bahwa MSE estimator dengan parameter ridge *k* lebih kecil jika dibandingkan MSE estimator OLS *(Ordinary Least Square)*.

Penelitian lain juga dilakukan oleh Pratiwi (2016), Bager, dkk (2017), Cankaya, dkk (2019), dan Tirink, dkk (2020) mengenai Perbandingan regresi ridge dengan OLS (*Ordinary Least Square*) dalam mengatasi multikolinearitas. Dengan membandingkan nilai MSE, nilai VIF dan nilai  $R^2$ . Metode ridge memiliki Nilai

determinasi lebih besar dan MSE lebih kecil dibandingan metode OLS. Nilai VIF yang diperoleh dari OLS lebih tinggi dibandingkan ridge, dimana nilai VIF merupakan indikitaor masalah multikolinearitas. Hasil dari penelitian-penelitian tersebut menunjukkan bahwa metode regresi ridge mampu mengatasi multikolinearitas dibandingkan OLS.

Penggunaan metode ridge pada peramalan harga saham telah dilakukan oleh beberapa peneliti, seperti Tanjung dan Rustam (2013) melakukan penelitian mengenai peramalan harga saham berbasis indikator teknis menggunakan model regresi ridge dan regresi *Kernel* ridge. Selanjutnya, Arifin, (2018) melakukan penelitian mengenai pemodelan dan peramalan harga saham gabungan di Bank Indonesia dengan model GRR (*Generalized Ridge Regression*). Hasil dari penelitian tersebut dapat diketahui bahwa model GRR dapat mengatasi masalah autokorelasi dan multikolinieritas dengan melihat nilai VIF.

Implementasi dari penelitian ini adalah mencari model terbaik yang digunakan untuk meramalkan investasi di pasar saham pada waktu yang akan datang. Sebagaimana firman Allah pada al-Quran surah Yusuf ayat 47-48, yaitu:

*"Yusuf berkata "Agar kamu bercocok tanam tujuh tahun (berturut-turut) sebagaimana biasa; kemudian apa yang kamu tuai hendaklah kamu biarkan di tangkainya kecuali sedikit untuk kamu makan. Kemudian setelah itu akan datang tujuh (tahun) yang sangat sulit, yang menghabiskan apa yang yang kamu simpan untuk menghadapinya (tahun sulit), kecuali sedikit dari apa (bibit gandum) yang kamu simpan".*

Tafsir jalalain (Al- Mahalli, dkk 2007), telah menafsirkan ayat tersebut Yusuf berkata supaya kamu bertanam 7 tahun lamanya dengan bersungguhsungguh, karena akan datang masa-masa yang akan sulit. Hasil yang kamu panen janganlah kamu makan semua. Makanlah sedikit dari hasil yang kamu panen dan sisanya dikonsumsi untuk kemudian hari ketika masa-masa sulit itu datang.

Maka dapat disimpulkan bahwa Nabi Yusuf telah meramalkan akan terjadinya tahun sulit. Dalam suatu negara meramalkan harga saham sangatlah penting untuk dapat mengetahui tingkat perekonomian, karena perekonomian menjadi salah satu pondasi utama kekuatan suatau negara. Oleh karena itu, dibutuhkan model yang bisa digunakan untuk meramalkan.

Berdasarkan penjelasan diatas, peneliti akan menerapkan model regresi ridge denagn parameter *Hoerl and Kennard* untuk menentukan indeks harga saham dari suatu perusahaan. Data indeks harga saham yang digunakan oleh peneliti yakni *return* harga saham gabungan atau disebut Jakarta *Composite Index* (JKSE). Indeks harga saham ini mencakup pergerakan seluruh harga saham yang tercatat di Bursa Efek Indonesia (BEI).

#### <span id="page-23-0"></span>**1.2 Rumusan Masalah**

Berdasarkan latar belakang diatas, peneliti mengambil rumusan masalah yaitu:

- 1. Bagaimana pemodelan regresi ridge pada *return* harga saham gabungan JKSE menggunakan estimator parameter *Hoerl and Kennard*?
- 2. Bagaimana hasil peramalan *return* harga saham gabungan JKSE pada model regresi ridge menggunkan estimator parameter *Hoerl and Kennard*?

#### <span id="page-23-1"></span>**1.3 Tujuan**

Berdasarkan rumusan masalah diatas, tujuan dari penelitian ini yaitu,

- 1. Mengetahui model regresi ridge pada *return* harga saham gabungan JKSE menggunakan estimator parameter *Hoerl and Kennard*.
- 2. Mengetahui hasil dari peramalan *return* harga saham gabungan JKSE pada model regresi ridge menggunakan estimator parameter *Hoerl and Kennard.*

## <span id="page-23-2"></span>**1.4 Manfaat Penelitian**

Penelitian ini merupakan kesempatan bagi peneliti untuk menambah wawasan tentang estimasi parameter model regresi ridge menggunakan parameter *Hoerl & Kennard* dalam meramalkan harga saham.

## <span id="page-23-3"></span>**1.5 Batasan Masalah**

Agar tidak terjadi perluasan dan pengembangan masalah, maka diperlukan adanya batasan masalah sebagai berikut:

- 1. Data yang digunakan adalah data harian *return* harga saham gabungan JKSE pada periode 2020-2021 dengan variabel bebas pada data diasumsikan memiliki multikolinearitas.
- 2. *Error* pada data diasumsikan berdistribusi normal.

#### <span id="page-24-0"></span>**1.6 Sistematika Penulisan**

Sistematika yang digunakan dalam penulisan proposal ini adalah:

#### BAB I PENDAHULUAN

Bab ini berisi latar belakang, rumusan masalah, tujuan penelitian, manfaat penelitian, batasan masalah, dan sistematika penulisan.

## BAB II TINJAUAN PUSTAKA

Bab ini memberikan kajian-kajian yang menjadi landasan teori dari permasalahan yang akan dibahas antara lain deret waktu, volalitas, heteroskedastisitas, autokorelasi, uji multikolinieritas, uji normalitas, model *Ordinary Least Square* (OLS), bias-variansi *trade-off, Ridge Regression, Generilized Ridge Regression*, dan estimator parameter Hoerl & Kennard.

## BAB III METODOLOGI PENELITIAN

Bab ini berisi tentang informasi mengenai pendekatan penelitian, jenis dan sumber data, variabel penelitian, dan tahap analisis data.

# BAB IV HASIL DAN PEMBAHASAN

Bab ini berisi tentang hasil dan pembahasan mengenai implementasi Ridge Regression dengan menggunakan estimator parameter Hoerl & Kennard pada harga saham PT. Telkom, Tbk. tahun 2020-2021.

#### BAB V PENUTUPAN

Bab ini berisi tentang kesimpulan dari penelitian yang telah dilakukan serta saran yang berkaitan dengan penelitian.

# **BAB II KAJIAN PUSTAKA**

## <span id="page-25-1"></span><span id="page-25-0"></span>**2.1 Matriks**

#### <span id="page-25-2"></span>**2.1.1 Definisi Matriks**

Matriks adalah susunan baris dan kolom yang berisi bilangan atau skalar atau fungsi yang diberi kurung biasa atau kurung siku. Bilangan atau fungsi atau skalar dalam susunan tersebut dinamakan *entri* atau *elemen* dari matriks. Matriks disimbolkan dengan huruf besar sedangkan *entri* atau *elemen* disimbolkan huruf kecil. Ukuran dalam matriks disebut *ordo. Ordo* adalah ukuran dalam matriks yang menunjukkan banyaknya baris  $x$  banyaknya kolom di dalam matriks,  $x$  dalam ordo artinya bukan perkalian tetapi hanya pemisah (Imrona, Mahmud 2013).

Bentuk umum dari matriks  $\boldsymbol{A}$  yang berordo  $\boldsymbol{n} \times \boldsymbol{p}$  adalah:

$$
A_{nxp} = [a_{ij}] = \begin{bmatrix} a_{11} & a_{12} & \cdots & a_{1p} \\ a_{21} & a_{22} & \cdots & a_{2p} \\ \vdots & \vdots & \ddots & \vdots \\ a_{n1} & a_{n2} & \cdots & a_{np} \end{bmatrix}
$$
 (2.1)

dimana,

 $A_{n \times n}$  : Matriks A berukuran n x p

 $[a_{ij}]$  : Elemen atau unsur matriks **A** dengan  $i = 1, 2, ..., n$  adalah indeks baris dan

 $j = 1,2,..., p$  adalah indeks kolom

Bagian Horizontal atau mendatar dari matriks *A* disebut baris matriks yang terdiri dari  $(a_{11}, a_{12}, ..., a_{1p})$ ,  $(a_{21}, a_{22}, ..., a_{2p})$ , ...,  $(a_{n1}, a_{n2}, ..., a_{np})$ . Bagian Vertikal atau menurun dari matriks A disebut kolom matriks yang terdiri dari

$$
\begin{bmatrix} a_{11} \\ a_{21} \\ \vdots \\ a_{n1} \end{bmatrix}, \begin{bmatrix} a_{11} \\ a_{21} \\ \vdots \\ a_{n1} \end{bmatrix}, \dots, \begin{bmatrix} a_{1n} \\ a_{2n} \\ \vdots \\ a_{np} \end{bmatrix}
$$
 (2. 2)

Suatu matriks yang terdiri dari *n* baris dan  $p$  kolom disebut matriks ber-*ordo* (ukuran)  $n \times p$  dilambangakn dengan notasi  $A_{n \times p}$  atau  $[a_{ij}]_{n \times p}$ . Dimana  $a_{ij}$  merupakan *Elemen* atau *entri* matriks, *i* menunjukkan baris ( $i = 1,2,3,...,n$ ), dan *j* menunjukkan indeks kolom  $(i = 1,2,3,...,p)$ (Andari, 2017).

## <span id="page-26-0"></span>**2.1.2 Operasi Matriks**

A. Matriks *Transpose*

Matriks *Transpose* adalah matriks yang diperoleh dari pertukaran baris menjadi kolom dan kolom menjadi baris. Matriks *transpose* dari suatu matriks  $A$  dilambangkan dengan  $A<sup>T</sup>$  atau  $A'$ . Jika matriks  $A$  ber-*ordo* (ukuran)  $n \times p$  maka *transpose*  $A^T$  atau  $A'$  adalah  $p \times n$ . (Wainwright, 2006).

\n Misalkan matrix \n 
$$
A_{nxp} =\n \begin{bmatrix}\n a_{11} & a_{12} & \cdots & a_{1p} \\
a_{21} & a_{22} & \cdots & a_{2p} \\
\vdots & \vdots & \ddots & \vdots \\
a_{n1} & a_{n2} & \cdots & a_{np}\n \end{bmatrix}\n =\n \begin{bmatrix}\n a_{ij}\n \end{bmatrix}_{nxp}\n
$$
\n

Maka matriks *transpose* **A** adalah

$$
A^{T}{}_{pxn} = \begin{bmatrix} a_{11} & a_{21} & \cdots & a_{p1} \\ a_{12} & a_{22} & \cdots & a_{p2} \\ \vdots & \vdots & \ddots & \vdots \\ a_{1n} & a_{2n} & \cdots & a_{pn} \end{bmatrix} = [a_{ij}]_{pxn}
$$
 (2.3)

Menurut Wainwright (2006), sifat-sifat matriks transpose sebagai berikut:

1.  $(A^T)^T = A$ 2.  $(A + B)^{T} = A^{T} + B^{T}$ 3.  $(AB)^{T} = B^{T}A^{T}$ 

B. Matriks Invers

Misalkan  $\vec{A}$  adalah matriks yang berorodo  $\vec{n} \times \vec{n}$ ,  $\vec{A}$  dapat diinvers (dapat dibalik) jika terdapat matriks  $B$  yang ukurannya sama sehingga memenuhi  $BA = I$ , maka  $B$  disebut *inverse* dari  $A$ . Matriks  $A$  yang dapat diinvers dilambangkan dengan  $A^{-1}$ , maka  $A^{-1}A = I$ . Jadi  $A^{-1}A = I =$  $AA^{-1}$  (Haeussler. J, dkk, 2013).

#### <span id="page-27-0"></span>**2.1.3 Jumlah Unsur Diagonal Suatu Matriks**

Matriks dengan banyaknya baris ( $n$  baris) sama dengan banyaknya kolom (*n* kolom) dan entri-entri  $a_{11}$ ,  $a_{22}$ , L,  $a_{nn}$  terletak pada diagonal utama (Ririen, 2009). Jumlah dari entri-entri diagonal utama disebut *trace* disingkat *tr* dari matriks tersebut. Jika A merupakan suatu matriks persegi dengan ukuran  $n \times n$ , maka jumlah entri pada diagonal matriks  $\vec{A}$  disimbolkan matriks  $tr(\vec{A})$  sebagai berikut (Ririen, 2009):

$$
tr(A) = a_{11} + a_{22} + \dots + a_{nn} = \sum_{i=1}^{n} a_{ii}
$$
 (2.4)

#### <span id="page-27-1"></span>**2.1.4 Nilai Eigen dan Vektor Eigen**

Menurut Sembiring (1995), Misalkan *A* merupakan matriks yang berukuran  $n \times n$  terdapat bilangan  $x$  dan vektor yang saling orthogonal maka:

$$
Ax = \lambda x \tag{2.5}
$$

Untuk suatu skalar λ. Maka skalar λ dinamakan nilai eigen dari A dan  $x$  dinamakan vektor eigen. Bila matriks A simetris, maka λ bernilai riil. Bila *V* merupakan suatu matriks diagonal, maka entri atau *element* diagonal V adalah nilai eigennya, sehingga diperoleh

$$
tr(A) = \sum_{i=1}^{n} \lambda_{ii}
$$
 (2.6)

#### **2.2 Regresi Linier**

Regresi pertama kali dikemukakan oleh Sir Francis Galton pada tahun 1877. Regresi merupakan alat ukur untuk mengetahui hubungan satu variabel terikat dengan satu atau lebih variabel bebas. Analisis regresi mampu menunjukkan tingkat perubahan suatu variabel terhadap variabel lainnya sehingga perkiraan nilai variabel terikat pada nilai variabel bebas akurat (Hasan, 2002). Model regresi linier secara umum dituliskan sebagai berikut.

$$
Y = X\beta + \varepsilon \tag{2.7}
$$

dimana:

- : Variabel terikat
- $X$  : Variabel bebas
- $\varepsilon$  : Error

Regresi linier dibagi menjadi dua kelompok berdasarkan banyaknya variabel prediktor. Jika hanya terdapat satu variabel prediktor, maka disebut regresi linier sederhana. Sedangkan jika terdapat lebih dari satu variabel prediktor disebut regresi linier berganda (Supranto, 2009).

#### <span id="page-28-0"></span>**2.2.1 Regresi Linear Sederhana**

Regresi linier sederhana merupakan metode statistik yang berfungsi untuk mengetahui hubungan satu variabel bebas dengan variabel terikat (Harlan,2018). Model regresi linier sederhana memiliki satu variabel bebas  $X$  dan satu variabel bebas Y. Model regresi linier sederhana dituliskan sebagai berikut (Montgomery  $\&$ Runger, 2003):

$$
\mathbf{Y} = \beta_0 + \beta_1 x + \varepsilon \tag{2.8}
$$

(2. 8)

dengan *n* data pengamatan  $(x_1, y_1), (x_2, y_2), ..., (x_n, y_n)$  sehingga persamaan menjadi

$$
\mathbf{y}_i = \beta_0 + \beta_j x_i + \varepsilon_i
$$

dimana:

- $y_i$ : Variabel terikat untuk pengamatan ke-i,  $i = 1,2,... n$
- $\beta_i$ : Parameter atau koefisien regresi,  $j = 1,2$
- $x_i$ : Variabel bebas untuk pengamatan ke-
- $\varepsilon_i$ : Error untuk pengamatan ke- $i$

Pada model regresi linier sederhana, error diasumsikan berdistribusi normal dengan rata-rata 0 dan variansi  $\sigma^2$ . Error antar pengamatan juga diasumsikan tidak berkorelasi. Persamaan (2.12) dalam bentuk matriks menjadi

$$
\begin{bmatrix} y_1 \\ y_2 \\ \vdots \\ y_n \end{bmatrix} = \begin{bmatrix} 1 & x_1 \\ 1 & x_2 \\ \vdots & \vdots \\ 1 & x_n \end{bmatrix} \begin{bmatrix} \beta_0 \\ \beta_1 \end{bmatrix} + \begin{bmatrix} \varepsilon_1 \\ \varepsilon_2 \\ \vdots \\ \varepsilon_n \end{bmatrix}
$$

Sehingga dapat disederhanakan menjadi persamaan (2.8) (Montgomery & Runger, 2003).

#### <span id="page-29-0"></span>**2.2.2 Regresi linear Berganda**

Regresi linear berganda adalah hubungan variabel terikat dihubungkan dengan lebih dari satu variabel bebas (Harlan,2018). Bentuk umum dari regresi linier berganda dengan  $p$  variabel dapat dituliskan sebagai berikut (Adiningsih, 1993):

$$
\mathbf{Y} = \beta_0 + \beta_1 x_1 + \beta_2 x_2 + \dots + \beta_p x_p + \varepsilon \tag{2.9}
$$

Sehingga persamaan menjadi

$$
\mathbf{y}_i = \beta_0 + \beta_1 x_{i1} + \beta_2 x_{i2} + \dots + \beta_j x_{ij} + \varepsilon_i
$$

dimana  $x_{ij}$  adalah variabel bebas untuk  $j = 1, 2, ..., p$  dan untuk pengamatan ke-*i*,  $i = 1,2, \ldots, n$ . Persamaan (2.15) dalam bentuk matriks menjadi

$$
\begin{bmatrix} y_1 \\ y_2 \\ \vdots \\ y_n \end{bmatrix} = \begin{bmatrix} 1 & x_{11} & x_{12} & \cdots & x_{1k} \\ 1 & x_{21} & x_{22} & \cdots & x_{2k} \\ \vdots & \vdots & \vdots & \ddots & \vdots \\ 1 & x_{n1} & x_{n2} & \cdots & x_{nk} \end{bmatrix} \begin{bmatrix} \beta_0 \\ \beta_1 \\ \vdots \\ \beta_k \end{bmatrix} + \begin{bmatrix} \varepsilon_1 \\ \varepsilon_2 \\ \vdots \\ \varepsilon_n \end{bmatrix}
$$

Sehingga dapat disederhanakan menjadi persamaan (2.8) (Montgomery & Runger, 2003).

#### <span id="page-30-0"></span>**2.3 Estimasi Parameter**

### <span id="page-30-1"></span>**2.3.1 Metode Kuadrat Terkecil**

Metode kuadrat terkecil atau biasa dikenal dengan (OLS) merupakan salah satu metode yang digunakan untuk mengestimasi parameter regresi linier dengan cara meminimumkan jumlah kuadrat residual atau jumlah error setiap observasi (Kuncoro. M,2007). Model terbaik adalah model dengan error terkecil. Karena terdapat error sebanyak *n* pengamatan, yaitu  $\varepsilon_1, \varepsilon_2, ..., \varepsilon_n$ , maka seluruh nilai error tersebut perlu diperhitungkan. Sehingga, untuk mendapatkan error terkecil adalah dengan jumlah error kuadrat, yakni mengkuadratkan dan kemudian menjumlahkan seluruh nilai error.

Misalkan estimasi yang tidak diketahui adalah  $\beta$  dari model regresi linear berganda (Kuncoro.M ,2007), yaitu:

$$
\mathbf{y}_i = \beta_1 X_{i1} + \beta_2 X_{i2} + \dots + \beta_p X_{ip} + e_i \tag{2.10}
$$

dengan  $i = 1, 2, ..., n$ . Sehingga model regresi linear untuk *n* observasi, dapat dituliskan sebagai berikut:

$$
\mathbf{y}_1 = \beta_1 X_{11} + \beta_2 X_{12} + \dots + \beta_p X_{1p} + e_1
$$
  
\n
$$
\mathbf{y}_2 = \beta_1 X_{21} + \beta_2 X_{22} + \dots + \beta_p X_{2p} + e_2
$$
  
\n
$$
\vdots
$$
  
\n
$$
\mathbf{y}_n = \beta_1 X_{11} + \beta_2 X_{12} + \dots + \beta_p X_{np} + e_n
$$
 (2. 11)

dimana:

$$
y_i
$$
: Nilai variabel tak bebas pada observasi ke-*i*  
∴ Nilai variabel bebas ke-p pada observasi ke-*i*  
 $β_j$ : Parameter atau koefisien regresi untuk ke-*j* variabel

 $e_i$ : Galat (kesalahan) pada oservasi ke- $i$  dan berdistribusi  $\sqrt{2}$  10)

normal  $e_i \sim N(0, \sigma^2)$ 

Jika persamaan (2.9) ditulis dalam bentuk matriks, maka akan menjadi

$$
\begin{bmatrix} Y_1 \\ Y_2 \\ \vdots \\ Y_n \end{bmatrix} = \begin{bmatrix} x_{11} & x_{12} & \cdots & x_{1p} \\ x_{21} & x_{22} & \cdots & x_{2p} \\ \vdots & \vdots & \ddots & \vdots \\ x_{n1} & x_{n1} & \cdots & x_{np} \end{bmatrix} \begin{bmatrix} \beta_1 \\ \beta_2 \\ \vdots \\ \beta_p \end{bmatrix} + \begin{bmatrix} \varepsilon_1 \\ \varepsilon_2 \\ \vdots \\ \varepsilon_n \end{bmatrix}
$$
 (2.12)

sehingga model regresi linear tersebut dapat disederhanakan menjadi

$$
Y = X\beta + \varepsilon \tag{2.13}
$$

Berkaitan dengan model regresi yang telah dikemukakan sebelumnya, terdapat asumsi-asumsi yang harus dipenuhi dalam metode OLS (Aziz,2010), antara lain:

1. Nilai ekspetasi (harapan) dari variabel  $e$  adalah sama dengan nol atau

$$
E(e) = 0 \tag{2.14}
$$

2. Variansi konstan untuk semua variabel e dalam setiap observasi

$$
Var = (e_i) = E(e_i^2) = \sigma^2, i = 1, 2, ..., n
$$
 (2.15)

3. Tidak ada autokorelasi antara variabel

$$
(\text{Cov } e_i, e_j) = 0, i \neq j \tag{2.16}
$$

4. Tidak terjadi multikolinearitas, artinya tidak ada hubungan linear (harus saling bebas) antar variabel bebas.

Berdasarkan persamaan (2.12) maka persamaan regresi dugaanya yaitu

$$
e = Y - X\hat{\beta} \tag{2.17}
$$

sehingga jumlah kuadrat error (SSE) adalah:

$$
\mathbf{S} = \sum_{i=1}^{n} e_1^2 + e_2^2 + \dots + e_n^2 \tag{2.18}
$$

Jika diubah dalam bentuk matriks menjadi

$$
\mathbf{S} = \begin{bmatrix} e_1 & e_2 & \cdots & e_n \end{bmatrix} \begin{bmatrix} e_1 \\ e_2 \\ \vdots \\ e_n \end{bmatrix} = e^T e \tag{2.19}
$$

maka berdasarkan persamaan (2.16) dan (2.17)

$$
\mathbf{S} = e^T e
$$
  
=  $(Y - X\hat{\beta})^T (Y - X\hat{\beta})$   
=  $(Y^T - \hat{\beta}^T X^T) (Y - X\hat{\beta})$   
=  $Y^T Y - Y^T X \hat{\beta} - \hat{\beta}^T X^T Y + \hat{\beta}^T X^T X \hat{\beta}$   
=  $Y^T Y - \beta^T X^T Y - \beta^T X^T Y + \beta^T X^T X \beta$   
=  $Y^T Y - 2\beta^T X^T Y + \beta^T X^T X \beta$  (2. 20)

Estimator  $\hat{\beta}$ merupakan  $\hat{\beta}$  yang meminimumkan jumlah kuadrat error (SSE) dengan melakukan turunan parsial pertama  $S$  terhadap  $\hat{\beta}$  yang sama dengan nol,

$$
\frac{\partial S}{\partial \hat{\beta}} = 0
$$
  

$$
0 = 0 - 2X^T Y + 2X^T X \hat{\beta}
$$
  

$$
= -2X^T Y + 2X^T X \hat{\beta}
$$

sehingga diperoleh,

$$
\widehat{\boldsymbol{\beta}}_{ols} = (X^T X)^{-1} X^T Y \tag{2.21}
$$

Dengan penaksir  $\hat{\beta}_{ols}$  yang bersifat BLUE *(Best Linear Unbiased Estimator)* (Aziz,2010).

## <span id="page-32-0"></span>**2.3.2 Metode Pemusatan dan Penskalaan**

Metode pemusatan dan penskalaan merupakan bagian dari membakukan *(standardized)* viariabel (Kutner & Nachtsheim,2005). Metode pemusatan dilakukan dengan menghilangkan intersep  $\widehat{\boldsymbol{\beta}}_0$  sehingga model regresi menjadi lebih sederhana. Modifikasi sederhana dari pembakuan variabel tersebut disebut transformasi korelasi. Penskalaan dilakukan dengan mentransformasikan variabel terikat *Y* dan variabel bebas *X* kedalam bentuk (Kutner & Nachtsheim, 2005):

$$
X_{ij}^* = \frac{X_{ij} - \bar{X}_j}{S_{x_j}}, i = 1, 2, ..., n, j = 1, 2, ..., p
$$
 (2. 22)

$$
Y_i^* = \frac{Y_i - \bar{Y}}{S_y}, i = 1, 2, ..., n
$$
 (2. 23)

dengan

$$
\mathbf{S}_{xj} = \sqrt{\frac{\sum_{i=1}^{n} (X_{ij} - \bar{X}_j)^2}{n - 1}}
$$
 (2.24)

$$
\mathbf{S}_{y} = \sqrt{\frac{\sum_{i=1}^{n} (Y_{ij} - \bar{Y}_{j})^{2}}{n-1}}
$$
 (2.25)

dimana:

 $\overline{Y}$  : Nilai rata-rata variabel *Y* 

 $\bar{X}_j$ : Nilai rata-rata variabel *X* untuk  $j = 1, 2, \dots p$ 

 $S_{v}$  : Standar deviasi dari variabel Y

 $S_{x,i}$  : Standar deviasi dari variabel  $X_i$ 

Model regresi dari transformasi variabel  $Y^*$  dan  $X^*$  disebut dengan model regresi baku. Adapun model tersebut sebagai berikut (Kurtner & Nachtsheim, 2005):

$$
Y_i^* = \beta_1^* X_{1i}^* + \beta_2^* X_{2i}^* + \dots + \beta_p^* X_{pi}^* + e_i \tag{2.26}
$$

Sehingga hubungan antara parameter  $\beta_j^*$  pada model regresi baku dengan parameter  $\beta_i$  pada model regresi awal dapat dinyatakan sebagai berikut (Kutner & Nachtsheim, 2005):

$$
\boldsymbol{\beta}_j = \left(\frac{S_y}{S_{xj}}\right) \beta_j^*, j = 1, 2, ..., p \qquad (2. 27)
$$
  

$$
\boldsymbol{\beta}_0 = \overline{Y} - \beta_1 \overline{X}_1 - \beta_2 \overline{X}_2 - \dots - \beta_P \overline{X}_P
$$
  

$$
= \overline{Y} - \sum_{j=1}^p \beta_j \overline{X}_j \qquad (2. 28)
$$

## <span id="page-33-0"></span>**2.3.3 Bentuk kanonik Model Regresi**

Younker (2012) menyatakan bahwa bentuk kanonik dari persamaan (2.13)

adalah,

$$
Y = X^* \alpha + \varepsilon
$$
  
=  $XQQ^T \beta + \varepsilon$   
=  $XI\beta + \varepsilon$   
=  $X\beta + \varepsilon$  (2.29)

dengan  $X^* = XQ$  dan  $\alpha = Q^T \beta$ , selanjutnya bentuk kanonik  $\alpha$  mengikuti persamaan (2.20) yaitu,

$$
\boldsymbol{\alpha} = (X^{*T}X^{*})^{-1}X^{*T}Y
$$
  
\n
$$
= ((XQ)^{T}(XQ))^{-1}X^{*T}Y
$$
  
\n
$$
= (Q^{T}X^{T}(XQ))^{-1}X^{*T}Y
$$
  
\n
$$
= (Q^{T}CQ)^{-1}X^{*T}Y
$$
\n(2. 30)

Sehingga bentuk kanonik dari persamaan (2.26) menjadi

$$
Y = X\beta + \varepsilon
$$
  
=  $XQQ^{T}\beta + \varepsilon$   
=  $XD\hat{\alpha} + \varepsilon$   
=  $X^*\hat{\alpha} + \varepsilon$   
dengan  $\hat{\alpha} = Q^{T}\beta$  (2.31)

Selanjutnya diperoleh bentuk kanonik  $\hat{\alpha}_{ols}$  berdasarkan persamaan (2.21), yaitu

$$
\widehat{\boldsymbol{\alpha}}_{ols} = (X^{*T}X^{*})^{-1}X^{*T}Y
$$
\n
$$
= ((XQ)^{T}(XQ))^{-1}X^{*T}Y
$$
\n
$$
= (Q^{T}X^{T}(XQ))^{-1}X^{*T}Y
$$
\n
$$
= \Lambda^{-1}X^{*T}Y
$$
\n(2.32)

#### <span id="page-34-0"></span>**2.3.4 Regres Ridge**

Metode regresi ridge diperkenalkan pertama kali oleh *Hoerl & Kennard* (1962). Metode ridge adalah salah satu metode yang dapat digunakan untuk mengatasi multikolinearitas (Supranto,2005). Regresi ridge adalah estimasi metode kuadrat terkecil dengan batasan pada jumlah koefisien kuadrat (Younker, 2012). Regresi ridge ini mengatasi masalah multikolinieritas dengan membatasi variansi

dari  $\beta$ . Variansi dari  $\beta$  tersebut dibatasi dengan membatasi nilainya menjadi  $\beta^2$  agar selalu lebih kecil daripada nilai suatu konstanta yaitu  $c$  ( $\beta^2 < c$ ). Oleh karenanya, dalam mencari nilai taksiran  $\beta$  didefinisikan dengan meminimumkan jumlah kuadrat eror dan menggunakan metode pengali/pengganda *Lagrange* sebagai berikut (Shawe-Taylor & Cristianini, 2004):

$$
\mathbf{G} = (Y - X\beta)^{T}(Y - X\beta) + \lambda(\beta^{T}\beta - c) \tag{2.33}
$$

dimana:

: Pengali/pengganda *lagrange*

 $c$  : Konstanta positif

Misalkan  $\widehat{\boldsymbol{\beta}}_{ridge}$  merupakan penaksir  $\boldsymbol{\beta}$  dalam meminimumkan persamaan (2.21), maka dengan menurunkan persamaan tersebut terhadap  $\widehat{\beta}$  kemudian hasil turunanannya disamakan dengan nol (sama seperti proses mencari  $\widehat{\boldsymbol{\beta}}_{ols},$  diperoleh persamaan sebagai berikut (Shawe-Taylor & Cristianini, 2004):

$$
\widehat{\beta}_{ridge} = (X^T X + \lambda I)^{-1} X^T Y \tag{2.34}
$$

dimana:

 $\widehat{\boldsymbol{\beta}}_{ridge}$  : Estimasi parameter regresi ridge

Selanjutnya berdasarkan persamaan (2.32) dan persamaan (2.34), maka diperoleh  $\hat{\alpha}_{ridge}$  yaitu (Younker, 2012)

$$
\hat{\alpha}_{ridge} = (X^{*T}X^{*} + \lambda I)^{-1}X^{*T}Y
$$
  
= ((XQ)<sup>T</sup>(XQ) + \lambda I)^{-1}X^{\*T}Y  
= (Q<sup>T</sup>X<sup>T</sup>(XQ) + \lambda I)^{-1}X^{\*T}Y  
= (\Lambda + \lambda I)^{-1}X^{\*T}Y (2.35)

#### <span id="page-35-0"></span>**2.3.5 Estimator Parameter** *Hoerl and Kennard*

Menurut Hoerl & Kennard (1970) nilai tetapan bias  $(k)$  dalam meminimumkan MSE adalah

$$
k_{HK} = \frac{\rho \hat{\sigma}^2}{\hat{\alpha}^{\prime} \hat{\alpha}}
$$
 (2. 36)
$$
\sigma^2 = \frac{(Y - X\hat{\alpha})^T (Y - X\hat{\alpha})}{n - p - 1}
$$
 (2. 37)

dimana:

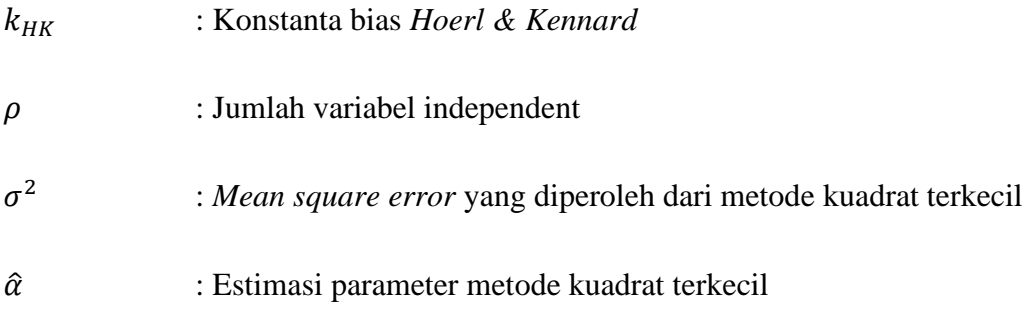

## **2.4 Uji Hipotesa**

### **2.4.1 Konsep Uji Hipotesa**

Hipotesa atau dugaan merupakan salah satu uji yang dilakukan untuk mengatasi masalah parameter yang ada dalam statistik. Parameter dalam statistik yaitu ukuran-ukuran yang diperoleh dari populasi, *example*: rata-rata  $(\mu)$ , varians  $(\sigma^2)$ , proporsi (p). Uji hipotesa adalah prosedur untuk menerima atau menolak suatu hipotesa statistik, yaitu anggapan atau pernyataan mengenai parameter populasi. Anggapan atau pernyataan tersebut mungkin benar atau tidak (Yanto 2020).

Jenis hipotesa statistik ada 2 yaitu Hipotesa nol (null hypothesis) atau disimbolkan  $H_0$  dan hipotesa alternative  $H_1$ . Hipotesa statistik yang diajukan didukung dengan data sampel. Jika keterangan sampel selaras dengan hipotesa statistik, maka hipotesa tersebut diterima. Jika keterangan sampel tidak selaras dengan hipotesa statistik, maka hipotesa ditolak (Yanto,2020).

### **2.4.2 Uji Asumsi Klasik**

#### A. Uji Normalitas

Uji normalitas digunakan untuk mengetahui error pada suatu data berdistribusi normal atau tidak. Model regresi yang baik ialah model yang memiliki nilai error berdistribusi normal (Gujarati & Porter, 2009). Salah satu metode untuk menguji kenormalan suatu data adalah uji *Jarque Bera* (JB). Uji *Jarque Bera* (JB) merupakan uji normalitas yang berdasarkan pada koefisien kemiringan *(skewness)* dan koefisien keruncingan *(kurtosis).* Uji ini dilakukan dengan membandingkan statistik *Jarque Bera* (JB) dengan nilai *Chi-Square* ( 2 ) tabel. Nilai residual dinyatakan berdistribusi normal dengan syarat nilai  $JB \leq X^2$ tabel (Suliyanto, 2011). Berikut ini hipotesa menggunakan uji *Jarque Bera* (Widarjono, 2005):

Hipotesis:

 $H_0$  :  $\mu = 0$  (Data berdistribusi normal)

 $H_1$  :  $\mu \neq 0$  (Data tidak berdistribusi normal) Statistik Uji:

$$
JB = n\left(\frac{S_k^2}{6} + \frac{(K_u - 3)^2}{4}\right) \tag{2.38}
$$

dimana:

: Koefisien kemencengan *(skewness)*

: Koefisien peruncingan *(kurtosis)*

Keputusan:

Jika *JB*  $\geq X_{label}^2$  atau *p value*  $\alpha$ , maka  $H_0$  ditolak. Kesimpulan:

Jika pada keputusan  $H_1$  ditolak atau  $H_0$  diterima, maka data tidak berdistribusi normal sehingga tidak memenuhi asumsi error normal.

Menurut suliyanto (2011), apabila asumsi error tidak berdistribusi normal, maka nilai prediksi yang diperoleh menjadi bias dan tidak konsisten. Sehingga untuk mengatasinya dapat dilakukan beberapa metode sebagai berikut:

- 1. Menambah jumlah data
- 2. Melakukan transformasi data 10
- 3. Menghilangkan data penyebab data tidak normal
- 4. Menggunakan alat analisis lain (analisis non-parametrik)
- B. Uji Korelasi

Uji korelasi merupakan salah satu metode untuk mengetahui seberapa besar hubungan (korelasi) diantara variabel yang sedang diteliti (Usman & Akbar, 2000).

Analisis korelasi dapat dilakukan dengan melihat angka indeks korelasi. Angka indeks tersebut diperoleh dari perhitungan berdasarkan rumus-rumus yang disesuaikan pada jenis variabel yang diteliti (Supranto, 1994). Salah satu uji korelasi yaitu *Pearson.* Berikut ini hipotesa menggunakan uji *Pearson* (Kuncoro, 2001).

Hipotesis:

 $H_0$ : Tidak ada korelasi

 $H_1$  : Ada korelasi

Statistik uji:

$$
r_{xy} = \frac{n \sum XY - \sum X \sum Y}{\sqrt{[n \sum X^2 - (\sum X)^2][n \sum Y^2 - (\sum Y)^2]}}
$$
(2. 39)

Keputusan:

 $H_0$  ditolak, jika  $r_{hitung} > r_{tablel}$ 

Kesimpulan:

Jika pada keputusan  $H_0$  ditolak atau dapat diartikan terima  $H_1$ , maka terjadi hubungan (korelasi) diantara variabel yang diteliti.

## C. Uji Multikolinearitas

Menurut Suyono (2015), untuk menguji multikolinieritas dapat dilakukan dengan melihat nilai VIF (Variance Inflation Factor) dari masing-masing variabel bebas terhadap variabel terikatnya. Menurut Montgomery & Runger (2003), semakin besar nilai VIF maka multikolinearitas semakin parah. Beberapa peneliti menyatakan terdapat masalah multikolinearitas jika VIF melebihi 10. Berikut ini hipotesa uji multikolinearitas menggunakan VIF (Kuncoro, 2011):

Hipotesis :

 $H_0$ :  $VIF < 10$  (Tidak ada multikolinieritas)  $H_1$ :  $VIF \ge 10$  (Ada multikolinieritas)

Statistik uji :

$$
VIF = \frac{1}{1 - R^2} \tag{2.40}
$$

Keputusan:

Jika  $VIF < 10$ , maka  $H<sub>1</sub>$  ditolak.

Kesimpulan :

Jika pada keputusan  $H_1$  ditolak atau dapat diartikan terima  $H_0$ , maka model tidak mengalami masalah multikolinieritas. Sebaliknya, jika tolak  $H_0$  atau terima  $H_1$ , maka model mengalami masalah multikolinieritas.

## **2.4.3 Uji Signifikansi Parameter**

Uji signifikansi parameter dilakukan setelah mengestimasi nilai-nilai parameter yang bertujuan untuk mengetahui signifikan atau tidak nilai suatu parameter tersebut (Aswi & Sukarna, 2006). Salah satu uji signifikansi parameter yaitu menggunakan uji  $t$ . Uji  $t$  merupakan uji yang digunakan dalam menguji secara parsial/individu pada masing-masing variabel (Widarjono, 2010). Berikut ini hipotesa menggunakan uji  $t$  (Kuncoro, 2001).

Hipotesis:

 $H_0$  :  $\beta = 0$  (parameter  $\beta$  tidak signifikan dalam model)

 $H_1$  :  $\beta \neq 0$  (parameter  $\beta$  signifikan dalam model)

Statistik Uji:

$$
t_{hitung} = \frac{\hat{\beta}_j}{SE(\hat{\beta}_j)}
$$
(2.41)

dengan,

$$
SE = \sqrt{\frac{s_d^2}{n}}
$$
 (2.42)

dan

$$
s_d^2 = \frac{1}{n-1} \sum_{i=1}^n (z_i - \hat{z})^2
$$
 (2.43)

dimana:

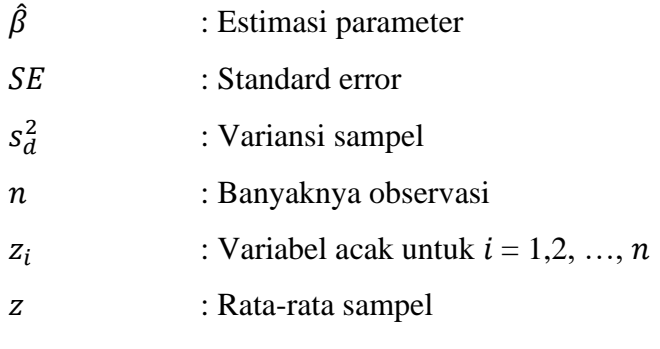

Keputusan:

Jika  $|t_{hitung}| > t_{table}$  atau  $\rho - value < \alpha$ , maka  $H_0$  ditolak.

Kesimpulan:

Jika pada keputusan  $H_0$  ditolak atau dapat diartikan terima  $H_1$ , maka parameter pada model signifikan.

Apabila uji statistik yang digunakan untuk mengetahui pengaruh variabel bebas secara keseluruhan terhadap variabel terikat adalah uji F, maka hipotesa yang digunakan sebagai berikut (Widarjono, 2010):

Hipotesis:

 $H_0$  :  $\beta_0 = \beta_1 = \cdots = \beta_j = 0$  (Model regresi tidak signifikan)

 $H_1$  : ∃ $\beta_j \neq 0, j = 0,1, ... p$  (Model regresi signifikan)

Statistik uji:

$$
F_{hitung} = \frac{SSR/p}{SSE/n - p - 1}
$$
\n(2.44)

dimana

: *Sum of Square Error*

: *Sum of Square Regression*

Keputusan:

Jika  $F_{hitung} > F_{tablel}$ atau  $p-value < \alpha$ , maka  $H_0$ ditolak

Kesimpulan:

Jika pada keputusan  $H_0$  ditolak atau dapat diartikan terima  $H_1$ , maka model regresi signifikan.

Berikut ini tabel analisis ragam (ANOVA) dapat disusun sebagai berikut (Qudratullah,2013).

| Model      | Df               | Sum of Square                                        | Mean Square     | F                        |
|------------|------------------|------------------------------------------------------|-----------------|--------------------------|
| Regression | $\boldsymbol{p}$ | n.<br>$\sum (\hat{y}_i - y_i)^2$<br>$i = 1$          | SSR/p           |                          |
| Error      | $n-p-1$          | n<br>$\sum (y_i - \hat{y}_i)^2$<br>$\sum_{i=1}$      | $SSE/n - p - 1$ | <b>MSR</b><br><b>MSE</b> |
| Total      | $n-1$            | n.<br>$\sum (y_i - \bar{y}_i)^2$<br>$\overline{i=1}$ |                 |                          |

Tabel 2. 1 ANOVA untuk Pengujian Parameter

## **2.4.4 Uji Kesesuaian Model**

Uji kesesuaian model regresi linier dapat diperoleh melalui pengukuran yang dilakukan berdasarkan beberapa banyak penyimpangan dalam mengestimasi variabel terikat dapat dikurangi dengan menggunakan data yang diberikan oleh variabel bebas. Salah satu ukuran yang digunakan dalam uji kesesuaian model adalah koefisisen determinasi. Nilai koefisien determinasi menyatakan proporsi variabel terikat yang dijelaskan variabel-variabel bebas. Koefisien determinasi dapat dinyatakan sebagai berikut (Adiningsih, 1993):

$$
R^2 = \frac{SSR}{SST} = 1 - \frac{SSE}{SST}
$$
 (2.45)

dimana:

## : *Sum of Squares Total*

Nilai koefisien determinasi terletak di antara nol dan satu. Jika nilai  $R^2$ semakin mendekati angka 1, maka model regresi semakin mendekati kecocokan

(sesuai) dengan model data sebenarnya. Sebaliknya, jika nilai R<sup>2</sup> semakin mendekati angka 0, maka model regresi semakin tidak cocok/sesuai (Aziz, 2010).

Koefisien determinasi juga memiliki kelemahan pada penggunaanya yaitu bias terhadap jumlah variabel bebas yang dimasukkan ke dalam model, sehingga setiap penambahan satu variabel bebas, maka  $R^2$  pasti meningkat, tidak mempedulikan variabel tersebut berpengaruh secara signifikan atau tidak. Oleh karenanya, banyak peneliti menyarankan untuk menggunakan nilai Adjusted  $R^2$ pada saat mengukur kesesuaian model. Adapun Adjusted R<sup>2</sup> dapat dinyatakan sebagai berikut (Kuncoro.M, 2001):

$$
\bar{R}^2 = 1 - \frac{SSE/(n-k)}{SST/(n-1)}
$$
 (2.46)

dimana

 $\overline{R}^2$ : *Adjusted Coeffisien of Determination*

## **2.5 Peramalan** *(forecasting)*

#### **2.5.1 Definisi Peramalan** *(forecasting)*

Peramalan merupakan penggunaan data di masa lalu dari sebuah variabel untuk mengestimasi nilainya di masa yang akan dating (Murahartawaty, 2009). Fungsi peramalan dapat dilihat pada saat pengambilan keputusan. Keputusan yang tepat adalah keputusan yang berdasarkan pertimbangan dari apa yang akan terjadi pada waktu keputusan tersebut dilaksanakan (Ginting, 2007). Adapun jenis-jenis peramalan berdasarkan waktu terbagi menjadi tiga jenis, yaitu peramalan jangka panjang, menengah, dan jangka pendek (Herjanto,2008).

#### **2.5.2 Interval Peramalan**

Menurut Ariefianto (2012), salah satu penggunaan utama model regresi adalah untuk keperluan peramalan. Dampak pada variabel terikat jika variabel bebas memiliki suatu nilai tertentu, dapat diketahui dengan mengonstruksi suatu selang kepercayaan dari prediksi tersebut. Selang kepercayaan estimasi dikonstruksi menggunakan nilai standard error  $\theta$  dimana  $\theta$  adalah nilai data peramalan, sehingga dapat dirumuskan sebagai berikut

$$
\theta - t_{\frac{\alpha}{2}} \times se(\theta) \le \theta \le \theta + t_{\alpha/2} \times se(\theta) \tag{2.47}
$$

#### **2.5.3 Uji Signifikasi Peramalan**

Uji signifikansi peramalan bertujuan untuk menghasilkan ramalan yang akurat. Uji signifikansi dilakukan dengan menghitung kesalahan peramalan (*forecast error*) total. Perhitungan ini digunakan untuk membandingkan model peramalan yang berbeda, serta meninjau hasil peramalan tersebut untuk memastikan apakah peramalan berjalan dengan baik. Model-model peramalan tersebut divalidasi menggunakan beberapa indikator, salah satunya adalah *Mean square Error* (MSE) (Heitzer & Render, 2009).

*Mean Square Error* (MSE) merupakan salah satu metode yang digunakan untuk membandigkan nilai ramalan antara metode peramalan yang berbeda. Adapun bentuk rumus MSE sebagai berikut (Heizer & render, 2009):

$$
MSE = \frac{\sum_{i=1}^{n} (\hat{\theta}_i - \theta_i)^2}{n}
$$
 (2.48)

dimana:

 $\hat{\theta}$  : Nilai data peramalan

 $\theta$  : Nilai data sebenarnya

Menurut Ariefianto (2012), Akurasi peramalan menunjukkan seberapa dekat antara nilai variabel terikat estimasi oleh model dengan data aktual. Terdapat dua tipe tingkat akurasi, yaitu di dalam sampel dan di luar sampel. Evaluasi estimasi model dilakukan dengan membagi sampel terlebih dahulu menjadi dua, yakni bagian untuk mengestimasi atau memperoleh model disebut *in sample* dan bagian untuk mengevaluasi model disebut *out of sample.* Hasil estimasi dapat dikatakan memuaskan apabila tingkat akurasi baik dengan memenuhi keduanya, baik *in sample* dan *out sample.* Berikut ini 3 instrumen yang sering digunakan untuk mengevaluasi model, yaitu *Root Mean Square Error* (RMSE) dan *Mean Absolute Prediction Error* (MAPE). Formula masing-masing instrument yaitu sebagai berikut

$$
RMSE = \sqrt{\frac{\sum_{i=1}^{n} (\hat{\theta}_i - \theta_i)^2}{n}};
$$
\n(2.49)

$$
MAPE = \frac{\sum_{i=1}^{n} \left| \frac{\hat{\theta}_{i} - \theta_{i}}{\theta_{i}} \right|}{n} \times 100;
$$
\n(2. 50)

Menurut Gaspersz (2005), tingkat akurasi peramalan akan semakin tinggi dilihat dari nilai MSE, RMSE dan MAPE yang semakin kecil

#### **2.6 Saham**

### **2.6.1** *Return* **Saham**

*Return* merupakan laba dari suatu kegiatan investasi (Jogiyanto, 2007). *Return* juga dapat diartikan sebagai keuntungan (laba) atau investasi yang dinyatakan sebagai investasi tahunan. Menurut Tandelilin (2010) Return adalah keuntungan yang diperoleh investor dalam mengambil risiko yang sudah diinvestasikan. *Yield* and *capital gainloss* merupakan bagian dari sumber *return*  investasi dimana *yield* merupakan bagian dari *return* yang memperlihatkan arus kas atau pendapatan secara periodik dari suatu investasi. Sedangkan *capital gain*  merupakan kenaikan harga saham atau surat hutang jangka Panjang yang dapat memberikan keuntungan kepada investor. Investor dalam pasar modal selalu mengusahakan untuk mendapat keuntungan *(return)* dari aktivitas perdagangan yang dilakukan di pasar modal. Berikut ini rumus perhitungan *return* harga saham (Jogiyanto,2000):

$$
Return = \left[ \frac{P_t - P_{t-1}}{P_{t-1}} \right] \tag{2.51}
$$

dimana

 $P_t$ : *Close* (harga penutupan saham) hari

 $P_{t-1}$  : *Close* (harga penutupan saham) hari ( $t-1$  sebelumnya)

#### **2.6.2 Harga Penutupan Saham**

Harga penutupan saham *(Close Price)* merupakan harga pada suatu saham yang ditentukan saat pasar saham berlangsung yang didasarkan pada permintaan dan penawaran saham yang dimaksud. Harga saham di pasar modal ditentukan oleh para investor yang melakukan perdagangan saham. Penentuan harga saham dilakukan secara otomatis diperdagangan saham pada bursa efek berjalan (Tandelilin, 2010).

#### **2.6.3 Analisis Teknikal Saham**

Analisis teknikal adalah analisis yang difokuskan pada pergerakan harga saham dan banyak transaksi saham. Investor dapat menggunakan beberapa cara untuk menganalisis dan menentukan titik jual dan beli. Setiap analisis teknikal memiliki gambaran masing-masing dalam menentukan perdagangan di bursa saham. Pengetahuan karakter dari setiap saham adalah strategi terbaik untuk memperoleh informasi yang lebih akurat (Filbert, Ryan, &J1d,2014). Berikut ini empat indikator teknikal saham:

A. *Volume Rate of Change* (VROC)

Menurut Sulistiawan dan Lilianan (2007), *Rate of Change* adalah sebuah perbandingan yang dibuat oleh harga penutupan periode sekarang dikurangi dengan harga penutupan periode sebelumnya. *Rate of Change* dibagi menjadi dua, yaitu *Price Rate of Change* dan *Volume Rate of Change*. Pada *Volume Rate of Change*, perhitungan volume digunakan untuk menentukan apakah pergerakan harga yang terjadi cukup signifikan atau tidak.

B. *Bollinger Bands* (BB)

Menurut Desmond (2014), *Bollinger Bands* merupakan indikator yang menampilkan dua garis pada standar deviasi tertentu dari titik tengah. Fungsi dari indikator ini yaitu untuk mengetahui volatilitas harga saham. Dua garis *Bollinger Bands* yang menempel pada *candlestick* akan melebar menyesuaikan harga saham saat fluktuatif, dan menyempit jika harga saham mendatar

C. *Stochastic* K% (STCK) dan *Stochastic* D% (STCD)

*Stochastic* merupakan indikator yang digunakan untuk menget-ahui apakah suatu pasar dalam keadaan *overload* atau *overbought.* Indikator ini dapat dilihat dari dua garis dalam osilator yang disebut garis K% dan garis D%. Kedua garis tersebut berkisaran antara skala vertikal 20-80, apabila nilai stokastik diatas 80, maka dapat dikatakan *overbought* (jenuh beli). Kemungkinan akan terjadi perubahan harga saham dari naik kemudian turun. Sedangkan, jika nilai stokastik di bawah 20, maka dapat dikatakan oversold (jenuh jual). Kemungkinan akan terjadi perubahan harga saham dari turun kemudian menjadi naik (Ong, 2016). Berikut ini rumus untuk mengetahui nilai stokastik dari kedua garis:

$$
K\% = \frac{C_t - LL_{t-n}}{HH_{t-n} - LL_{t-n}} * 100
$$
 (2.52)

$$
D\% = \frac{\sum_{1=0}^{n-1} K_{t-1} \%}{n}
$$
 (2.53)

dimana:

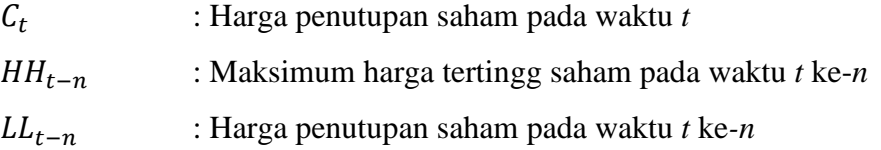

## D. *Relative Strenght Index* (RSI)

RSI adalah salah satu indikator terknikal saham yang digunakan untuk menghitung kecepatan pergerakan harga saham pada perubahan naik ataupun turun. Indikator ini memberikan informasi mengenai harga pasar apakah telah *overbought* atau *oversold.* Indikator RSI bernilai dari angka 1- 100 (Wira,2014). Menurut Santoso dan Sukamulja (2018), prinsip dasar RSI yaitu dengan perbandingan besarnya kenaikan dan penurunan saat ini untuk mengukur momentum harga aset keuangan. Berikut adalah rumus nilai RSI:

$$
RSI = 100 - \frac{100}{1 + RS} \tag{2.54}
$$

$$
RS = \frac{\left(\sum_{i=0}^{n-1} Up_{t-1}/n\right)}{\left(\sum_{i=0}^{n-1} DW_{t-1}/n\right)}
$$
(2.55)

dimana:

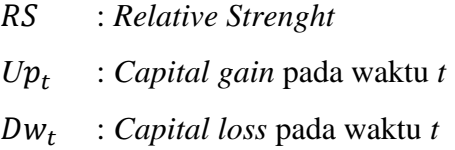

## E. *Moving Average Convergence Divergence* (MACD)

MACD merupakan salah satu indikator teknikal saham yang digunakan untuk menunjukkan *trend* yang sedang berlangsung saat perdagangan saham (Wira, 2014). Berikut ini formula untuk mengetahui nilai MACD pada waktu *t*:

$$
MACD = 12EMA - 26EMA \tag{2.56}
$$

dengan,

$$
EMA = EMA_{t-1} + \alpha(C_t - EMA_{t-1})
$$
\n(2.57)

dimana:

$$
\alpha
$$
: *smoothing factor*  $\left(\frac{2}{1+k}\right)$ , dengan *k* adalah periode EMA

### **2.7 Hasil Penelitian Sebelumnya**

Penelitian mengenai regresi ridge dengan mengevaluasi estimator penduga dilakukan oleh Asar, dkk (2013), Fitrianto dan Yik (2014). Penelitian-penelitian tersebut mengevaluasi estimator menggunakan *Mean Square Error* (MSE) untuk membandingkan estimasi menggunakan simulasi Monte Carlo. Hasil dari penelitian-penelitian tersebut menunjukkan bahwa penduga *Hoerl & Kennard* memiliki MSE yang lebih kecil dibandingkan OLS untuk semua tingkat korelasi dan penduga *Hoerl & Kennard* memberikan hasil yang lebih baik dalam arti bias.

Selain itu, penelitian mengenai regresi ridge dengan pemilihan parameter ridge *k* dilakukan oleh Muniz, dkk (2012), Dorugade (2015), dan Nurhasanah (2017). Berdasarkan penelitian-penelitian tersebut, kinerja estimator bergantung pada variansi eror, korelasi antara variabel penjelas, banyaknya sampel, dan koefisien  $\beta$  yang tidak diketahui. Sehingga ketika banyaknya sampel meningkat, maka MSE menurun, meskipun korelasi antara variabel bebas dan variansi erornya

besar. Hasil dari penelitian-penelitian tersebut menunjukkan bahwa MSE estimator dengan parameter ridge *k* lebih kecil jika dibandingkan MSE estimator OLS *(Ordinary Least Square)*.

Penelitian lain juga dilakukan oleh Pratiwi (2016), Bager, dkk (2017), Cankaya, dkk (2019), dan Tirink, dkk (2020) mengenai Perbandingan regresi ridge dengan OLS (*Ordinary Least Square*) dalam mengatasi multikolinearitas. Dengan membandingkan nilai MSE, nilai VIF dan nilai  $R^2$ . Metode ridge memiliki nilai determinasi lebih besar dan nilai MSE lebih kecil dibandingan metode OLS. Nilai VIF yang diperoleh dari OLS lebih tinggi dibandingkan ridge, dimana nilai VIF merupakan indikitaor masalah multikolinearitas. Hasil dari penelitian-penelitian tersebut menunjukkan bahwa metode regresi ridge mampu mengatasi multikolinearitas dibandingkan OLS.

Penggunaan metode ridge pada peramalan harga saham telah dilakukan oleh beberapa peneliti, seperti Tanjung dan Rustam (2013) melakukan penelitian mengenai peramalan harga saham berbasis indikator teknis menggunakan model regresi ridge dan regresi *Kernel Ridge*. Penelitian ini dilakukan dengan kombinasi antara regresi ridge dan metode kernel dalam mencari prediksi yang lebih baik. Selanjutnya, Arifin, (2018) melakukan penelitian mengenai pemodelan dan peramalan harga saham gabungan di Bank Indonesia dengan model GRR (*Generalized Ridge Regression*). Hasil dari penelitian tersebut dapat diketahui bahwa model GRR dapat mengatasi masalah autokorelasi dan multikolinieritas dengan melihat nilai VIF dari variabel bebas.

#### **2.8 Hukum Jual Beli Saham dalam Islam**

Para ahli fikih kontemporer sepakat mengharamkan jual beli saham di pasar modal dari bidang usaha yang haram, seperti perusahaan yang bergerak di bidang produksi minuman keras, bisnis dengan jasa keuangan konvensional seperti bank dan asuransi, serta industri hiburan dan para ahli fikih kontemporer membolehkan secara syar' melakukan jual beli saham di bidang usaha yang halal, seperti perusahaan telekomunikasi, produksi tekstil, transportasi (Yulianti, 2010).

Namun demikian, terdapat fukaha yang tetap mengharamkan jual beli saham walaupun dari perusahaan yang bergerak di bidang usaha yang halal. Hal tersebut dilihat dari bentuk badan usahanya yang memungkinkan tidak memenuhi syarat sebagai perusahaan Islami (syirkah islamiyah) (Dahlan, 1997).

- 1. Memperbolehkan secara mutlak tetapi tidak ada bagian tertentu bagi salah seseorang anggota syirkah.
- 2. Memperbolehkan dengan syarat tidak adanya riba, kecuali dalam keadaan darurat.
- 3. Memperbolehkan dengan syarat tidak adanya unsur riba dan penggunaan harta syirkah untuk keperluan yang bukan diharamkan.

Sedangkan menurut pandangan Majelis Ulama Indonesia (MUI), hukum jual beli saham adalah halal. Hal ini berdasarkan Fatwa Dewan syari'ah Nasional Majelis Ulama Indonesia (DSN-MUI) Nomor:40/DSN-MUI/X/2003, tentang Pasar Modal dan pedoman Umum Penerapan Prinsip Syariah di Bidang Pasar Modal dan Nomor: 135/DSN-MUI/V/2020 tentang saham. Fatwa tersebut berdasarkan pada dalil Al-Qur'an, hadis, pendapat ulama, kaidah fiqih, dan ijma' ulama. Beberapa dalil Al-Qur'an dan beberapa pendapat ulama mengenai jual beli saham sebagai berikut

1. Al-Qur'an

"…dan Allah menghalalkan jual beli dan mengharamkan riba…" (QS. Al Baqarah [2]:275)

2. Pendapat Ulama

Dr. Wahbah al-Zuhaili yang menyatakan bahwa bermuamalah dengan saham hukumnya boleh, karena pemilik saham adalah mitra dalam perseroan sesuai dengan saham yang dimilikinya. (Selasi,2018)

# **BAB III METODOLOGI PENELITIAN**

## **3.1 Pendekatan Penelitian**

Pendekatan yang digunakan dalam penelitian ini adalah pendekatan kuantitatif. Pendekatan kuantitatif dilakukan dengan menyusun dan menganalisis data sesuai dengan apa yang dibutuhkan peneliti. Peneliti menjelaskan secara spesifik menggunakan data numerik yang terencana, terstruktur, dan sistematis.

## **3.2 Jenis dan Sumber Data**

Data yang digunakan pada penelitian ini menggunakan data sekunder yang diperoleh dari return saham JKSE – Jakarta *Composite Index.* Data diakses melalui situs [https://finance.yahoo.com](https://finance.yahoo.com./) pada tanggal 02 Januari yaitu mulai Januari 2020 sampai dengan Maret 2021. Data yang digunakan dalam penelitian ini yaitu data harian senin-jumat / hari kerja. Data dalam penelitain ini dibagi menjadi 2 yaitu data pelatihan Januari 2020 – Desember 2020 terlampir di lampiran 1 dan data uji Januari-Maret 2021 terlampir di lampiran 2.

#### **3.3 Variabel Penelitian**

Variabel dalam penelitian ini menggunakan data harian *return* harga saham gabungan JKSE sebagai varaibel terikat. Data yang digunakan sebagai data pelatihan *(training data)* sebanyak 208 data, sedangkan 61 data lainnya digunakan sebagai data uji *(testing data).* Berikut adalah variabel yang digunakan dalam penelitian.

| Simbol | Variabel                        | Satuan          |
|--------|---------------------------------|-----------------|
| Υ      | Return saham                    | $\%$            |
| $X_1$  | Close (harga saham<br>penutup)  | Rp              |
| $X_2$  | Volume Rate of Change<br>(VROC) | $\%$            |
| $X_3$  | <b>Bollinger Bands (BB)</b>     | Rp              |
| $X_4$  | Stochastic K% (STCK)            | $\%$            |
| $X_5$  | Stochastic D% (STCD)            | $\%$            |
| $X_6$  | <b>RSI</b>                      | Nominal (0-100) |
| $X_7$  | MACD                            | Rp              |

Tabel 3.1 Variabel Penelitian

## **3.4 Tahapan Penelitian**

Adapun Langkah-langkah yang digunakan dalam penelitian ini adalah sebagai berikut:

- 1. Melakukan transformasi data menggunakan metode pemusatan *(centering)* dan metode penskalaan *(rescaling).*
- 2. Melakukan uji normalitas pada data *return* saham.
- 3. Melakukan regresi pada data yang telah diujikan.
	- a. Melakukan uji asumsi klasik pada model regresi.
	- b. Estimasi parameter menggunakan metode kuadrat terkecil, diduga model regresi mengandung multikolinearitas.
- 4. Pemodelan estimator ridge:
	- a. Menentukan tetapan bias atau parameter ridge  $(k)$  pada regresi menggunakan metode menurut *Hoerl and Kennard.*
	- b. Estimasi parameter menggunakan regresi ridge dengan estimator parameter *Hoerl and Kennard* untuk mengatasi multikolinearitas.
	- c. Melakukan uji signifikansi parameter pada hasil estimasi ridge.
	- d. Melakukan uji kesesuaian model menggunakan koefisien determinasi.
- 5. Melakukan uji validasi peramalan menggunakan MSE.
- 6. Membuat kesimpulan

Berikut ini *flowchart* implementasi model regresi ridge menggunakan parameter *Hoerl and Kennard*

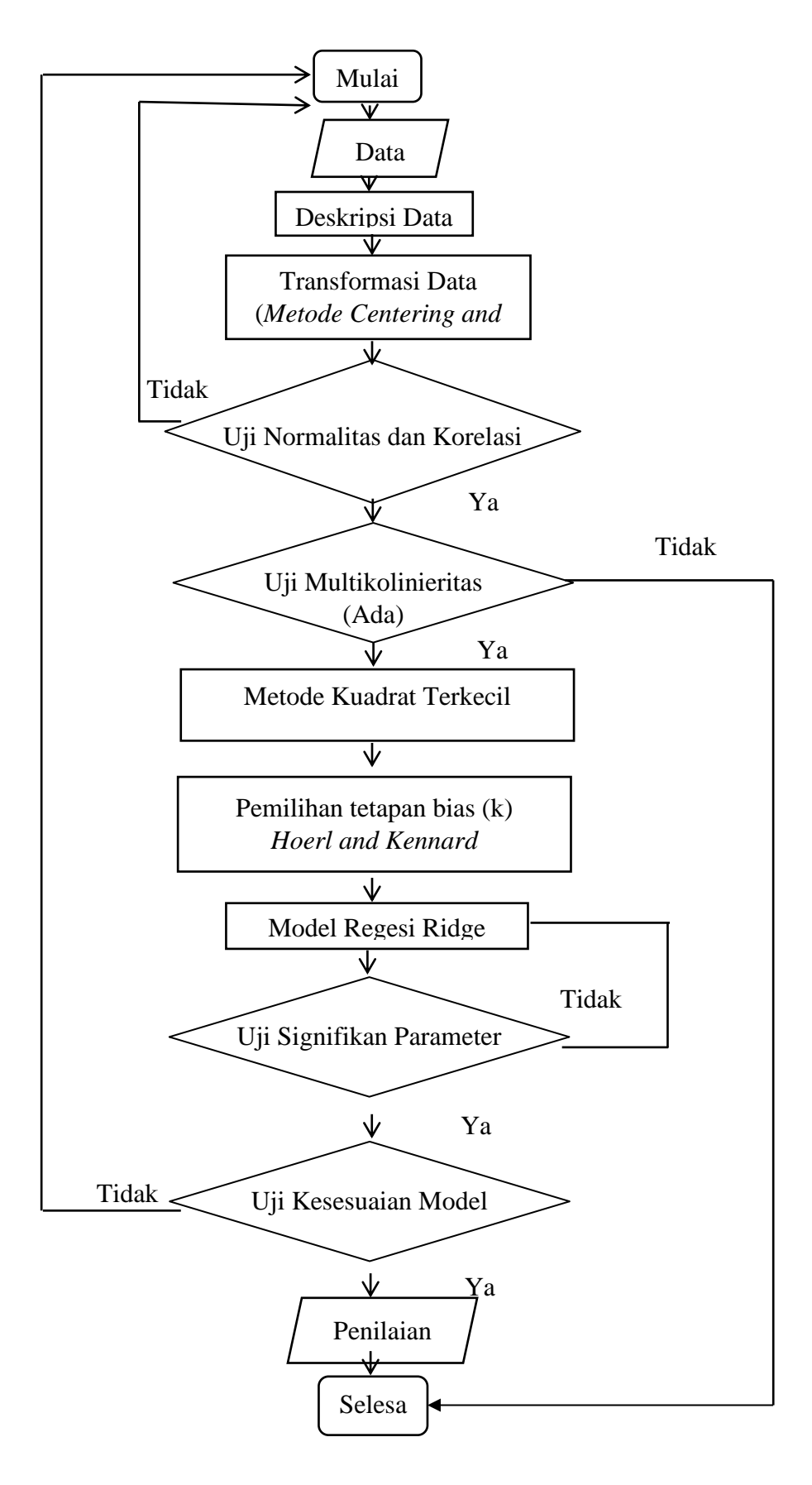

Gambar 3.1 *Flowchart* Pembentukan Model Terbaik dan Peramalan

# **BAB IV PEMBAHASAN**

# **4.1 Pemodelan Regresi Ridge Menggunakan Estimator Hoerl & Kennard 4.1.1 Deskripsi Data**

Data yang digunakan dalam penelitian merupakan data sekunder *return* harga saham gabungan JKSE (*Jakarta Composite Stock Excange*) dengan variabel *return* saham, *close,* VROC, BB, STCK, STCD, RSI, dan MACD. Karakteristik setiap variabel disajikan dalam tabel 4.1 sebagi berikut

|               |           |          |           | Standar  |
|---------------|-----------|----------|-----------|----------|
| Variabel      | Minimum   | Maksimum | Rata-rata | Deviasi  |
| Y (Return)    | $-2,2977$ | 3,471200 | 0,110563  | 1,001539 |
| $X_1$ (Close) | 3937,632  | 6325,406 | 5292,209  | 538,2631 |
| $X_2$ (VROC)  | 5,238972  | 18,92771 | 9,731668  | 2,209277 |
| $X_3$ (BB)    | 4464,826  | 6286,138 | 5261,284  | 540,3809 |
| $X_4$ (STCK)  | 0,991588  | 100      | 57,03051  | 30,65451 |
| $X_5$ (STCD)  | 1,174037  | 97,12714 | 56,58674  | 26,30856 |
| $X_6$ (RSI)   | 13,32100  | 80,13067 | 53,70477  | 14,38627 |
| $X_7$ (MACD)  | $-9,9104$ | 16,80916 | 0,484525  | 5,072526 |

Tabel 4.1 Deskripsi Statistik Setiap Variabel

#### **4.1.2 Metode Pemusatan dan Penskalaan**

Berdasarkan Tabel 4.1 dapat diketahui satuan setiap variabel berbeda sehingga rentang pada data yang diperoleh cukup jauh. Perbedaan yang cukup jauh ini dapat diatasi dengan melakukan pembakuan pada data. Pada penelitian ini pembakuan dilakukan dengan transformasi menggunakan metode pemusatan dan

penskalaan pada persamaan (2.22) dan (2.23), sehingga diperoleh data hasil transformasi pada Lampiran 2 dan karakteristik setiap variabel sebagai berikut

|                    |           |          |             | Standar  |
|--------------------|-----------|----------|-------------|----------|
| Variabel           | Minimum   | Maksimum | Rata-rata   | Deviasi  |
| $Y^*$              | $-2,4046$ | 3,3555   | 0,000000    | 1,000004 |
| $X_1^*$            | $-2,5166$ | 1,9195   | 4,81E-07    | 1,000002 |
| $X_2^*$            | $-2,0336$ | 4,1625   | $-2,40E-06$ | 1,000000 |
| $X_3^*$            | $-1,4739$ | 1,8965   | 1,92E-06    | 0,999999 |
| $X_4^*$            | $-1,8281$ | 1,4017   | $-1,39E-16$ | 0,999998 |
| $X^*_{\mathbf{5}}$ | $-2,1063$ | 1,5410   | $-5,11E-17$ | 1.000003 |
| $X_6^*$            | $-2,8071$ | 1,8369   | $-2,40E-06$ | 0,999999 |
| $X_7^*$            | $-2,0493$ | 3,2182   | $-4,81E-06$ | 1,000002 |

Tabel 4.2 Deskripsi Statistik Setiap Variabel

Setelah data dibakukan, dapat diketahui dari tabel 4.2 bahwa setiap variabel memiliki rata-rata mendekati 0 dan simpangan baku mendekati angka 1. Sehingga data sudah berdistribusi normal baku  $Z \sim N(0,1)$ .

## **4.1.3 Uji Hipotesis Data**

## **A. Uji Normalitas**

Uji normalitas data digunakan untuk membuktikan asumsi error harus berdistribusi normal karena datanya normal. Uji normalitas dilakukan dengan menggunakan uji *Jarque Bera* (JB). Hipotesis yang digunakan yaitu:

 $H_0$  :  $\mu = 0$  (data berdistribusi normal)

 $H_1$  :  $\mu \neq 0$  (data tidak berdistribusi normal)

dengan menggunakan taraf signifikan  $\alpha = 5\% = 0.05$  dan kriteria uji tolak  $H_0$  jika  $JB \geq X_{tablel}^2$  atau *p value*  $\lt \alpha$ . Hasil dari uji *Jarque Bera* (JB) pada persamaan (2.38) dengan bantuan *Eviews* dapat dilihat pada Gambar 4.1 berikut.

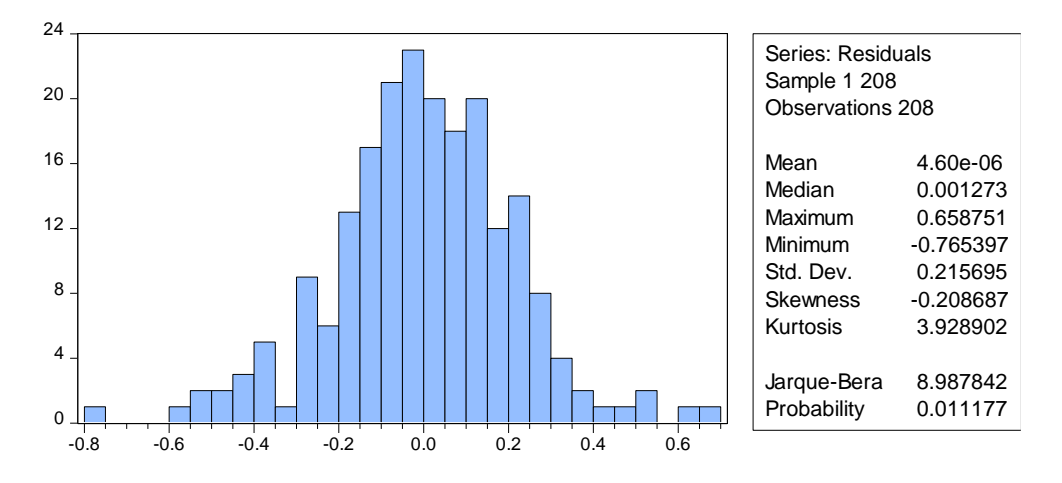

*Gambar 4.1* Output *Normal Histogram pada Uji Normalitas*

Berdasarkan Gambar 4.1, diperoleh nilai *Jarque Bera* (JB) sebesar 8,987842 sedangkan nilai  $X_{table}^2$  sebesar 169,1963. Hal ini menunjukkan bahwa  $JB \leq$  $X_{table}^2$  sehingga  $H_0$  diterima. Maka dapat dikatakan asumsi normalitas pada penelitian ini terpenuhi.

## **B. Uji Korelasi**

Pengujian korelasi data pada penelitian ini menggunakan Uji *Pearson*. Pengujian ini memiliki hipotesis sebagai berkikut:

 $H_0$ :  $r_{hitung} < r_{tablel}$  (Tidak terdapat korelasi)

 $H_1$ :  $r_{hitung} > r_{tablel}$  (Terdapat korelasi)

dimana memiliki kriteria pengujian  $H_0$  ditolak atau  $H_1$  diterima apabila nilai  $r_{hitung} > r_{tablel}$ . Adapun hasil pengujian menggunakan persamaan (2.39) adalah sebagai berikut:

|         | $\mathbf{V}^*$ | $X_2^*$                                                                   | $\pmb{X^*_2}$                                              | $\boldsymbol{X^*_A}$                             | $\pmb{X}^*_{\mathbf{\Xi}}$ |                   | $X^*_{7}$                  |
|---------|----------------|---------------------------------------------------------------------------|------------------------------------------------------------|--------------------------------------------------|----------------------------|-------------------|----------------------------|
|         |                | $.000000000000763300180505$ -0.098945 0.607441 0.309220 0.349790 0.950858 |                                                            |                                                  |                            |                   |                            |
| $X^*_1$ |                | 1.000000 0.005578 0.935500 0.029751 0.038640 0.180209 - 0.005674          |                                                            |                                                  |                            |                   |                            |
| $X_2^*$ |                |                                                                           | $(1.000000 -0.063381 0.321452 0.376234 0.236067 0.097760)$ |                                                  |                            |                   |                            |
| $X_3^*$ |                |                                                                           |                                                            | 1.000000 -0.176455 -0.198160 -0.138202 -0.062745 |                            |                   |                            |
| $X_4^*$ |                |                                                                           |                                                            | $1.000000$ $0.833352$ $0.652315$ $0.463496$      |                            |                   |                            |
| $X_5^*$ |                |                                                                           |                                                            |                                                  |                            |                   | 1.000000 0.724967 0.190890 |
| $X_6^*$ |                |                                                                           |                                                            |                                                  |                            | 1.000000 0.243779 |                            |
| $X_7^*$ |                |                                                                           |                                                            |                                                  |                            |                   | 1.000000                   |

Tabel 4.3 Nilai Koefisien Korelasi

Berdasarkan Tabel 4.3 dapat dengan taraf signifikansi 5 % dan  $r_{table}$  sebesar 0,1364 maka dapat disimpulkan bahwa:

- a. Variabel Y<sup>\*</sup> berkorelasi positif terhadap variabel  $X_2^*, X_4^*, X_5^*, X_6^*, X_7^*$ .
- b. Variabel  $X_1^*$  berkorelasi positif terhadap variabel  $X_3^*$  dan  $X_6^*$ .
- c. Variabel  $X_2^*$  berkorelasi positif terhadap variabel  $Y^*$ ,  $X_4^*$ ,  $X_5^*$  dan  $X_6^*$ .
- d. Variabel  $X_3^*$  berkorelasi positif terhadap variabel  $X_1^*$  dan berkorelasi negatif terhadap variabel  $X_4^*$ ,  $X_5^*$  dan  $X_6^*$ .
- e. Variabel  $X_4^*$  berkorelasi positif terhadap variabel  $Y^*$ ,  $X_2^*$ ,  $X_5^*$ ,  $X_6^*$  dan  $X_7^*$ , serta berkorelasi negatif terhadap variabel  $X_3^*$ .
- f. Variabel  $X_5^*$  berkorelasi positif terhadap variabel  $Y^*$ ,  $X_2^*$ ,  $X_4^*$ ,  $X_6^*$ , dan  $X_7^*$ , serta berkorelasi negatif terhadap variabel  $X_3^*$ .
- g. Variabel  $X_6^*$  berkorelasi positif terhadap variabel  $Y^*$ ,  $X_1^*$ ,  $X_2^*$ ,  $X_4^*$ ,  $X_5^*$ , dan  $X_7^*$ , serta berkorelasi negatif terhadap variabel  $X_3^*$ .
- h. Variabel  $X_7^*$  berkorelasi positif terhadap variabel  $Y^*$ ,  $X_4^*$ ,  $X_5^*$  dan  $X_6^*$ .

## **C. Uji Multikolinearitas**

Uji multikolinearitas dapat dilihat berdasarkan nilai koefisien korelasi dan nilai VIF. Berikut hipotesis uji multikolinieritas:

 $H_0$ : VIF < 10 (Tidak ada multikolinieritas)

 $H_1$ : VIF  $\geq 10$  (Ada multikolinieritas)

Kriteria uji ini adalah apabila nilai VIF  $\geq$  10, maka dapat dikatakan terdapat gejala multikolinearitas. Nilai VIF diperoleh menggunakan persamaan (2.40) dengan bantuan *software* SPSS adalah sebagai berikut:

| <b>Variabel Bebas</b> | <b>VIF</b> |
|-----------------------|------------|
| $X_1^*$               | 37,5931    |
| $X_2^*$               | 1,1738     |
| $X_3^*$               | 37,1065    |
| $X_4^*$               | 4,7881     |
| $X^*_{\varsigma}$     | 5,0650     |
| $X_{6}^*$             | 5,8743     |
| $X_7^*$               | 1,5525     |

Tabel 4.4 Nilai VIF pada Uji Multikolinearitas

Berdasarkan Tabel 4.4, dapat diketahui bahwa variabel bebas bebas  $X_1^*$  dan  $X_3^*$  terjadi masalah multikolinearitas karena mempunyai nilai VIF lebih dari 10. Sehingga, untuk mengatasi permasalahan tersebut diperlukan metode alternatif yaitu dengan menggunakan regresi ridge.

### **4.1.4 Pemodelan Regresi**

## **4.1.4.1 Estimasi Metode Kuadrat Terkecil**

Berikut ini merupakan hasil dari estimasi parameter menggunakan metode kuadrat terkecil diperoleh menggunakan persamaan (2.21) dengan bantuan *software* SPSS sebagai berikut

| Variabel | Estimasi $(\hat{\beta}_i)$ |
|----------|----------------------------|
|          | 0,507699                   |
|          | 0,054279                   |

Tabel 4.5 Estimasi Parameter Metode Kuadrat Terkecil

| $X_3^*$           | $-0,512415$ |
|-------------------|-------------|
| $\mathrm{X}_4^*$  | 0,319796    |
| $X^*_{\varsigma}$ | $-0,181232$ |
| $X_6^*$           | $-0,104427$ |
| $X^*_{7}$         | 0,828112    |

Lanjutan Tabel 4.5 Estimasi Parameter Metode Kuadrat Terkecil

Selanjutnya untuk mengetahui pengaruh masing-masing variabel bebas terhadap variabel terikat, perlu dilakukan pengujian signifikan parameter. Hipotesis yang digunakan yaitu.

 $H_0: \beta_j = 0$ , untuk  $j = 1, 2, ..., 7$  (Parameter tidak signifikan)

 $H_1: \beta_j \neq 0$ , untuk  $j = 1, 2, ..., 7$  (Parameter signifikan)

Kriteria uji signifikan parameter parsial yaitu apabila  $|t_{hitung}| > t_{table}$ , maka  $H_0$ ditolak. Nilai  $t_{hitung}$  diperoleh menggunakan persamaan (2.41) dengan bantuan *software* SPSS sebagai berikut

| Variabel  | Estimasi $(\hat{\beta}_i)$ | <b>Standard Error</b> | $t_{hitung}$ | Keputusan  |
|-----------|----------------------------|-----------------------|--------------|------------|
| $X_1^*$   | 0,507699                   | 0,093281              | 5,442674     | Signifikan |
| $X_2^*$   | 0,054279                   | 0,016483              | 3,292998     | Signifikan |
| $X_3^*$   | $-0,512415$                | 0,092676              | $-5,529109$  | Signifikan |
| $X_4^*$   | 0,319796                   | 0,033291              | 9,606156     | Signifikan |
| $X^*_{5}$ | $-0,181232$                | 0,034240              | $-5,292972$  | Signifikan |
| $X_6^*$   | $-0,104427$                | 0,036874              | $-2,832028$  | Signifikan |
| $X_7^*$   | 0,828112                   | 0,018957              | 43,68434     | Signifikan |

Tabel 4.6 Uji Signifikansi Parameter dengan Uji t

Pada Tabel 4.6 dengan nilai  $t_{table}$  sebesar 1,9718, dapat disimpulkan bahwa semua variabel bebas signifikan, hal tersebut dapat diketahui dari nilai  $|t_{hitung}\rangle$  $|t_{table}|$ , sehingga dapat disimpulkan bahwa semua variabel bebas tersebut berpengaruh secara signifikan terhadap variabel terikat (Y).

Selanjutnya, untuk mengetahui signifikansi model regresi dalam memprediksi hubungan variabel terikat, maka dilakukan uji parameter secara serentak dengan menggunakan uji F. Hipotesis yang digunakan adalah sebagai berikut. Hipotesis uji statistik F sebagai berikut.

$$
H_0: \beta_0 = \beta_1 = \beta_2 = \dots = \beta_7 = 0
$$
 (Model regresi tidak signifikan)

 $H_1$ : ∃ $\beta_k \neq 0$ , untuk  $j = 1, 2, ..., 7$  (Model regresi signifikan)

Kriteria uji yang digunakan yaitu apabila  $F_{hitung} > F_{tablel}$ , maka  $H_0$  ditolak, artinya parameter signifikan. Hasil uji signifikan parameter dengan bantuan SPSS sebagai berikut.

Tabel 4.7 Hasil Uji Signifikan Parameter Metode Kuadrat Terkecil

| $F_{hitung}$ | $F_{tablel}$ | Keputusan  |
|--------------|--------------|------------|
| 585,5536     | 2,0556       | Signifikan |

Pada Tabel 4.7 nilai  $F_{hitung}$  diperoleh menggunakan persamaan (2.44) dapat diketahui bahwa  $F_{hitung} > F_{tablel}$ , sehingga dapat disimpulkan bahwa menolak  $H_0$ yang artinya model regresi berpengaruh secara signifikan.

Model Estimasi dengan menggunakan metode kuadrat terkecil terdapat adanya multikolinearitas adalah sebagai berikut

$$
\hat{Y} = 0,507699X_1 + 0,054279X_2 - 0,512415X_3 +
$$
\n
$$
0,319796X_4 - 0,181232X_5 - 0,104427X_6 + 0,0828112X_7
$$
\n(4. 1)

Model pada persamaan (4.1) merupakan model regresi yang mengalami masalah multikolinearitas. Sehingga dibutuhkan metode lain yang dapat mengatasi permasalahan tersebut, salah satunya dengan regresi ridge.

### **4.1.4.2 Estimasi Parameter Ridge Menggunakan Hoerl and Kennard**

Selanjutnya yaitu melakukan estimasi regresi ridge, dalam melakukan estimasi regresi ridge terlebih dahulu menentukan tetapan bias  $k$ , yang mana pada penelitian ini menggunakan metode *Hoerl and* Kennard pada persamaan (2.36). Sehingga dengan menggunakan bantuan *software* MATLAB, diperoleh nilai  $k_{hk}$  =

0,3371. Selanjutnya nilai  $k_{hk}$  digunakan untuk estimasi regresi ridge pada persamaan (2.34) diperoleh nilai hasil estimasi parameter sebagai berikut

| Nilai $k$ | $\hat{\beta}_{ridge}$ | <b>VIF</b> | <b>MSE OLS</b> | <b>MSE</b> Ridge |
|-----------|-----------------------|------------|----------------|------------------|
|           | 0,4505                | 0,6936     |                |                  |
|           | 0,0520                | 1,1606     |                |                  |
|           | $-0,4549$             | 0,2916     |                |                  |
| 0,3371    | 0,3120                | 4,7961     | 0,1106         | 0,0491           |
|           | $-0,1751$             | 5,0320     |                |                  |
|           | $-0,0845$             | 1,7344     |                |                  |
|           | 0,8297                | 1,5773     |                |                  |

Tabel 4.8 Hasil Estimasi Regresi Ridge *Hoerl and Kennard*

Pada Tabel 4.8 dengan nilai  $k_{hk} = 0.3371$  diketahui nilai VIF dibawah 10, Maka dapat disimpulkan bahwa estimasi dengan tetapan bias *hoerl and Kennard* tidak mengandung masalah multikolinearitas dan mengurangi nilai MSE.

Berdasarkan nilai estimasi parameter ridge pada tabel 4.8, maka dapat diperoleh model regresi baku yang diperoleh adalah

$$
Y^* = 0,4505X_1 + 0,0520X_2 - 0,4549X_3 + 0,3120X_4 -
$$
  
0,1751X<sub>5</sub> - 0,0845X<sub>6</sub> + 0,8297X<sub>7</sub> (4.2)

#### **4.1.4.3 Uji Signifikansi Parameter**

Uji signifikansi parameter pada persamaan (4.2) dilakukan secara parsial dan keseluruhan. Uji signifikansi parameter secara parsial dengan menggunakan uji . Hipotesis yang digunakan yaitu

 $H_0$  :  $\beta_j = 0$  untuk  $j = 1, 2, ..., 6$  (Parameter  $\beta_j$  tidak signifikan dalam model)

```
H_1 : \beta_j \neq 0 untuk j = 1, 2, ..., 6 (Parameter \beta_j signifikan dalam model)
```
dengan menggunakan taraf signifikan  $\alpha = 5\% = 0.05$  dan kriteria uji jika  $|t_{hitung}| > t_{table}$  atau  $\rho_{value} < \alpha$ , maka  $H_0$  ditolak, artinya parameter signifikan. Hasil uji signifikan parameter sebagai berikut. Berikut ini hasil nilai  $t_{hitung}$ berdasarkan persamaan (2.41) adalah sebagai berikut

| Variabel     | $\hat{\beta}_{ridge}$ | $SE(\hat{\beta}_i)$ | $t_{hitung}$ | Keputusan  |
|--------------|-----------------------|---------------------|--------------|------------|
| $X_1^*$      | 0,4505                | 0,0944              | 4,7722       | Signifikan |
| $X_2^*$      | 0,0520                | 0,0167              | 3,1138       | Signifikan |
| $X_3^*$      | $-0,4549$             | 0,0938              | $-4,8497$    | Signifikan |
| $X_4^*$      | 0,3120                | 0,0337              | 9,2582       | Signifikan |
| $X^*_{\tau}$ | $-0,1751$             | 0,0347              | $-5,0461$    | Signifikan |
| $X_6^*$      | $-0,0845$             | 0,0373              | $-2,2654$    | Signifikan |
| $X_7^*$      | 0,8297                | 0,0192              | 43,2135      | Signifikan |

Tabel 4.9 Uji Signifikansi Parameter Regresi Ridge Menggunakan Uji t

Pada Tabel 4.9 dapat diketahui bahwa semua nilai  $t_{hitung}$  variabel bebas  $X$  lebih besar daripada nilai  $t_{table}$  sebesar 1,9718, sehingga dapat dinyatakan bahwa  $H_0$ ditolak artinya variabel-variabel tersebut signifikan berpengaruh terhadap variabel terikat.

Selanjutnya dilakukan pengujian regresi atau kesesuain model menggunakan uji F. Hipotesis yang digunakan yaitu:

 $H_0: \beta_0 = \beta_1 = \beta_2, ... = \beta_7 = 0$  (Model regresi tidak signifikan)

 $H_1: \exists \beta_j \neq 0, j = 1, 2, ..., 7$  (Model regresi signifikan)

dengan menggunakan taraf signifikan  $\alpha = 5\% = 0.05$  dan kriteria uji jika  $F_{hitting} > F_{tablel}$  atau  $p-value < \alpha$ , maka  $H_0$  ditolak. Nilai  $F_{hitung}$  diperoleh menggunakan persamaan (2.44) dengan bantuan *software* MATLAB adalah sebagai berikut

| Model      | Df  | Sum of Square | Mean Square |          |
|------------|-----|---------------|-------------|----------|
| Regression |     | 197,1842      | 28,1692     |          |
| Error      | 200 | 9,8158        | 0,0491      | 573,9578 |
| Total      | 207 | 207,0000      | 28,2183     |          |

Tabel 4.10 Uji Signifikansi Parameter Regresi Ridge dengan Uji F

Pada Tabel 4.10 dengan nilai  $F_{table}$  sebesar 2,0556, maka nilai  $F_{hitung}$  lebih besar dari nilai  $F_{tablel}$ . Sehingga dapat disimpulkan bahwa model regresi ridge yang diestimasi mempunyai hasil yang signifikan terhadap nilai estimasi variabel terikat  $(Y)$ .

## **4.1.4.4 Uji Kesesuain Model**

Setelah itu dilakukan uji kesesuaian model pada persamaan (2.46). Berikut adalah hasil perhitungan MSE, koefisien determinasi (R<sup>2</sup>) dan *Adjusted* R<sup>2</sup> regresi ridge dengan bantuan *software* MATLAB sebagai berikut

Tabel 4.11 Nilai MSE,  $R^2$ , dan Adjusted  $R^2$ 

| Metode                   |        | Adjusted $R^2$ |
|--------------------------|--------|----------------|
| <b>Hoerl and Kennard</b> | 0,9526 | 0.9512         |

Pada Tabel 4.11 dapat diketahui bahwa model regresi ridge menggunakan estimator *Hoerl and Kennard* mendekati angka 1 atau dapat diartikan model regresi semakin sesuai dengan model data sebenarnya dilihat nilai *Adjusted*  2 sebesar 95,12%. Artinya, terdapat hubungan antara variabel terikat dengan variabel bebas yang menjelaskannya.

Nilai estimasi parameter regresi ridge baku yang telah diuji ditransformasikan ke bentuk awal dengan menggunakan persamaan (2.27) dan (2.28). Sehingga diperoleh nilai estimasi regresi ridge sebagai berikut

$$
\hat{\beta}_1 = \left(\frac{S_y}{S_1}\right) \hat{\beta}_1^*
$$

$$
= \left(\frac{1,0016}{538,2631}\right) (0,4505)
$$

$$
= 0,00083827
$$
  
\n
$$
z = \left(\frac{S_y}{S_3}\right) \hat{\beta}_3^*
$$
  
\n
$$
= \left(\frac{1,0016}{2,2093}\right) (0,0520)
$$
  
\n
$$
= 0,0236
$$
  
\n
$$
\hat{\beta}_3 = \left(\frac{S_y}{S_4}\right) \hat{\beta}_4^*
$$
  
\n
$$
= \left(\frac{1,0016}{540,3809}\right) (-0,4549)
$$
  
\n
$$
= -0,00084318
$$
  
\n
$$
\hat{\beta}_4 = \left(\frac{S_y}{S_5}\right) \hat{\beta}_5^*
$$
  
\n
$$
= \left(\frac{1,0016}{30,6545}\right) (0,3120)
$$
  
\n
$$
= 0,0102
$$
  
\n
$$
\hat{\beta}_5 = \left(\frac{S_y}{S_6}\right) \hat{\beta}_6^*
$$
  
\n
$$
= \left(\frac{1,0016}{26,3086}\right) (-0,1751)
$$
  
\n
$$
= -0,0067
$$
  
\n
$$
\hat{\beta}_6 = \left(\frac{S_y}{S_6}\right) \hat{\beta}_6^*
$$
  
\n
$$
= \left(\frac{1,0016}{14,3863}\right) (-0,0845)
$$
  
\n
$$
= -0,0059
$$

 $\hat{\beta}_2 = \left(\frac{S_y}{S}\right)$ 

= (

 $\hat{\beta}_3 = \left(\frac{S_y}{S}\right)$ 

= (

 $\hat{\beta}_4 = \left(\frac{S_y}{S}\right)$ 

= (

= (

= (

 $S_5$ 

 $S_4$ 

 $S_3$ 

$$
\hat{\beta}_7 = \left(\frac{S_y}{S_7}\right) \hat{\beta}_7^*
$$
  
=  $\left(\frac{1,0016}{5,0725}\right)$  (0,8297)  
= 0,1638

$$
\hat{\beta}_0 = \hat{Y} - \hat{\beta}_1 \bar{X}_1 + \hat{\beta}_2 \bar{X}_2 - \hat{\beta}_3 \bar{X}_3 + \hat{\beta}_4 \bar{X}_4 - \hat{\beta}_5 \bar{X}_5 - \hat{\beta}_6 \bar{X}_6 + \hat{\beta}_7 \bar{X}_7
$$
(4.3)  
= -0,0864

Sehingga model regresi ridge menggunakan metode *Hoerl and Kennard* adalah

$$
\begin{aligned}\n\hat{Y}_{ridge} &= -0.0864 + 0.00083827X_1 + 0.0236X_2 \\
-0.00084318X_3 + 0.0102X_4 - 0.0067X_5 - 0.0059X_6 + \\
0.1638X_7\n\end{aligned} \tag{4.4}
$$

# **4.2 Peramalan Model Regresi Ridge Menggunakan Metode** *Hoerl and Kennard*

## **4.2.1 Peramalan**

Peramalan return saham dapat dilakukan dengan cara memasukkan dan menguji variabel-variabel bebas yang diduga mempengaruhi variabel terikat ke dalam model yang telah diperoleh sebelumnya, yaitu persamaan (4.4). Hasil perbandingan data testing return saham pada data sebenarnya dan return saham model regresi ridge menggunakan metode *Hoerl and Kennard* terdapat pada Lampiran 3. Berikut adalah plot data training dan testing return saham gabungan **JKSE** 

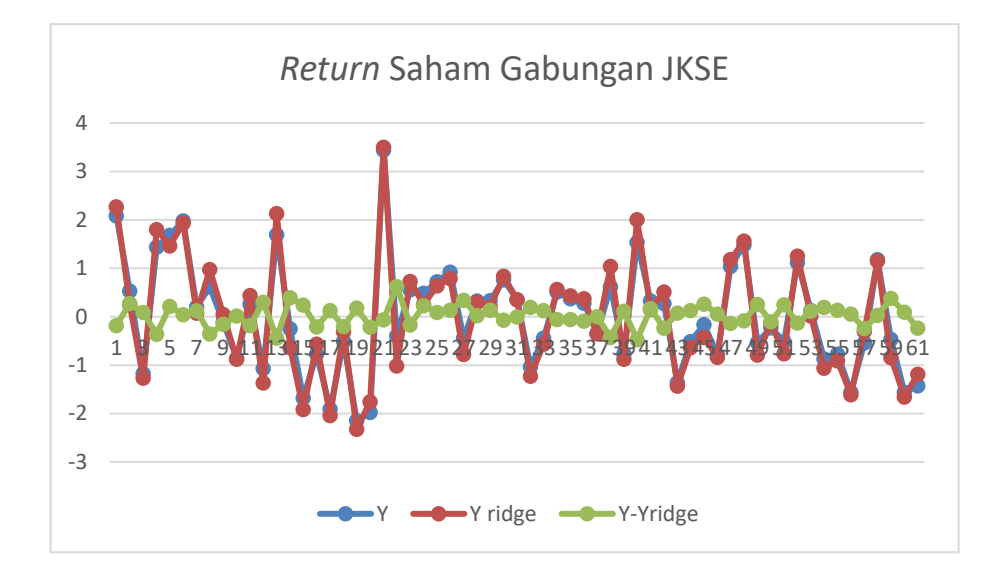

Gambar 4.2 Plot Data Training dan Data Testing Peramalan

Dari gambar 4.2 diatas dapat diketahui bahwa bahwa nilai data peramalan mendekati nilai data actual, dimana *error* atau selisih yang dihasilkan oleh data peramalan dengan data aktual tidak terlalu besar.

## **4.2.2 Akurasi Peramalan**

Selanjutnya melakukan uji validasi peramalan dengan menggunakan nilai total kesalahan peramalan (*forecast error*) menggunakan persamaan (2.48). Nilai MSE regresi ridge dengan menggunakan parameter *Hoerl and Kennard* diperoleh sebesar 0,0491. Berdasarkan hasil MSE yang kecil tersebut, dapat diartikan bahwa tingkat akurasi peramalan cukup tinggi, sehingga model dapat digunakan untuk meramalkan return saham gabungan di masa mendatang.

# **BAB V PENUTUP**

## **5.1 Kesimpulan**

Berdasarkan pembahasan pada penelitian ini diperoleh kesimpulan sebagai berikut:

1. Model regresi ridge dengan menggunakan metode *Hoerl and Kennard* sebesar  $k_{hk} = 0.3371$  pada *return* saham gabungan JKSE periode Januari 2020-Desember 2020 yaitu

 $\hat{Y}_{ridge} = -0.0864 + 0.00083827X_1 + 0.0236X_2$  $-0,00084318X_3 + 0,0102X_4 - 0,0067X_5 - 0,0059X_6 + 0,1638X_7$ 

2. Peramalalan *return* harga saham menggunakan estimator parameter *Hoerl and Kennard* pada model regresi ridge memiliki tingkat akurasi peramalan yang cukup tinggi, sehingga model ini dapat digunakan untuk mengetahui *return*  (tingkat keuntungan) saham yang diperoleh. Sehingga investor dapat menggunakan model ini untuk mengambil keputusan.

## **5.2 Saran**

Penelitian ini menggunakan estimator parameter *Hoerl and Kennard* pada model regresi ridge dalam memodelkan *return* harga saham. Penelitian selanjutnya diharapkan memodelkan *return* harga saham menggunakan estimator parameter yang berbeda seperti: El-Salam (2011), Alkhamisi Khalaf *and* Shukur (2006), atau Alkhamisi *and* Shukur (2008).

## **DAFTAR PUSTAKA**

Adiningsih, S. (1993). *Statistik.* Yogyakarta: BPFE-Yogyakarta.

- Andari, A. (2017). *Aljabar Linear Elementer*. Malang: UB Press.
- Aswi, & Sukarna. (2006). *Analisis Deret Waktu Teori dan Aplikasi.* Makasar: Andira Publisher.
- Aziz, A. (2010). *Ekonometrika.* Malang: UIN-MALIKI PRESS.
- Al-Hassan, Yazid M. (2010). Performance of a new ridge regression estimator. *Journal of the Association of Arab Universities for Basic and Applied Sciences*. (2010)9. 23-26.
- Al-Mahalli, Imam Jalaluddin dan as-Suyuti. 2007. *Tafsir Jalalain.* Terj. Bahrun Abubakar. Bandung: Sinar Baru Algensindo.
- Arifin, M. 2018. *Aplikasi Generalized Ridge Regression dalam Mengatasi Autokorelasi dan Multikolinearitas pada indeks Harga Saham Gabungan di Bank Indonesia*. Matematika. Fakultas Sains dan Teknologi. Universitas Islam Negeri Maulana Malik Ibrahim Malang.
- Asar, Yasin, dkk. (2014). Modified Ridge Regression Parameters: A Comparative Monte Carlo Study. *Hacettepe Journal Of Mathematics And Statistics*. 43(5): 827-841.
- Attijani, M. S. (2019). Penyelenggara Dana Perlindungan Pemodal Bagi Investor dalam Transaksi Saham pada Pasar Modal. *Media Luris*.
- Bager, Ali, dkk. (2017). *Addressing multicollinearity in regression models: a ridge regression application*. MPRA Paper No. 81390.
- Basuki, A.T. (2017). *Pengantar Ekonometrika (Dilengkapi Penggunaan Eviews).* Yogyakarta: Danisa Media.
- Bawono, Shina. (2018). *Ekonometrika Terapan Untuk Ekonomi dan Bisnis Islam Aplikasi Dengan Eviews.* Salatiga: Lembaga Penelitian dan Pengabdian kepada Masyarakat (LP2M) IAIN Salatiga.
- Cankaya Soner, dkk. (2019). Comparison of Least Squares, Ridge Regression and Principal Component Approaches in the Presence of Multicollinearity in Regression Analysis. *Turkish Journal of Agriculture - Food Science and Technology*. 2148-127X.
- Dorugade, A.V. (2015). Adjusted ridge estimator and comparison with Kibria's method in linear regression. *Journal of the Association of Arab Universities for Basic and Applied Sciences*. 1815-3852.
- Filbert, Ryan, & J1d. (2014). *Bandarmology.* Jakarta: PT. Gramedia.
- Fitrianto Anwar. (2014). Performance of ridge regression estimator methods on small sample size by varying correlation coefficient: A simulation Study. *Journal of Mathematics and Statistics*. 10 (1): 25-29.
- Gaspersz, V. (2005). *Total Quality Management.* Jakarta: PT. Gramedia Pustaka Utama.
- Ginting, R. (2007). *Sistem Produksi.* Yogyakarta: Graha Ilmu.
- Gujarati, D., & Porter, D. (2009). *Basic Econometrics Fifth Edition.* New York: Mc Graw Hill.
- Haeussler, Ernest F, (2013) dkk. *Pengantar Matematika Ekonomi*. Jakarta: Penerbit Erlangga.
- Halim, A., & Hidayat, N. (2000). Studi Empiris tentang Pengaruh Volume Perdagangan dan Return terhadap Bid-Ask Spread Saham Industri Rokok di BEI dengan Model Korelasi Kesalahan. *Jurnal Riset Akuntansi Indonesia*, 69-85.
- Harlan, Johan. (2018). *Analisis Regresi Linear.* Depok: Gunadarma.
- Hasan, M. I. (2002). *Pokok-pokok Materi Statistik 1 (Statistik Deskriptif).* Jakarta: Bumi Aksara.
- Hastie, T., Robert, T., & Jerome, F. (2008). *The Elements of Statistical Learning. Data Mining, Inference, and prediction*. *Edisi Kedua*. New York: Spring.
- Heizer,J. H., & Render, B. (2009). *Operations Management.* Pearson Prentice Hall.
- Herjanto, E. (2008). *Manajemen Operasi Edisi Ketiga.* Jakarta: Grasindo.
- Hoerl, A., & Kennard, R. (1970). Ridge Regression: Biased Estimation for Nonorthogonal Problems. *Technometrics*. 55-67.
- Husnan, S. (2000). *Manajemen Keuangan Teori dan Penerapan (Keputusan Jangka Panjang).* Yogyakarta: BPFE.
- Imrona, Mahmud. (2013). *Aljabar Linear Dasar*. Jakarta: Erlangga.
- Jogiyanto. (2000). *Teori Portofolio dan Analisis Investasi (Edisi ke-2).* Yogyakarta: BPFE.
- Kuncoro, M. (2001). *Metode Kuantitatif: Teori dan Aplikasi untuk Bisnis dan Ekonomi.*Yogyakarta: UPP STIM YKPN.
- Kuncoro, M. (2007). *Metode Kuantitatif: Teori dan Aplikasi untuk Bisnis dan Ekonomi.*Yogyakarta: UPP STIM YKPN
- Kusumawati, R. (2009). *Aljabar Linear & Matriks.* Malang: UIN-Malang Press.
- Kutner, M. H., & Nachtsheim, N. (2005). *Applied Linear Statistical Models Fifth Edition* New York: Mc Graw Hill.
- Maknun, Lu'luil. (2010). Analisis Pengaruh Frekuensi Perdagangan, Volume Perdagangan, Kapitalisasi Pasar, dan Trading Day Terhadap Return Saham Pada Perusahaan Manufaktur yang Terdaftar di BEI Periode Tahun 2006- 2008. Skripsi Strata Satu pada Fakultas Ekonomi Universitas Diponegoro Semarang: tidak diterbitkan.
- Maricar, M. A. 2019. Analisa Perbandingan Nilai Akurasi *Moving Average* dan *Exponential Smoothing* untuk Sistem Peramalan Pendapatan pada Perusahaan XYZ. Jurnal Penelitihan Ilmu Komputer. 13(2): 36-45.
- Montgomery, D., & Peck, E. (1995). *Introduction to Linear Regression Analysis* (2nd ed.). Canada: John Wiley & Sons.

Montgomery, D., & Peck, E. (2003). *Introduction to Linear Regression Analysis* (2nd ed.). Canada: John Wiley & Sons.

- Muniz Gisela, B.M. Goam Kibria, Ghazi Shukur. (2012). *On Developing Ridge Regression Parameters: A Graphical investigation*. Florida International University FIU Digital Commons Department of Mathematics and Statistics College of Arts, Sciences & Education.
- Murahartawaty. (2009). *Peramalan.* Jakarta: Sekolah Tinggi Teknologi Telekomunikasi.
- Nurhasanah. 2017. Metode Regresi Ridge dengan Iterasi HKB dalam Mengatasi Multikolinearitas*. Jurnal Matematika, Statistika, dan Komputasi*. 4: 93-99.
- Ong, E. (2016). *Technical Analysis for Mega Profit.* Jakarta: PT. Gramedia Pustaka Utama.
- Pratiwi Novi Bekti. (2016). *Perbandingan Regresi Komponen Utama Dengan Regresi Ridge Untuk Mengatasi Masalah Multikolinearitas*. Matematika. Fakultas Matematika dan Ilmu Pengetahuan Alam Universitas Negeri Semarang. Universitas Islam Negeri Maulana Malik Ibrahim Malang.
- Putri, Y. A., & Anggorowati, M. A. (2017). Metode Penanganan Multikolinearitas pada RLB; Perbandingan Partial Least Square dengan Ridge Regression. *Jurnal Aplikasi Statistika & Komputasi Statistik,* 47-56.
- Ririen, K. (2009). *Aljabar Linier & Matriks.* Malang: UIN Malang Press.
- Selasi,D. (2018). Ekonomi Islam: Halal dan Haramnya Berinvestasi Saham Syaria. *Jurnal Ekonomi Syariah dan Bisnis, 87-96.*
- Sembiring, R. K. (1995). *Analisis Regresi*. Penerbit ITB. Bandung.
- Shawe-Taylor, J., & Cristianini, N. (2004). *Kernel Methods for Pattern Analysis.* New York: Cambridge University Press.
- Suliyanto. (2011). *Ekonometrika Terapan: Teori dan Aplikasi dengan SPSS*. Yogyakarta: ANDI OFFSET.
- Supranto, J. (1994). *Statistik Teori dan Aplikasi Jilid 2.* Jakarta: Erlangga.
- Supranto, J. 2005. *Ekonometri.* Bogor: Ghalia Indonesia.
- Supranto, J. (2009). *Statistika Teori dan Aplikasi.* Jakarta: Erlangga.
- Suyono. (2015). *Analisis Regresi untuk Penelitian.* Yogyakarta: Depublish.
- Tandelilin, E. (2010). *Analisis Investasi dan Manajemen Portofolio Edisi: Pertama.* Yogyakarta: BPFE.
- Tanjung, A. R., & Rustam, Z. (2013). Implementasi Regresi Ridge dan RegresiKernel Ridge dalam Memprediksi Harga Saham Berbasis Indikator Teknis. *Departemen Matematika, FMIPA UI.*
- Taslim, A., &Wijayanto, A. (2016). Pengaruh Frekuensi Perdagangan Saham, Volume Perdagangan Saham, Kapitalisasi Pasar dan Jumlah hari Perdagangan terhadap Return Saham. *Management Analysis Journal,* 1-6.
- Tirink, Cem., dkk. (2020). *Comparison of Ridge Regression and Least SquaresMethods in the Presence of Multicollinearity for Body Measurements in Saanen Kids*. Journal of the Institute of Science and Technology. 2146-0574.
- Usman, H., & Akbar, R. P. (2000). *Pengantar Statistika.* Jakarta: Bumi Aksara.
- Wainwright, K. (2006). *Dasar-Dasar Matematika Ekonomi/Edisi 4.* Jakarta: Penerbit Erlangga.
- Widarjono, Agus. (2005). *Ekonometrika: Teori dan Aplikasi untuk ekonomi dan bisnis.* Yogyakarta: Ekonisisa Fakultas Ekonomi UII Yogyakarta.
- Widarjono, A. (2010). *Analisis Statistika Multivariat Terapan.* Yogyakarta: UPP STIM YKPN.
- Wira, D. (2014). *Analisis Teknikal untuk Profit Maksimal (Edisi 2).* Jakarta: Exceed.
- Yanto. (2020). *Konsep Dasar dan Aplikasi Statistika Inferensi untuk Teknik Industri.*Jakarta: Universitas Katolik Indonesia Atma Jaya.
- Younker, James. (2012.) *Rigde Estimation And Its Modifications For Linear Regression With Deterministic or Stochastic Predictors*. Thesis. Canada: Department of Mathematics and Statistics Faculty of Scince University of Ottawa.
- Yulianti, R. T. (2010). Direct Financial Market: Islamic Equity Market (Bursa Saham dalam Islam). *Al-Mawarid.*
## **LAMPIRAN-LAMPIRAN**

| Tanggal    | Y          | $X_{1}$  | $X_2$    | $X_{3}$ | $X_{\scriptscriptstyle\varDelta}$ | $X_{5}$  | $X_{6}$  | $X_{7}$   |
|------------|------------|----------|----------|---------|-----------------------------------|----------|----------|-----------|
| 02/01/2020 | $-0,00254$ | 6283,581 | 33043700 | 7,0054  | 6221,2604                         | 61,24825 | 58,78359 | $-0,7482$ |
| 03/01/2020 | 0,00633    | 6323,466 | 44625300 | 9,8535  | 6230,9310                         | 57,49736 | 62,78136 | 3,7981    |
| 06/01/2020 | $-0,01050$ | 6257,403 | 41421300 | 9,2259  | 6237,1063                         | 37,94084 | 53,52137 | $-6,8443$ |
| 07/01/2020 | 0,00350    | 6279,346 | 39441600 | 9,0652  | 6245,4297                         | 41,12864 | 55,85071 | 3,5878    |
| 08/01/2020 | $-0,00858$ | 6225,686 | 44622600 | 10,5925 | 6249,1081                         | 16,46307 | 49,33888 | $-5,6019$ |
| 09/01/2020 | 0,00781    | 6274,493 | 41868400 | 8,9868  | 6253,4894                         | 32,42268 | 54,53165 | 5,6987    |
| 10/01/2020 | 0,00007    | 6274,941 | 52213500 | 11,3475 | 6257,5469                         | 43,23518 | 54,57765 | $-1,2761$ |
| 13/01/2020 | 0,00344    | 6296,567 | 44003800 | 9,5748  | 6263,2000                         | 73,67141 | 56,84827 | 2,1786    |
| 14/01/2020 | 0,00457    | 6325,406 | 44467400 | 9,5730  | 6270,4653                         | 89,16870 | 59,73863 | 2,0738    |
| 15/01/2020 | $-0,00667$ | 6283,365 | 51089200 | 10,7474 | 6277,6637                         | 79,66599 | 54,05455 | $-4,3060$ |
| 16/01/2020 | 0,00043    | 6286,048 | 42118300 | 8,6958  | 6282,1002                         | 57,78628 | 54,35302 | 1,2630    |
| 17/01/2020 | 0,00089    | 6291,657 | 37597900 | 7,8506  | 6286,1035                         | 37,41042 | 55,01112 | 0,2509    |
| 20/01/2020 | $-0,00744$ | 6245,043 | 38818200 | 8,0291  | 6286,1380                         | 25,39833 | 48,72448 | $-4,2607$ |
| 21/01/2020 | $-0,00110$ | 6238,153 | 41929600 | 8,7781  | 6283,6832                         | 17,74119 | 47,85395 | 0,4163    |
| 22/01/2020 | $-0,00075$ | 6233,453 | 51077800 | 10,6819 | 6282,8593                         | 8,59341  | 47,23406 | $-0,4685$ |
| 23/01/2020 | 0,00252    | 6249,210 | 41256500 | 8,4230  | 6281,1012                         | 16,75884 | 49,59173 | 1,5229    |
| 24/01/2020 | $-0,00082$ | 6244,109 | 38828900 | 7,9822  | 6278,0111                         | 21,23344 | 48,83105 | $-0,8227$ |
| 27/01/2020 | $-0,01792$ | 6133,208 | 43723000 | 9,0449  | 6268,6994                         | 17,98839 | 35,92818 | $-9,7718$ |

**Lampiran 1** Data harian return saham dan harga saham gabungan JKSE periode Januari 2020 - Desember 2020 (Sumber: *[https://finance.yahoo.com](https://finance.yahoo.com/)* )

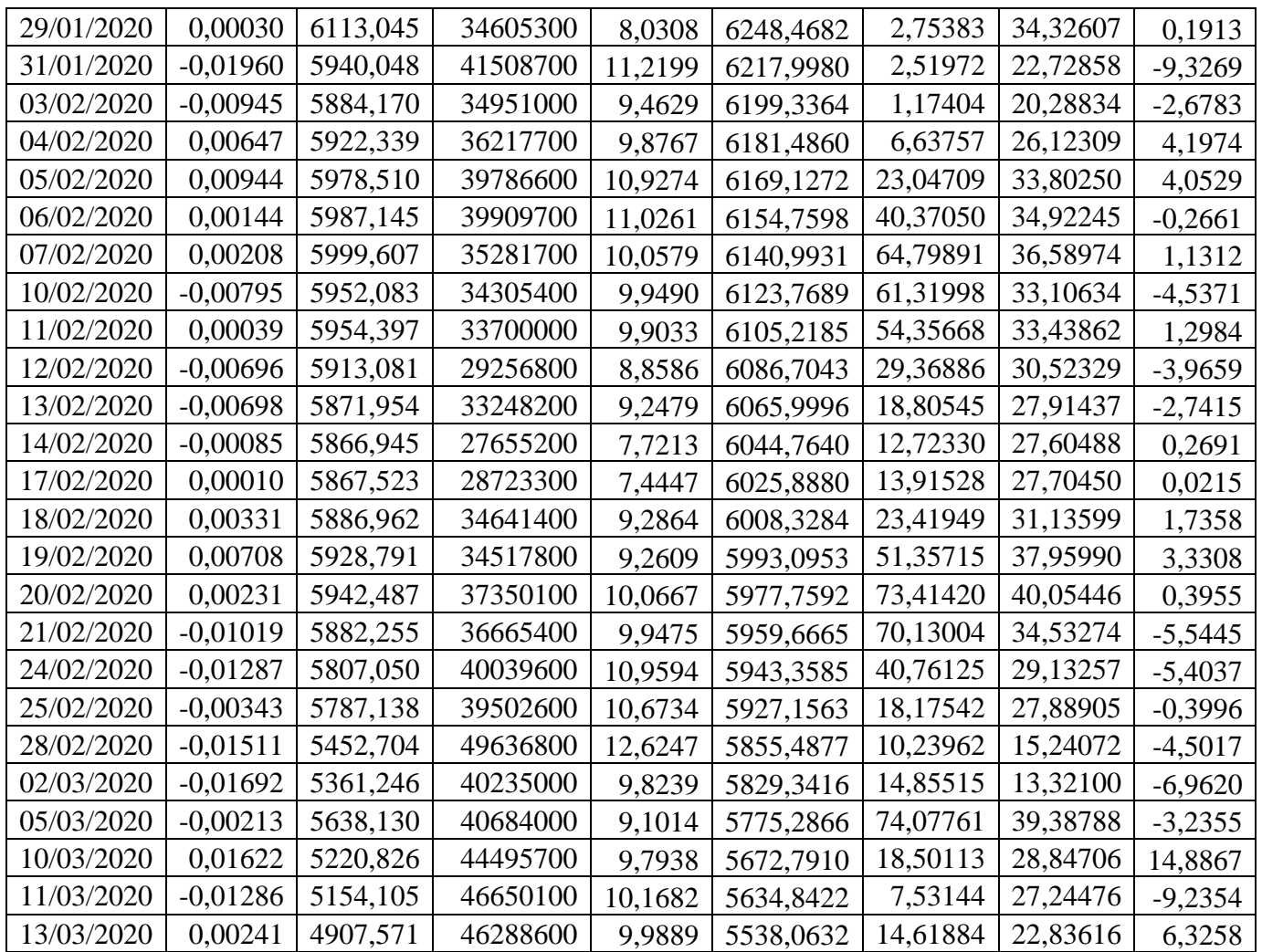

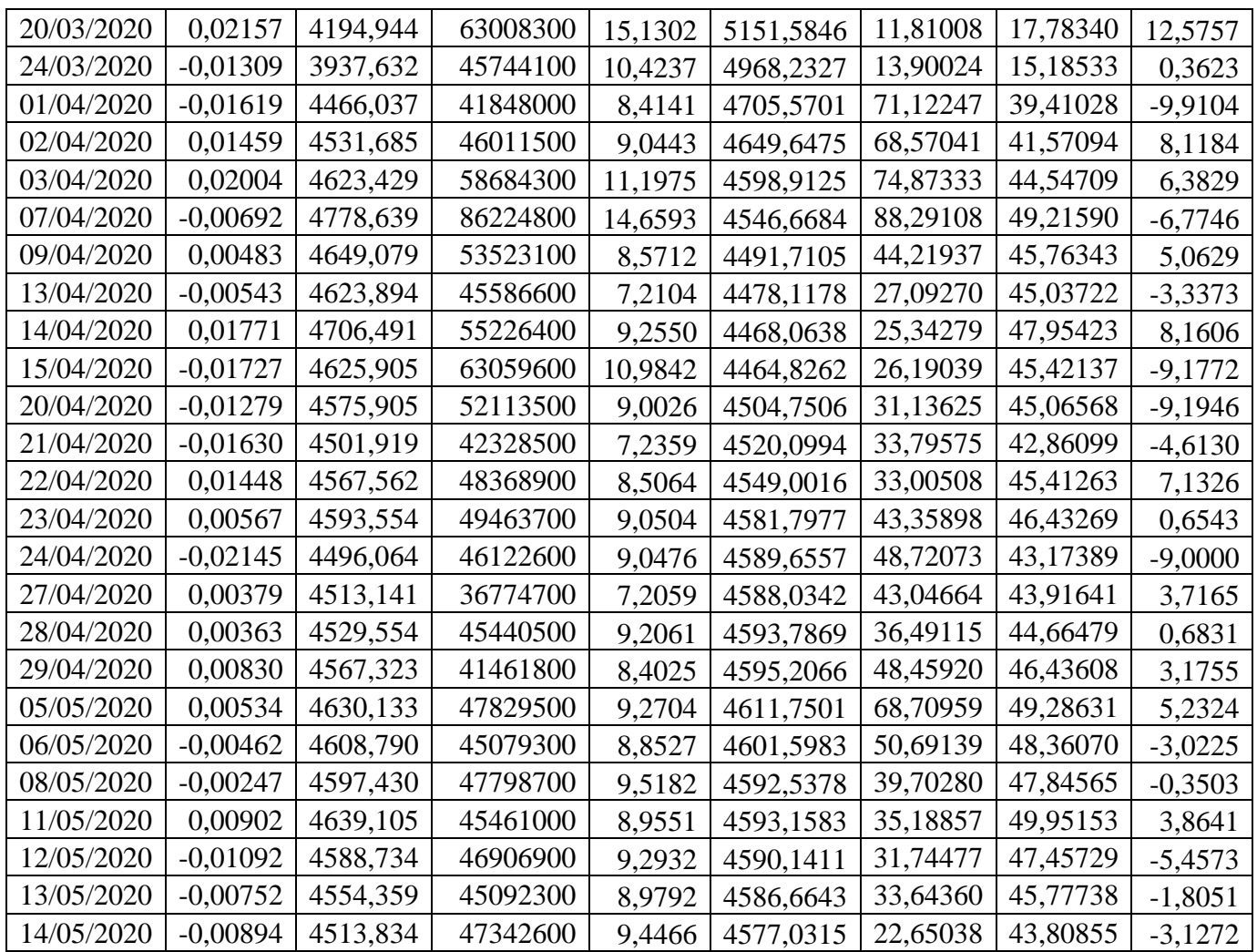

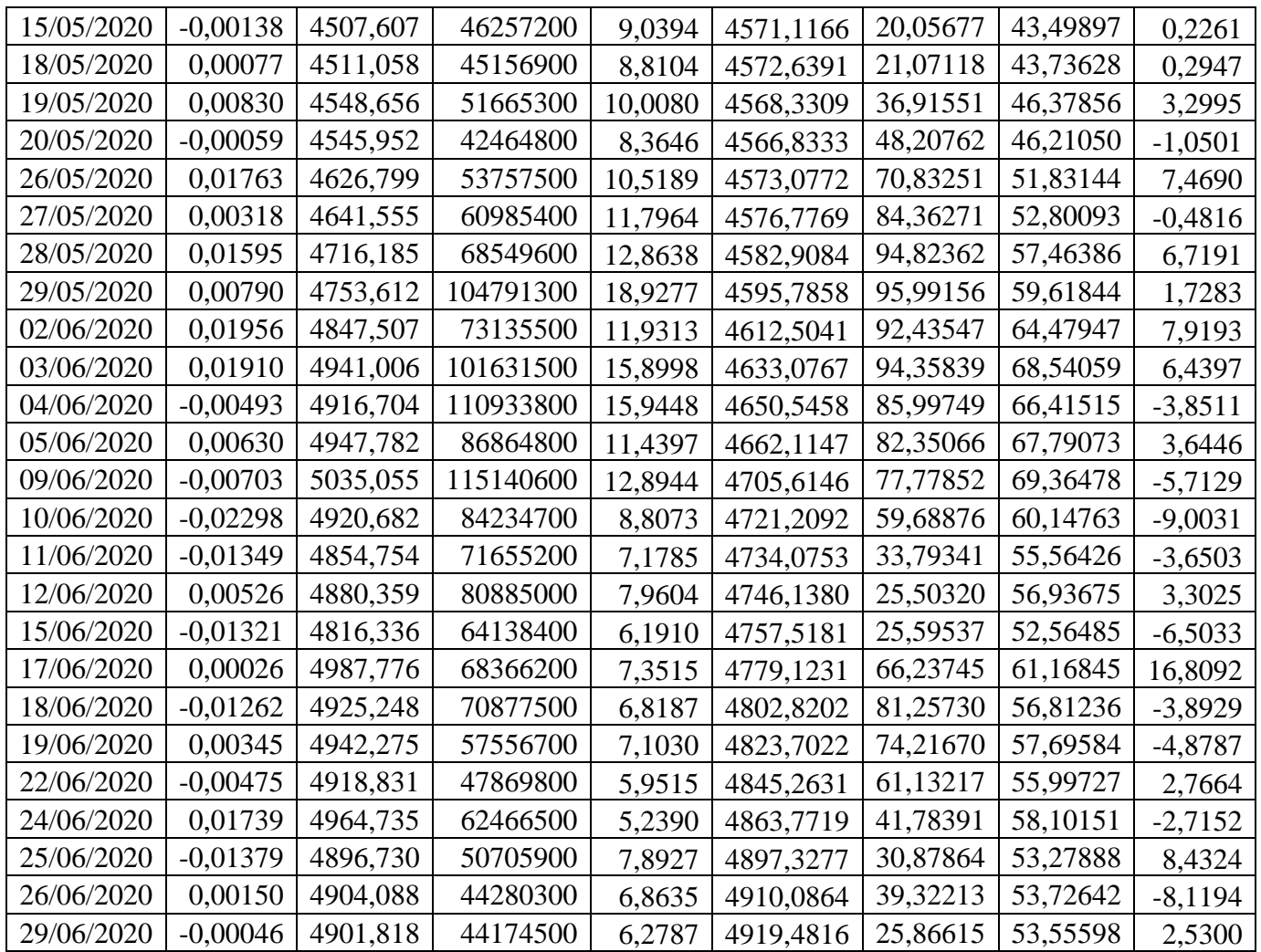

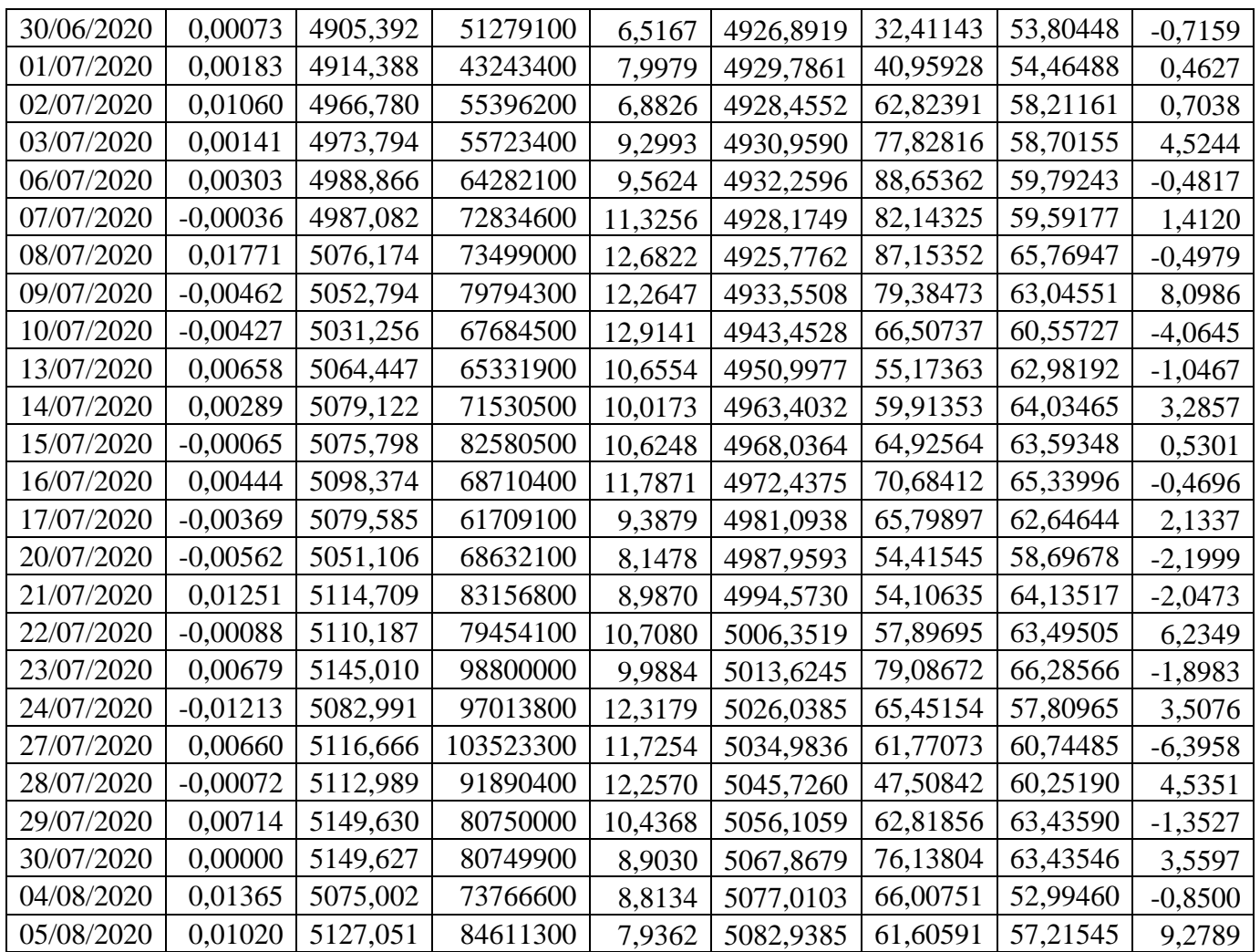

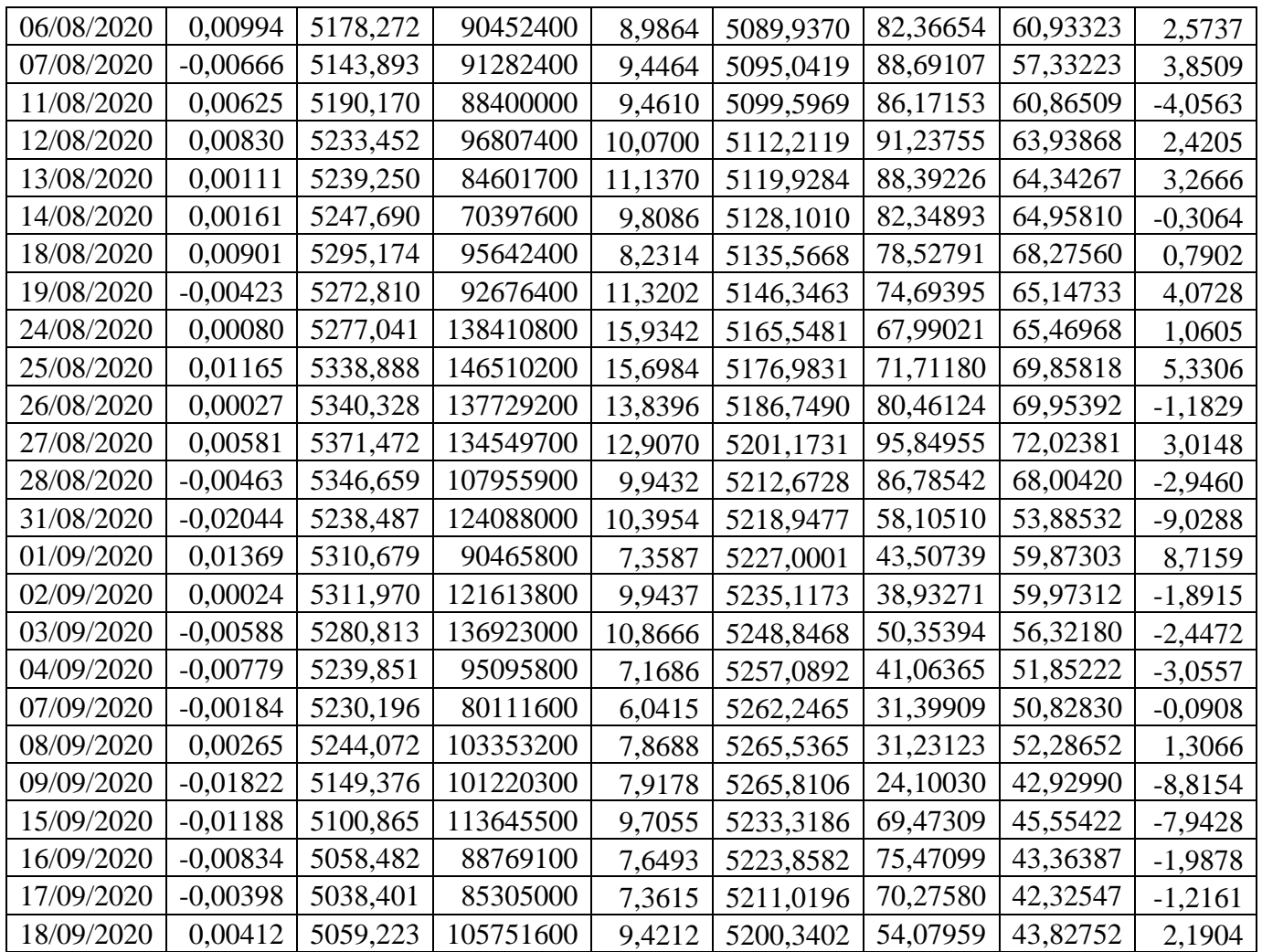

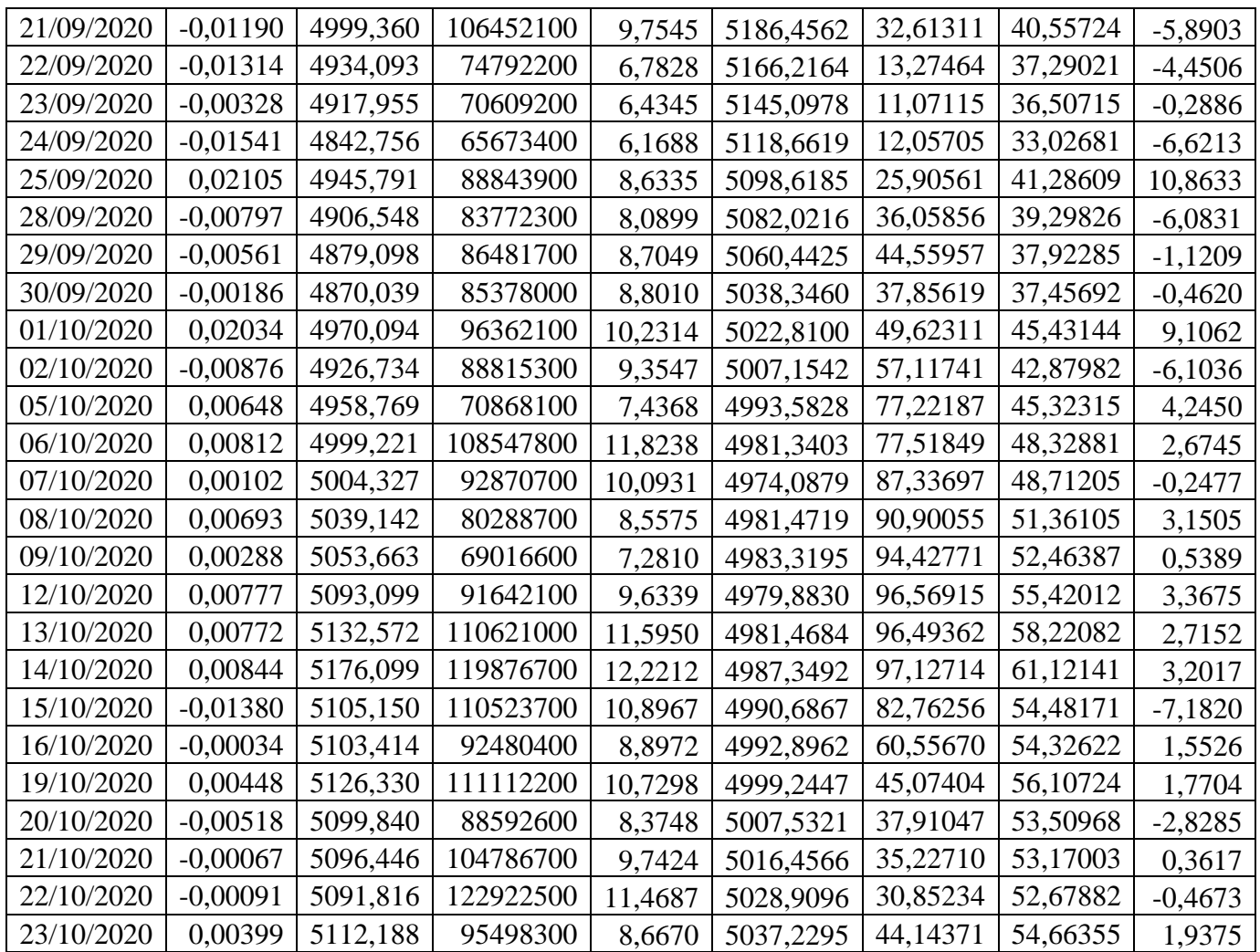

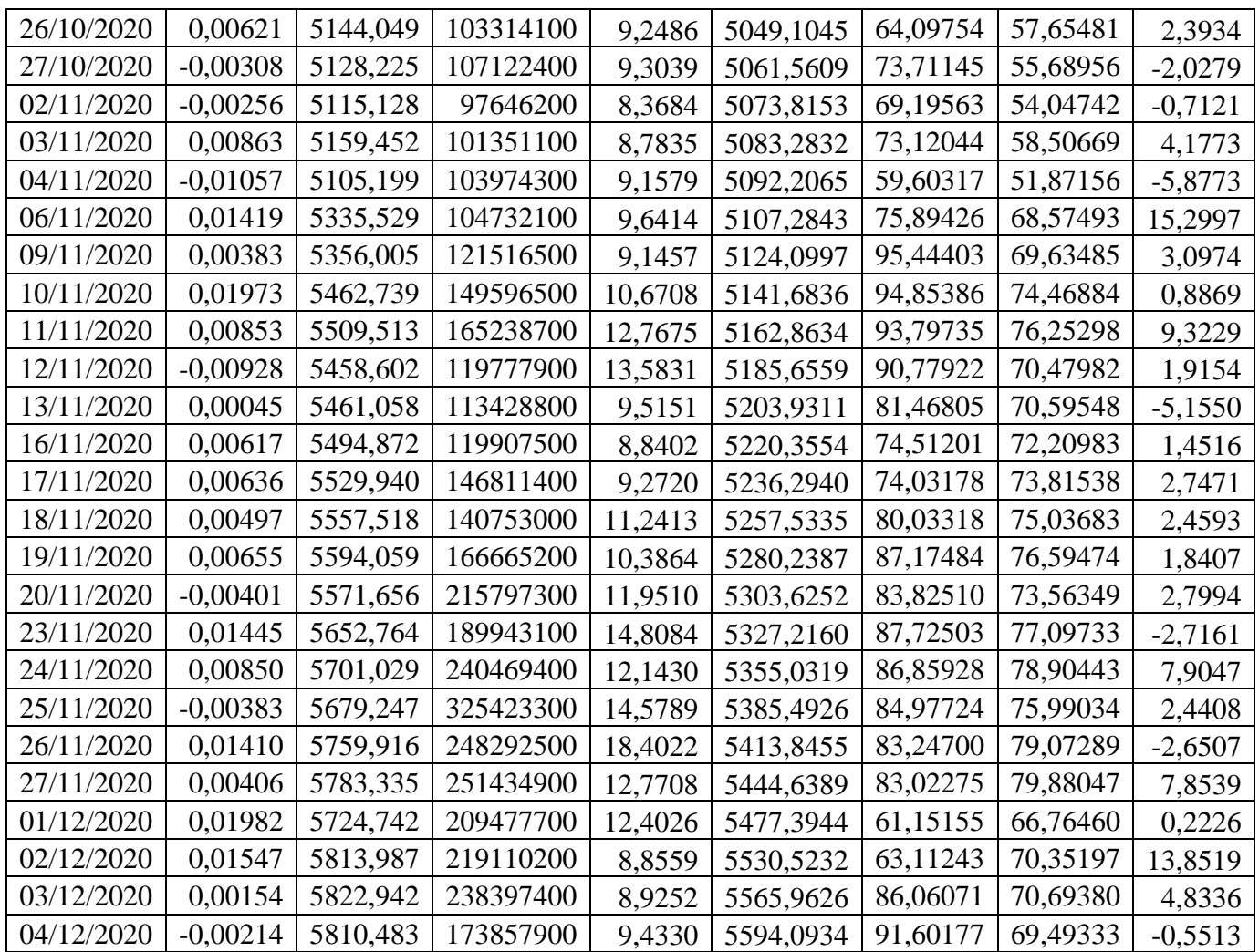

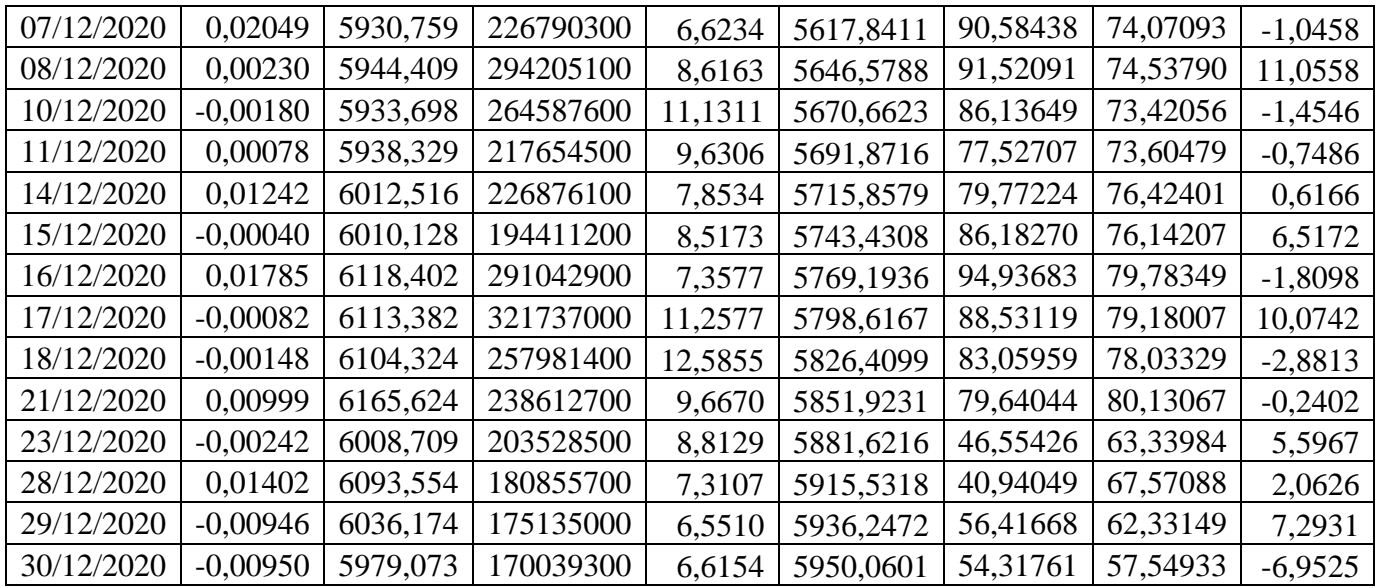

**Lampiran 2** Hasil program MATLAB data transformasi indeks saham gabungan JKSE periode Januari 2020 – Desember 2020

| $Y^*$     | $Z_{\scriptscriptstyle\parallel}$ | $Z_{2}$   | $Z_{\rm s}$ | $Z_{4}$   | $Z_{5}$   | $Z_6$               | $Z_{\scriptscriptstyle 7}$ |
|-----------|-----------------------------------|-----------|-------------|-----------|-----------|---------------------|----------------------------|
| $-0,3636$ | 1,8418                            | $-1,2340$ | 1,7765      | $-0,9789$ | 0,1772    | 0,3530              | $-0,2430$                  |
| 0,5213    | 1,9159                            | 0,0551    | 1,7944      | 0,7875    | 0,0346    | 0,6309              | 0,6532                     |
| $-1,1590$ | 1,7932                            | $-0,2289$ | 1,8058      | $-1,6768$ | $-0,7087$ | $-0,0127$           | -1,4448                    |
| 0,2392    | 1,8339                            | $-0,3017$ | 1,8212      | $-0,6669$ | $-0,5876$ | 0,1492              | 0,6118                     |
| $-0,9673$ | 1,7342                            | 0,3896    | 1,8280      | $-1,6264$ | $-1,5251$ | $-0,3035$           | $-1,1999$                  |
| 0,6693    | 1,8249                            | $-0,3372$ | 1,8361      | $-0,1149$ | $-0,9185$ | 0,0575              | 1,0279                     |
| $-0,1033$ | 1,8257                            | 0,7314    | 1,8436      | 0,3912    | $-0,5075$ | 0,0607              | $-0,3471$                  |
| 0,2331    | 1,8659                            | $-0,0710$ | 1,8541      | 1,3522    | 0,6494    | 0,2185              | 0,3340                     |
| 0,3459    | 1,9195                            | $-0,0718$ | 1,8675      | 1,4017    | 1,2385    | 0,4194              | 0,3133                     |
| $-0,7762$ | 1,8414                            | 0,4597    | 1,8809      | $-0,5387$ | 0,8773    | 0,0243              | $-0,9444$                  |
| $-0,0678$ | 1,8464                            | $-0,4689$ | 1,8891      | $-0,7890$ | 0,0456    | 0,0451              | 0,1535                     |
| $-0,0213$ | 1,8568                            | $-0,8514$ | 1,8965      | $-0,5923$ | $-0,7289$ | 0,0908              | $-0,0460$                  |
| $-0,8529$ | 1,7702                            | $-0,7706$ | 1,8965      | $-1,7143$ | $-1,1855$ | $-0,3462$           | $-0,9355$                  |
| $-0,2206$ | 1,7574                            | $-0,4316$ | 1,8920      | $-1,5384$ | $-1,4765$ | $-0,4067$           | $-0,0135$                  |
| $-0,1857$ | 1,7487                            | 0,4301    | 1,8905      | $-1,4876$ | $-1,8242$ | $-0,4498$           | $-0,1879$                  |
| 0,1417    | 1,7779                            | $-0,5923$ | 1,8872      | $-0,9152$ | $-1,5139$ | $-0,2859$           | 0,2047                     |
| $-0,1920$ | 1,7685                            | $-0,7919$ | 1,8815      | $-1,1005$ | $-1,3438$ | $-0,3388$           | $-0,2577$                  |
| $-1,8996$ | 1,5624                            | $-0,3109$ | 1,8643      | $-1,8052$ | $-1,4671$ | $-1,2357$           | $-2,0219$                  |
| $-0,0800$ | 1,5250                            | $-0,7699$ | 1,8268      | $-1,6462$ | $-2,0462$ | $-1,3470$           | $-0,0578$                  |
| $-2,0670$ | 1,2036                            | 0,6736    | 1,7704      | $-1,8281$ | $-2,0551$ | $-2,1532$           | $-1,9342$                  |
| $-1,0541$ | 1,0998                            | $-0,1216$ | 1,7359      | $-1,7779$ | $-2,1063$ | $-2,3228$           | $-0,6235$                  |
| 0,5352    | 1,1707                            | 0,0656    | 1,7029      | $-1,3257$ | $-1,8986$ | $-1,9172$           | 0,7320                     |
| 0,8322    | 1,2750                            | 0,5412    | 1,6800      | $-0,2222$ | $-1,2749$ | $-1,3834$           | 0,7035                     |
| 0,0337    | 1,2911                            | 0,5859    | 1,6534      | $-0,0825$ | $-0,6164$ | $-1,3056$           | $-0,1480$                  |
| 0,0972    | 1,3142                            | 0,1476    | 1,6279      | 1,0649    | 0,3121    | $-1,1897$           | 0,1275                     |
| $-0,9045$ | 1,2259                            | 0,0984    | 1,5961      | $-0,5626$ | 0,1799    | $-1,4318$           | $-0,9900$                  |
| $-0,0716$ | 1,2302                            | 0,0777    | 1,5617      | $-0,7640$ | $-0,0848$ | $-1,4087$           | 0,1604                     |
| -0,8056   | 1,1535                            | $-0,3952$ | 1,5275      | $-1,3805$ |           | $-1,0346$ $-1,6114$ | $-0,8774$                  |
| $-0,8073$ | 1,0771                            | $-0,2190$ | 1,4892      | $-1,5964$ | $-1,4361$ | $-1,7927$           | $-0,6360$                  |
| $-0,1956$ | 1,0678                            | $-0,9099$ | 1,4499      | $-1,3592$ | $-1,6673$ | $-1,8142$           | $-0,0425$                  |
| $-0,1005$ | 1,0688                            | $-1,0352$ | 1,4149      | $-1,2638$ | $-1,6220$ | $-1,8073$           | $-0,0913$                  |
| 0,2199    | 1,1049                            | $-0,2016$ | 1,3824      | $-0,6663$ | $-1,2607$ | $-1,5688$           | 0,2467                     |
| 0,5965    | 1,1827                            | $-0,2131$ | 1,3543      | 1,3749    | $-0,1988$ | $-1,0944$           | 0,5611                     |
| 0,1200    | 1,2081                            | 0,1516    | 1,3259      | 0,8948    | 0,6396    | $-0,9488$           | $-0,0175$                  |
| $-1,1276$ | 1,0962                            | 0,0977    | 1,2924      | $-0,9877$ | 0,5148    | $-1,3327$           | $-1,1886$                  |
| $-1,3952$ | 0,9565                            | 0,5557    | 1,2622      | -1,4993   | $-0,6015$ | $-1,7080$           | $-1,1608$                  |
| $-0,4534$ | 0,9195                            | 0,4263    | 1,2322      | $-1,3156$ | $-1,4600$ | $-1,7945$           | $-0,1743$                  |
| $-1,6186$ | 0,2982                            | 1,3095    | 1,0996      | $-0,9277$ | $-1,7617$ | $-2,6737$           | $-0,9830$                  |

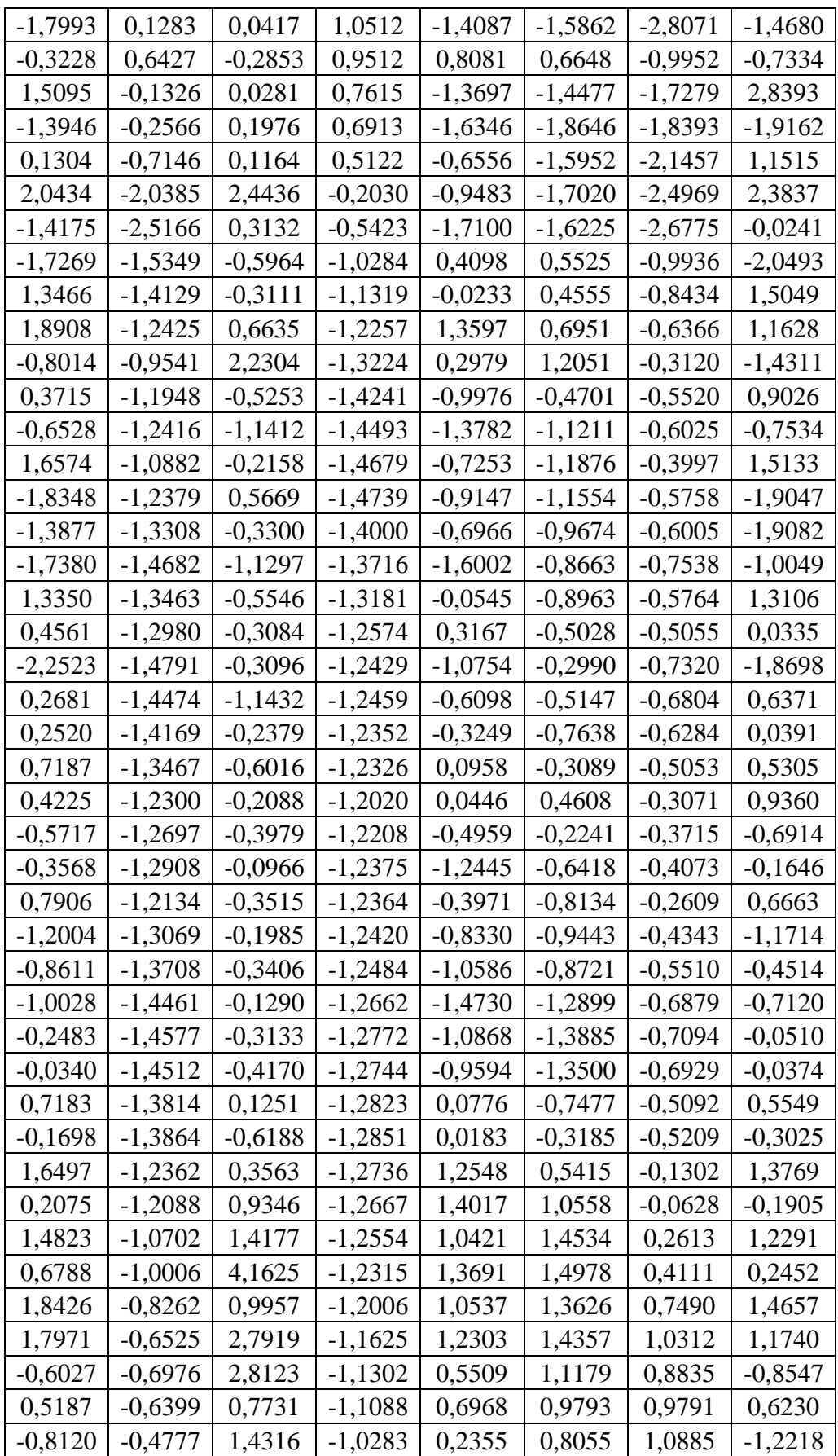

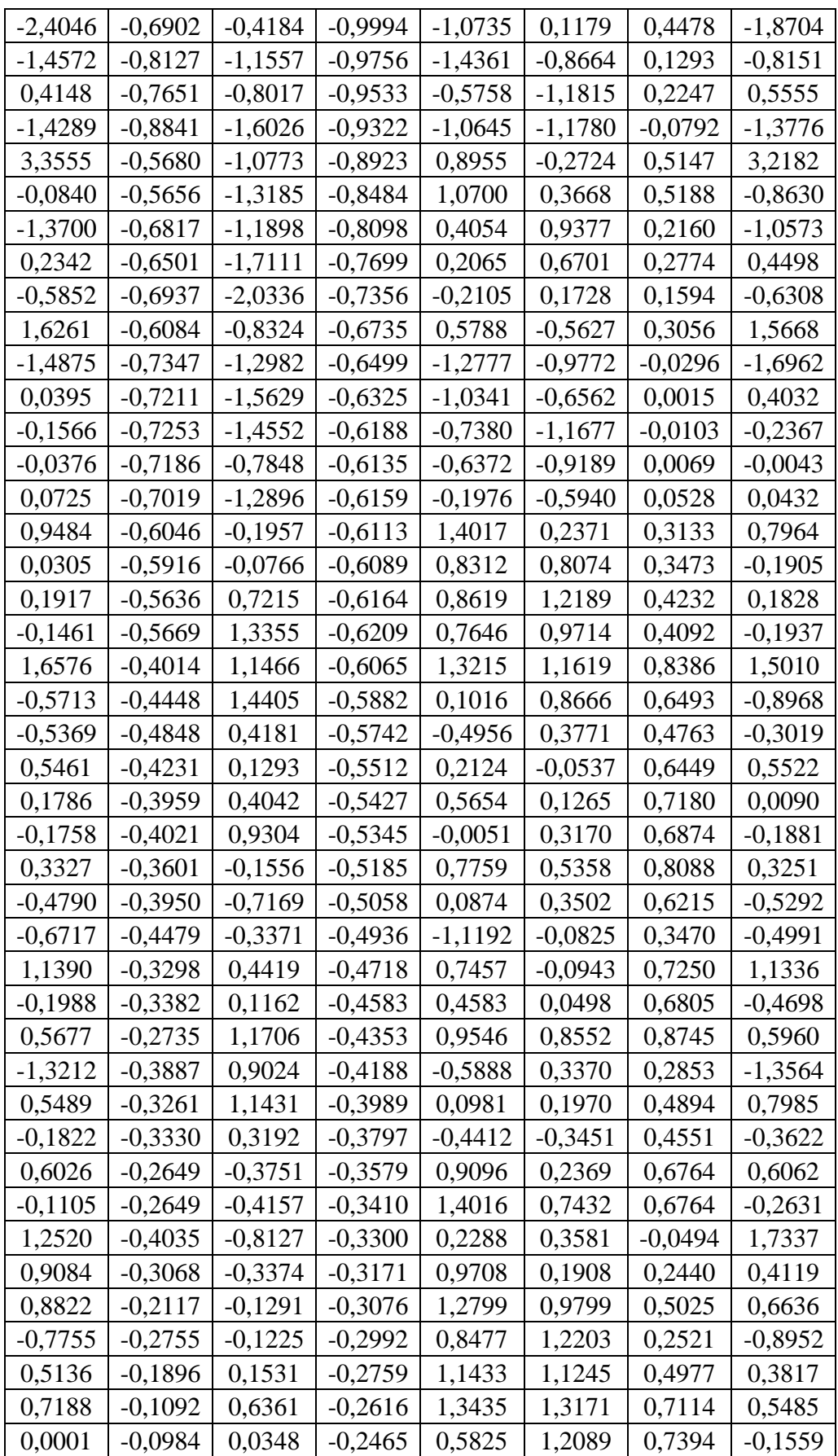

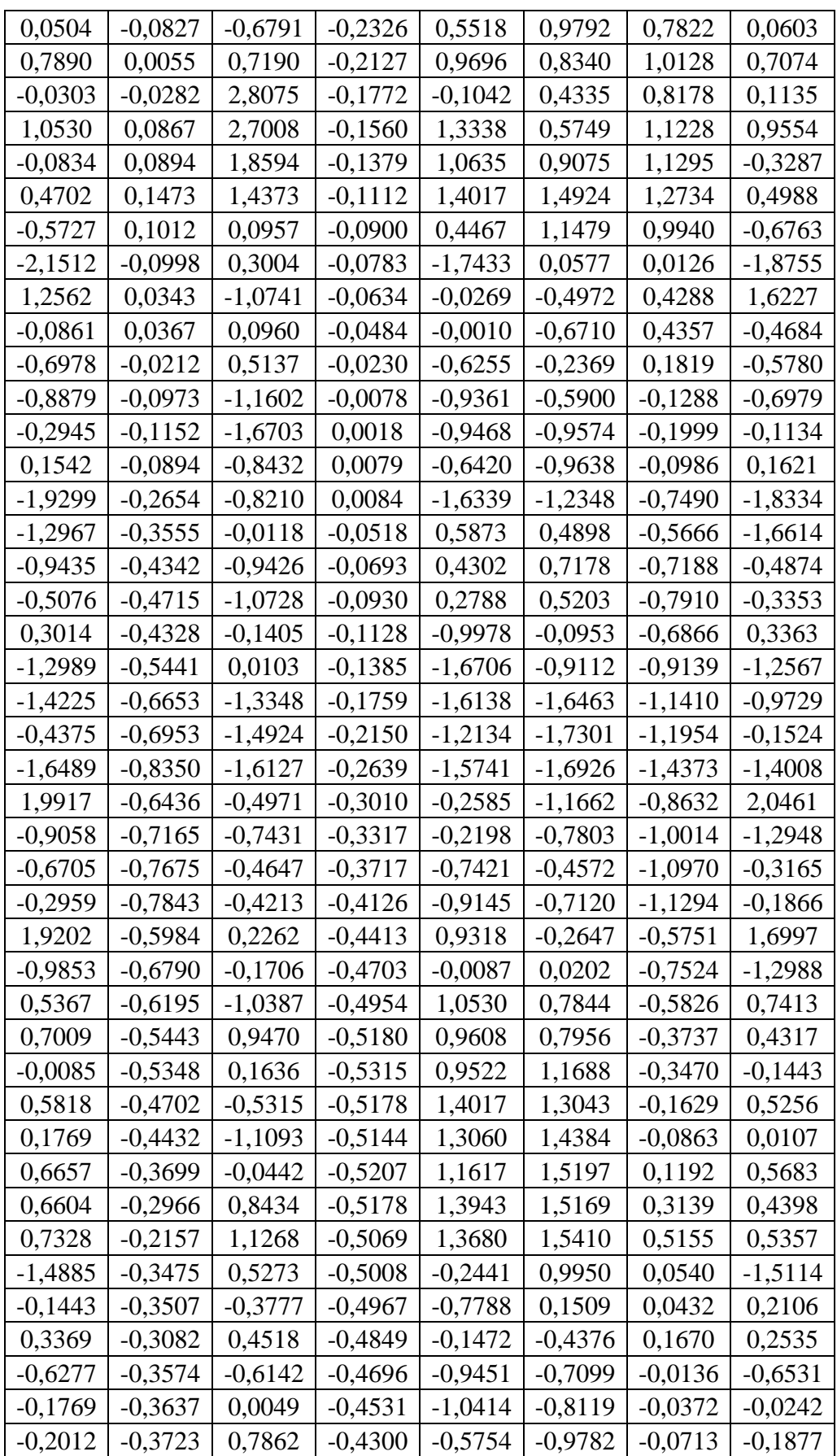

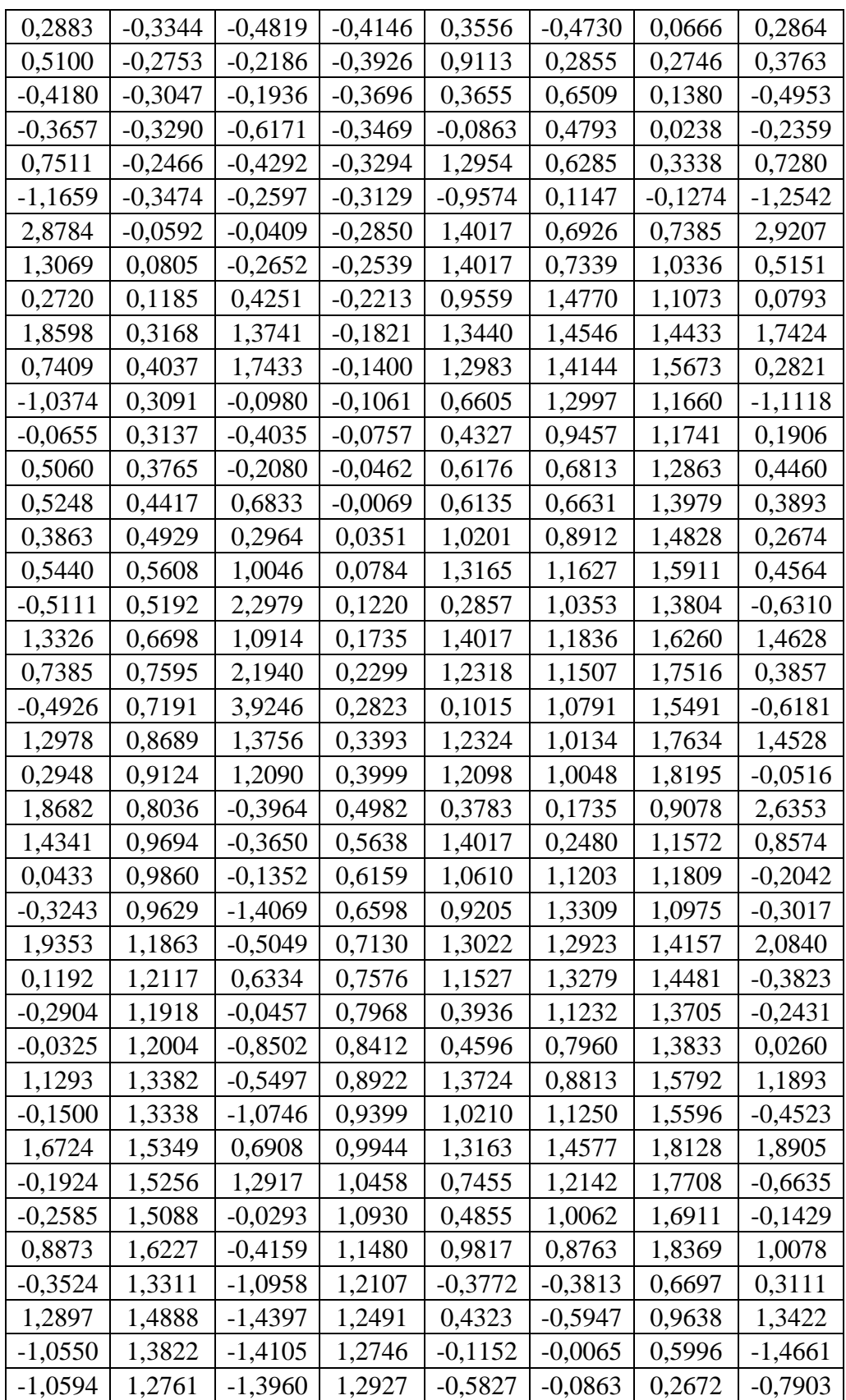

**Lampiran 3** Hasil Excel peramalan *return* saham periode Januari 2021 – Maret 2021

| Tanggal    | Y         | Y Ridge   | (Y-Y Ridge)^2 |
|------------|-----------|-----------|---------------|
| 04/01/2021 | 2,0826    | 2,2677    | $-0,1824$     |
| 05/01/2021 | 0,5300    | 0,2566    | 0,2688        |
| 06/01/2021 | $-1,1745$ | $-1,2643$ | 0,0887        |
| 07/01/2021 | 1,4396    | 1,8000    | $-0,3605$     |
| 08/01/2021 | 1,6792    | 1,4641    | 0,2128        |
| 11/01/2021 | 1,9794    | 1,9355    | 0,0391        |
| 12/01/2021 | 0,1993    | 0,0773    | 0,1139        |
| 13/01/2021 | 0,6163    | 0,9734    | $-0,3644$     |
| 14/01/2021 | $-0,1071$ | 0,0463    | $-0,1617$     |
| 15/01/2021 | $-0,8577$ | $-0,8764$ | 0,0177        |
| 18/01/2021 | 0,2573    | 0,4385    | $-0,1804$     |
| 19/01/2021 | $-1,0695$ | $-1,3673$ | 0,2998        |
| 20/01/2021 | 1,6924    | 2,1319    | $-0,4371$     |
| 21/01/2021 | $-0,2471$ | $-0,6373$ | 0,3885        |
| 22/01/2021 | $-1,6786$ | $-1,9173$ | 0,2433        |
| 25/01/2021 | $-0,7728$ | $-0,5657$ | $-0,2039$     |
| 26/01/2021 | -1,9099   | $-2,0383$ | 0,1304        |
| 27/01/2021 | $-0,5062$ | $-0,3054$ | $-0,1964$     |
| 28/01/2021 | $-2,1472$ | -2,3274   | 0,1820        |
| 29/01/2021 | $-1,9767$ | $-1,7582$ | $-0,2136$     |
| 01/02/2021 | 3,4403    | 3,5037    | $-0,0547$     |
| 02/02/2021 | $-0,3914$ | $-1,0167$ | 0,6168        |
| 03/02/2021 | 0,5594    | 0,7278    | $-0,1670$     |
| 04/02/2021 | 0,4837    | 0,2569    | 0,2266        |
| 05/02/2021 | 0,7262    | 0,6383    | 0,0874        |
| 08/02/2021 | 0,9245    | 0,7910    | 0,1320        |
| 09/02/2021 | -0,4390   | $-0,7762$ | 0,3366        |
| 10/02/2021 | 0,3255    | 0,3017    | 0,0266        |
| 11/02/2021 | 0,3331    | 0,2010    | 0,1322        |
| 15/02/2021 | 0,7653    | 0,8386    | $-0,0762$     |
| 16/02/2021 | 0,3514    | 0,3557    | $-0,0097$     |
| 17/02/2021 | $-1,0330$ | $-1,2273$ | 0,1918        |
| 18/02/2021 | $-0,4413$ | $-0,5681$ | 0,1313        |
| 19/02/2021 | 0,5087    | 0,5674    | $-0,0595$     |
| 22/02/2021 | 0,3745    | 0,4329    | $-00640$      |
| 23/02/2021 | 0,2793    | 0,3709    | $-0,0965$     |
| 24/02/2021 | -0,3474   | -0,3507   | $-0,0017$     |
| 25/02/2021 | 0,6155    | 1,0394    | $-0,4339$     |

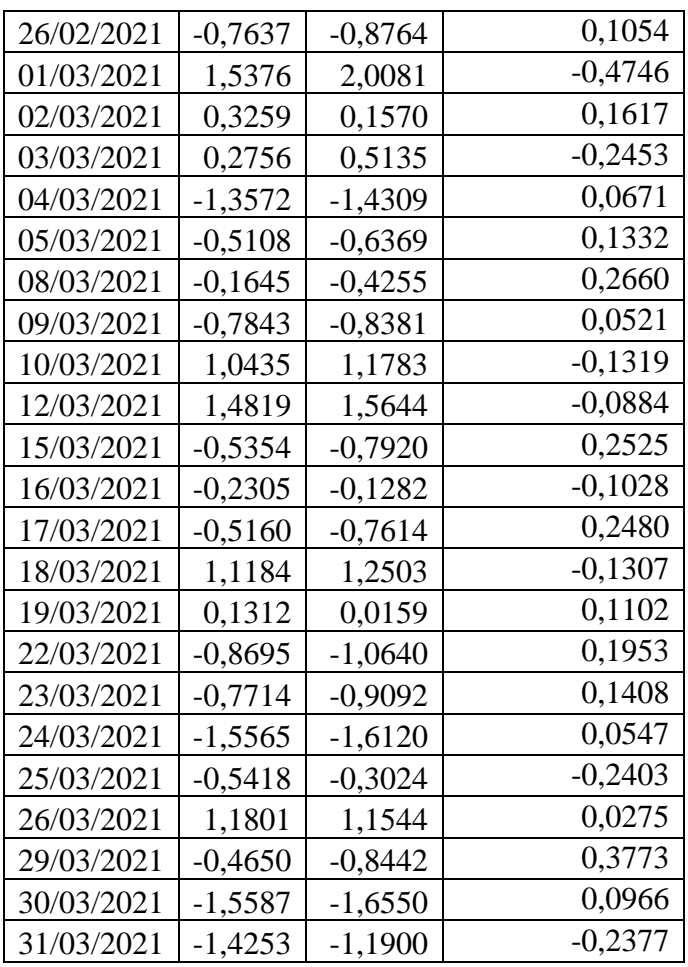

#### **Lampiran 4.** Program *Software* MATLAB

```
clear all;
clc;
format short
Y = xlsread('DATAREVISI2.xlsx','revisi1','B467:B674');%return
X1 = xlsread('DATAREVISI2.xlsx','revisi1','F467:F674');%close
X2 = xlsread('DATAREVISI2.xlsx','revisi1','I467:I674');%VROC
X3 = xlsread('DATAREVISI2.xlsx','revisi1','J467:J674');%BB
X4 = xlsread('DATAREVISI2.xlsx','revisi1','K467:K674');%STCK
X5 = xlsread('DATAREVISI2.xlsx','revisi1','L467:L674');%STCD
X6 = xlsread('DATAREVISI2.xlsx','revisi1','N467:N674');%RSI
X7 = xlsread('DATAREVISI2.xlsx','revisi1','O467:O674');%MACD
X = [X1 X2 X3 X4 X5 X6 X7];
n = length(Y);p = 7; %banyak variabel
X \text{rata} = \text{mean}(X);
U1 = X(:,1) - X \text{rata}(1);U2 = X(:,2) - X \text{rata}(2);U3 = X(:,3) - X \text{rata}(3);U4 = X(:, 4) - X \text{rata}(4);U5 = X(:, 5) - X \text{rata}(5);U6 = X(:, 6) - X \text{rata}(6);U7 = X(:, 7) - X \text{rata}(7);U = [U1 \ U2 \ U3 \ U4 \ U5 \ U6 \ U7];Std11 = (1/(n-1))*sum(U1.^2);Std22 = (1/(n-1))*sum(U2.^2);Std33 = (1/(n-1))*sum(U3.^2);Std44 = (1/(n-1))*sum(U4.^2);Std55 = (1/(n-1))*sum(U5.^2);Std66 = (1/(n-1))*sum(U6.^2);Std77 = (1/(n-1))*sum(U7.^2);%std=variansi
%sqrt(std)=standar deviasi
Xt1 = U(:,1)./sqrt(Std11);
Xt2 = U(:,2)./sqrt(Std22);
Xt3 = U(:,3)./sqrt(Std33);
Xt4 = U(:, 4)./sqrt(Std44);
Xt5 = U(:, 5)./sqrt(Std55);
Xt6 = U(:, 6)./sqrt(Std66);
Xt7 = U(:, 7)./sqrt(Std77);
Xt = [Xt1 Xt2 Xt3 Xt4 Xt5 Xt6 Xt7];
C = Xt' * Xt;Yrata = mean(Y);
Uy = Y - Yrata;StdY = (1/(n-1))*sum(Uy.^2);Yt = Uy./sqrt(StdY);
```

```
[Q E] = eig(C);lambda = Q' * C * Q;W = Xt * Q;lambda1 = W' * W;alphaols = ((W'*W)^{-1})*W'*Ytbetaols = ((Xt' * Xt)^{-1} * Xt' * YtVIFols = inv((1/(n-1))*C)mse = ((Yt' * Yt) - (alphaols' * W' * Yt)) / (n-p-1)sigma2ols = mse;i = 0k1 = sigma2ols/alphaols(1)'*alphaols(1);
k2 = sigma2ols/alphaols(2)'*alphaols(2);
k3 = sigma2ols/alphaols(3)'*alphaols(3);
k4 = \text{sigma2ols/alphabet}(4)'*alphaols(4);
k5 = \text{sigma2ols/alphabet}(5)'*alphaols(5);
k6 = \text{sigma2ols/alphaols(6)'*alphaols(6);k7 = sigma2ols/alphaols(7)'*alphaols(7);
ki = [k1 k2 k3 k4 k5 k6 k7];K = p * k i'I = eye(1, 7);alpharidge = ((W'*W + K*I)^{-1})*W'*Ytbetaridge = Q*alpharidgeSSR = \alpha \Delta \text{pharidge}^{\dagger} \times (\text{W}^{\dagger} \times \text{Yt}) - \text{n} \times \text{mean} (\text{Yt})^2SSE = (Yt' * Yt) - alpharidge' * (W' * Yt)SST = (Yt' * Yt) - n * mean(Yt)<sup>2</sup>
MSR = SSR/palpharidgea = alphaols;
alpharidgeb = alpharidge;
mseridge = ((Yt'*Yt)-(alpharidge'*W'*Yt))/(n-p-1)
Fhitridge = (alpha' * (Xt' * Y) - n * mean(Y) ^2) / (mseridge)VIFridge = (inv((1/(n-1)) * C + Q * K * I * Q')) * ((1/(n-1)) * C)1)). *C * (inv((1/(n-1)) *C + Q*K * I * Q'))
err = abs((alpharidgeb'*alpharidgeb)-(alpharidgea'*alpharidgea))
while(err >= 0.001)
    i = i + 1 alpharidgea = alpharidgeb;
    k1 = (signal20ls)/alpha1qeb(1)'*alpharidgeb(1);
    k2 = (sigma2ols)/alpha1ridgeb(2)'*alpharidgeb(2);
    k3 = (signal20ls)/alpharideb(3)'kalpharideb(3);k4 = (sigma2ols)/alpharidgeb(4)'*alpharidgeb(4);
    k5 = (sigma2ols)/alpharidgeb(5)'*alpharidgeb(5);
    k6 = (sigma2ols)/alpharidgeb(6)'*alpharidgeb(6);
    k7 = (signa2ols)/alpha1ridgeb(7)'*alpharidgeb(7);
    ki = [k1 k2 k3 k4 k5 k6 k7];
    K = p * k i'alpharidgeb = ((W'*W + K*I)^{-1})*W'*YtSSR = \alpha \Delta \phi + \alpha' + (W' * Yt) - n * \alpha \alpha'SSE = (Yt' * Yt) - alpharidgeb'*(W'*Yt)
    SST = (Yt' * Yt) - n*mean(Yt)<sup>2</sup>
     MSR = SSR/p
    mseridge = SSE/(n-p-1) koefdetridge = SSR/SST
     adjustedr2=1-((SSE/(n-p))/(SST/(n-1)))
```

```
Fhittinge2 = (SSR/p) / (SSE / (n-p-1)) err = abs((alpharidgeb'*alpharidgeb)-
(alpharidgea'*alpharidgea))
    VIFridge = (\text{inv}((1/(n-1))*C + Q*K*I*Q'))*(1/(n-1))1)). *C * (inv((1/(n-1)) *C + Q*K*I*Q'))
end
A = W' * W + K * I;alpharidge = alpharidgeb
betaridge = Q*alpharidgebiasbetaridge = -Q^*(inv(A)) *K*I*Q'*betaols
D=inv(Xt'*Xt)
```

```
varridge=SSE/(n-(p+1))
stdridge=sqrt(varridge)
sebridge1=stdridge*sqrt(D(1,1))
sebridge2=stdridge*sqrt(D(2,2))
sebridge3=stdridge*sqrt(D(3,3))
sebridge4=stdridge*sqrt(D(4,4))
sebridge5=stdridge*sqrt(D(5,5))
sebridge6=stdridge*sqrt(D(6,6))
sebridge7=stdridge*sqrt(D(7,7))
```

```
%retransformasi
```

```
beta1=(sqrt(StdY)/sqrt(Std11))*betaridge(1)
beta2=(sqrt(StdY)/sqrt(Std22))*betaridge(2)
beta3=(sqrt(StdY)/sqrt(Std33))*betaridge(3)
beta4=(sqrt(StdY)/sqrt(Std44))*betaridge(4)
beta5=(sqrt(StdY)/sqrt(Std55))*betaridge(5)
beta6=(sqrt(StdY)/sqrt(Std66))*betaridge(6)
beta7=(sqrt(StdY)/sqrt(Std77))*betaridge(7)
beta0=Yrata-beta1*Xrata(1)-beta2*Xrata(2)-beta3*Xrata(3)-
beta4*Xrata(4)-beta5*Xrata(5)-beta6*Xrata(6)-beta7*Xrata(7)
```
### **RIWAYAT HIDUP**

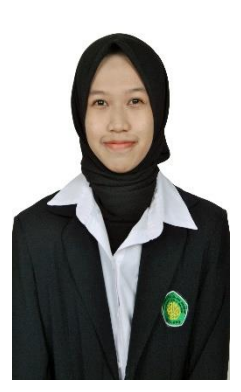

Novita Sari, lahir di Pasuruan pada tanggal 06 Juni 1999. Bertempat tinggal di Pandaan Kabupaten Pasuruan, Jawa Timur. Anak bungsu dari 4 bersaudara yakni dari pasangan Bapak Suwardjo dan Ibu Musrifah.

Perempuan yang akrab disapa Novita ini telah menempuh Pendidikan formal mulai dari TK. RA. Perwanida, lalu

Pendidikan dasarnya ditempuh di SD Maarif NU Pandaan dan lulus pada tahun 2011. Kemudian melanjutkan ke SMP Maarif NU Pandaan dan lulus pada tahun 2014, dan melanjutkan ke SMA Maarif NU Pandaan dan lulus pada tahun 2017. Selanjutnya pada tahun yang sama menempuh kuliah di Universitas Islam Negeri Maulana Malik Ibrahim Malang.

Selama menjadi mahasiswa telah mengikuti organisasi koperasi mahasiwa (KOPMA) yaitu koperasi mahasiswa padang bulan Universitas Islam Negeri Maulana Malik Ibrahim.

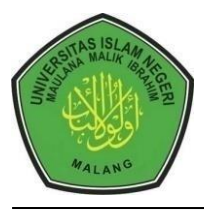

# **KEMENTERIANAGAMA RI UNIVERSITAS ISLAM NEGERI MAULANA MALIK IBRAHIM MALANG FAKULTAS SAINS DAN TEKNOLOGI**

**Jl. Gajayana No. 50 Dinoyo Malang Telp./Fax.(0341)558933** 

## **BUKTI KONSULTASI SKRIPSI**

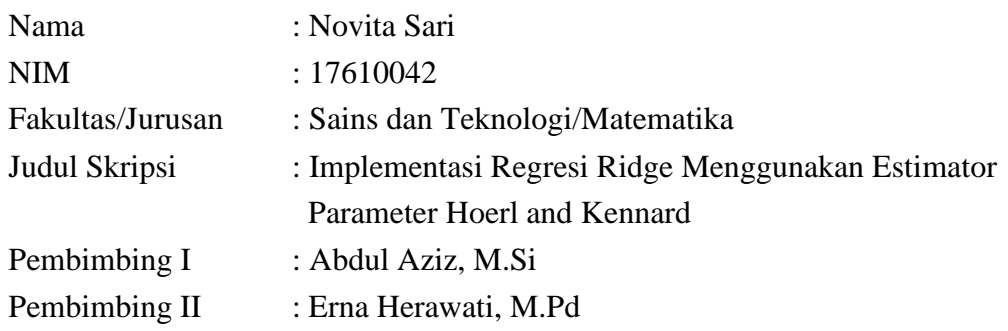

and the control of the control of the

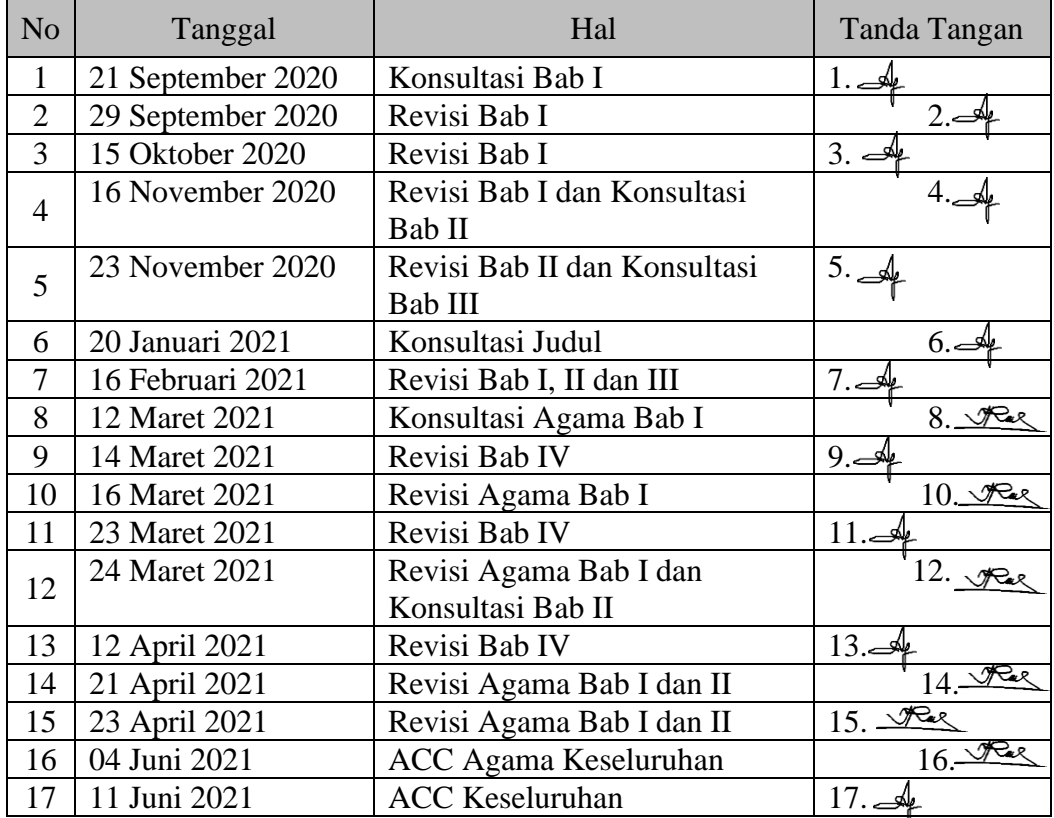

Malang, 4 Juni 2021 Mengetahui, Ketua Jurusan Matematika

Dr. Usman Pagalay, M.Si NIP. 19650414 200312 1 001